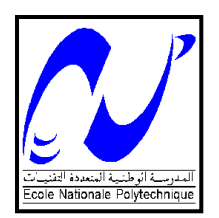

# **REPUBLIQUE ALGERIENNE DEMOCRATIQUE ET POPULAIRE**

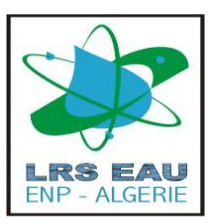

### **MINISTERE DE L'ENSEIGNEMENT SUPERIEUR ET DE LA RECHERCHE SCIENTIFIQUE**

#### **Ecole Nationale Polytechnique**

**École Doctorale : Sciences de l'Eau et Développement Durable**

**Option : Traitement des effluents industriels**

**Laboratoire de Recherche des Sciences de l'Eau**

**Mémoire de Magistère**

*Présenté par :*

## **BENAMOUR Malek**

*Ingénieur d'état en Hydraulique*

*Diplômé de l'Ecole Nationale Supérieure de l'Hydraulique*

**Thème :**

# **ELABORATION D'UN REFERENTIEL POUR LE DIAGNOSTIC DES RESEAUX D'ALIMENTATION EN EAU POTABLE**

*Soutenu le …/…/… …, devant le jury composé de :*

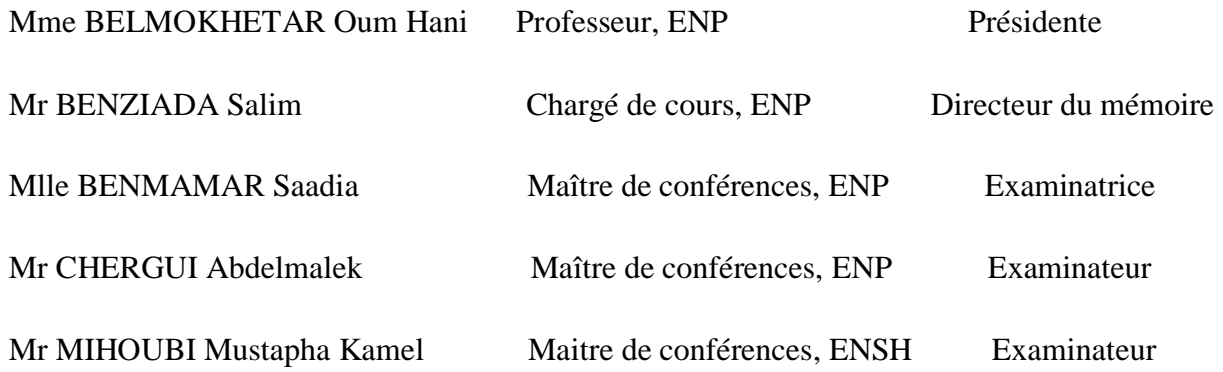

# Dédicace

*Je dédie ce modeste travail en signe de respect et de reconnaissance :*

*A mes très chers parents pour tous leurs sacrifices consentis à mon égard pour que je réussisse.*

*A mes frères et sœurs, mes neveux et nièces, en leur souhaitant tout le bonheur du monde.*

*A tout l'ensemble des étudiants et enseignants de l'Ecole Nationale Polytechnique, en particulier ceux de l'Ecole Doctorale Science de l'Eau et Développement Durable.*

*Et en fin à tous ceux qui m'ont aidé et œuvrer de près ou de loin pour l'élaboration de ce mémoire.*

# **Remerciements**

*Ce travail a été effectué au sein de laboratoire de recherche de la science de l'eau de l'ENP. Quelques lignes ne pourront jamais exprimer la reconnaissance que j'éprouve envers tous ceux qui, de prés ou de loin, ont contribué par leurs conseils, leurs encouragements ou leur amitié à l'aboutissement de ce mémoire.*

*Je tiens à remercier en premier lieu mon promoteur monsieur Salim BENZIADA, qui a accepté d'encadrer cette étude et qui m'a témoigné son soutien et sa confiance. Il a su me faire bénéficier de son expérience et de sa compétence. Je le remercie pour la confiance et la qualité de son encadrement. Qu'il trouve ici l'expression de mes sincères gratitudes.*

*Je remercie chaleureusement le Docteur et maitre de conférence Saadia BENMAMAR, pour son aide et de m'avoir suivi avec beaucoup de rigueur durant la réalisation de ce travail, pour sa constante disponibilité et pour ses judicieux conseils qu'ils m'ont prodigués au cours de l'élaboration de ce modeste travail.*

*Je remercie tout particulièrement le professeur monsieur Ahmed KETTAB directeur de laboratoire de recherche science de l'eau et le premier responsable de l'école doctorale SEDD, pour m'avoir accueilli dans le laboratoire et avoir permis que ce travail se déroule dans les meilleures conditions.*

*J'exprime ma gratitude au Professeur Mme Oum Hani BELMOKHETAR qui me fait l'honneur de présider ce jury. J'exprime ma sincère reconnaissance aux membres du jury, Mlle Saadia BENMAMAR, Mr Abdelmalek CHERGUI et Mr Mustapha Kamel MIHOUBI qui me feront l'honneur de juger ce travail.*

*Je remercie également monsieur Omar HADDAD, le directeur technique du bureau d'études canadien IMS international, pour son aide durant l'élaboration de ce mémoire.*

*Je remercie tous les chercheurs, enseignants et membre du personnel de l'ENP. Ce travail n'aurait jamais pu aboutir sans leur aide précieuse et leur gentillesse.* 

*Je voudrais aussi remercier monsieur Ayoub GUESMIA ingénieur hydraulicien à la SEAAL, pour les données qui m'ont permis de réaliser cette étude*.

*Enfin je ne voudrais, non plus, oublier le rôle de ma famille (mon père, ma mère, mes frères, mes sœurs, mes nièces et mes neveux) qui a été capital tout au long de ces années.*

الهدف من هذه الدر اسة هو تطوير. أداة لدعم اتخاذ القرار. في تشخيص شبكة التزويد. بالمياه الصالحة للشرب . باقتر اح مجموعة من المؤشر ات التي تساعد في اتخاذ القرار . هذه المؤشر ات مقتر حة لوجهات نظر "متعددة بما في ذالك إدار ة شبكة المياه على المدى المتوسط و البعيد. الاستمر ارية في الخدمة. تلبية طلب مستخدمي المياه من حيث النوحية و الكمية ,و أخير ا الحفاظ على الموارد عن طريق الحد من الخسائر . الأداة تستفيد من الاستخدام المشترك للابانات و الإكسل. التطبيق على نموذج هيدر وليكي معاير مثل شبكة حسين داي بالجز ائر العاصمة يبين مدى أهمية هذه الأداة. المفاتيح:

شبكة التزويد بالمياه الصالحة للشرب. مؤشر ¸تشخيص. قناة ¸عجل التنبؤ ¸نموذج أداة لدعم اتحاد القرار ¸ ابانات 2.

#### **Résumé :**

L'approche développée dans cette étude vise à élaborer un outil d'aide à la décision en matière de diagnostic des réseaux d'alimentation en eau potable (AEP).Une proposition d'un ensemble d'indices constituent un support de décision s'appuyant sur de multiples points de vue. Notamment sur une gestion de réseaux à moyen et à long terme, une continuité du service, une satisfaction de la demande en eau des usagers en qualité et en quantité suffisante et enfin la préservation de la ressource en limitant les pertes. L'outil bénéficie des avantages offerts par l'utilisation couplée d'Epanet et VBA-Excel. L'application sur un réseau hydraulique calé à l'instar du réseau de l'Hussein Dey (Alger), montre le degré de pertinence de cet outil.

**Mots clés :** Réseau d'eau potable, indice, diagnostic, conduite, défaillance, prévision, modèle, outil d'aide à la décision, Epanet2®.

#### **Abstract:**

The approach developed in this study aims to develop a tool for decision support in diagnosis of network water supply (DWS), proposing a set of indices that constitute a support discision based on multiple viewpoints, especially management of networks medium and long term continuity of service, a satisfaction of demand for water users in quality and sufficient quantity, and finally the preservation of the resource by limiting losses. The tool benefits from the advantages offered by the combined use of EPANET and VBA-Excel. The application on a hydraulic network calibrated like the network of Hussein Dey (Algiers), shows the degree of relevance of this tool.

**Keywords:** network water supply, index, diagnosis, conduct, failure, prediction, model, tool for decision support, Epanet2 ®.

#### ملخص:

### **LISTE DES FIGURES**

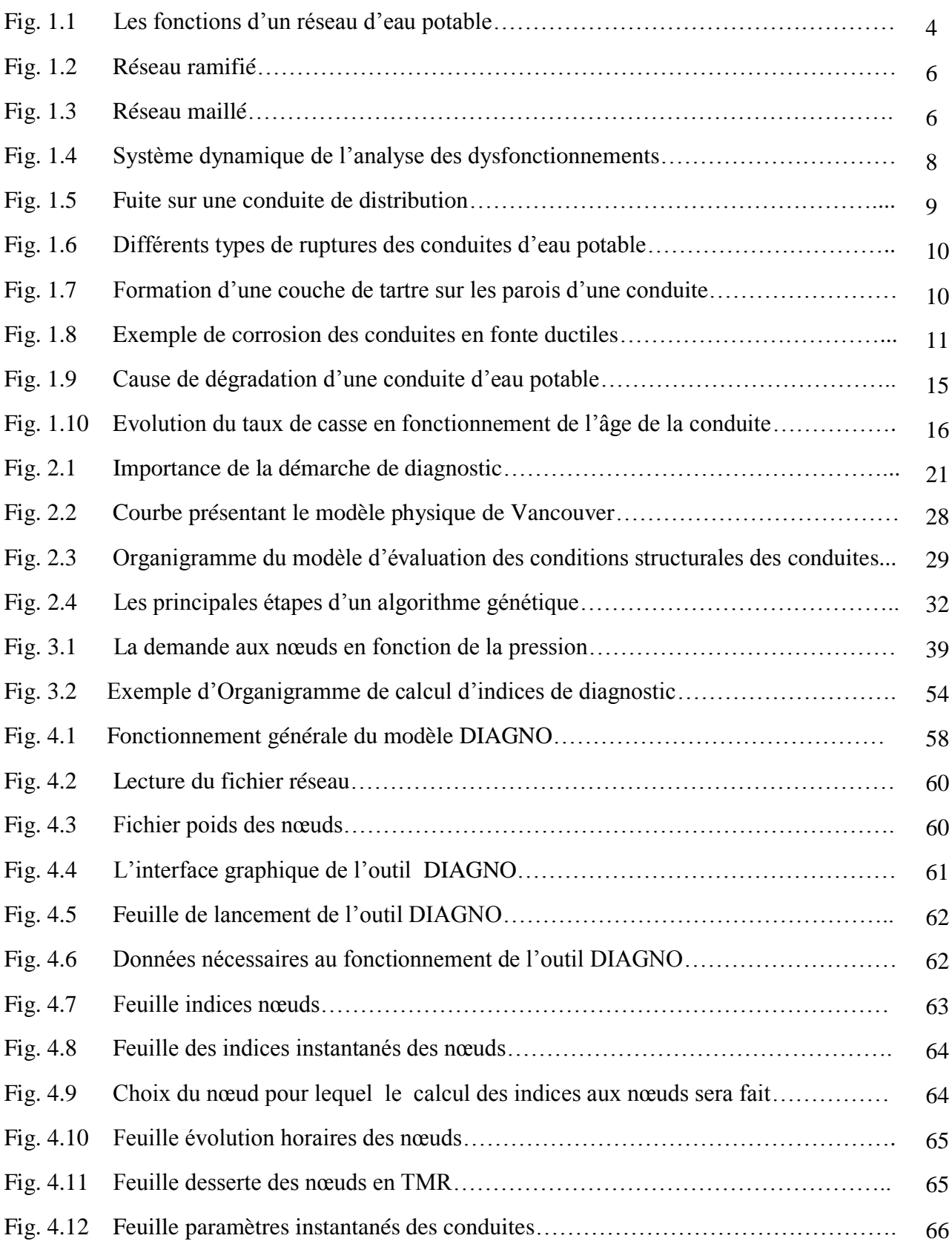

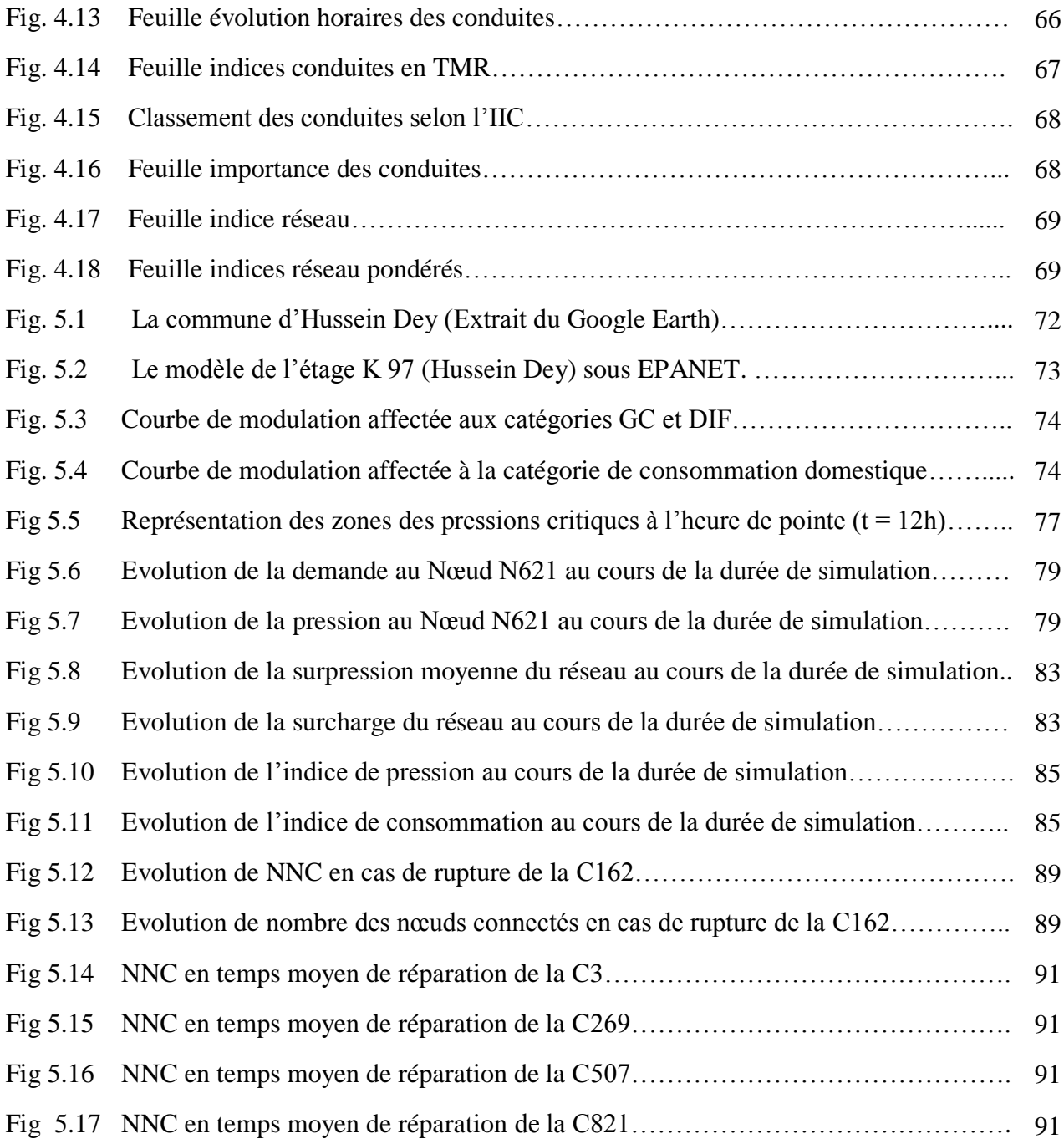

### **LISTE DES TABLEAUX**

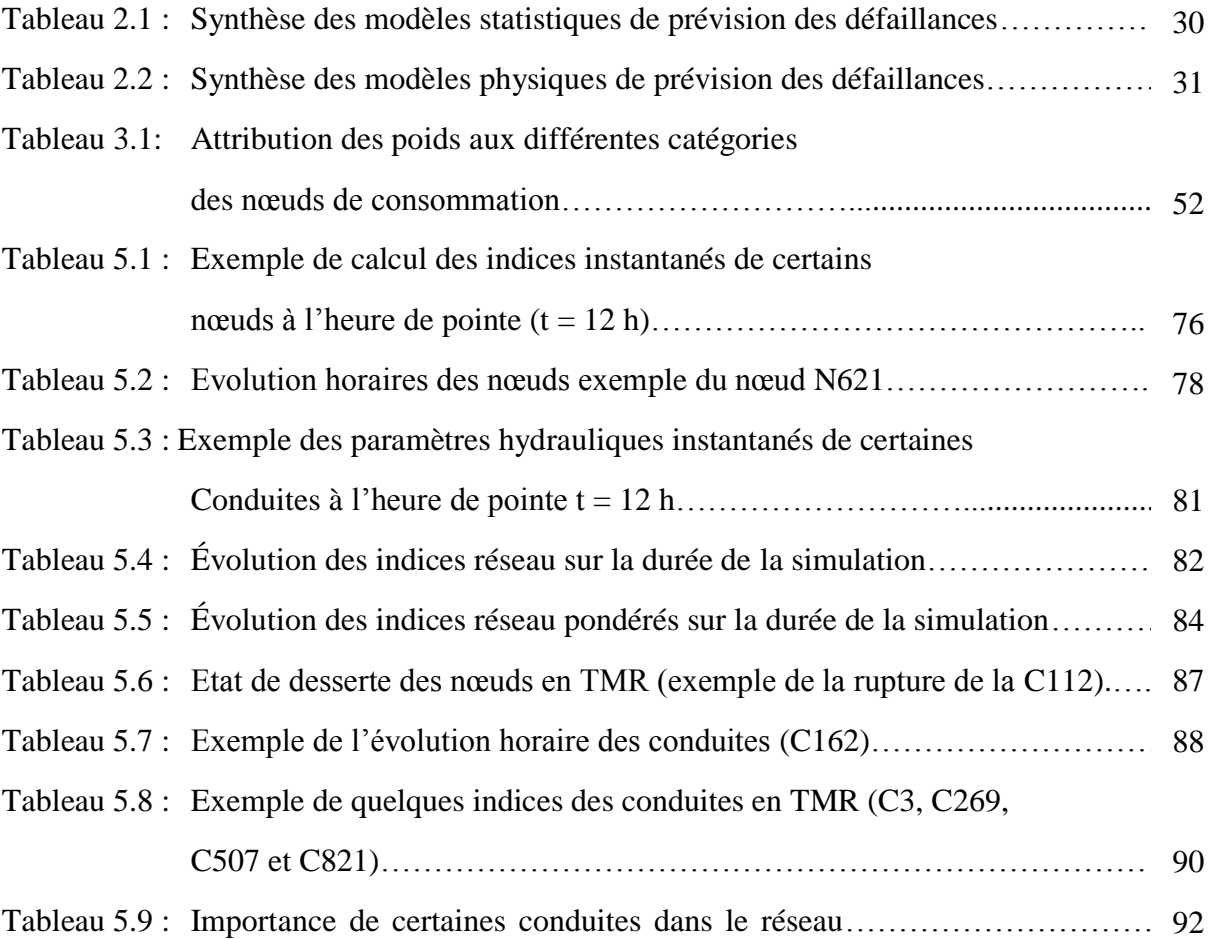

#### **NOMENCLATURE**

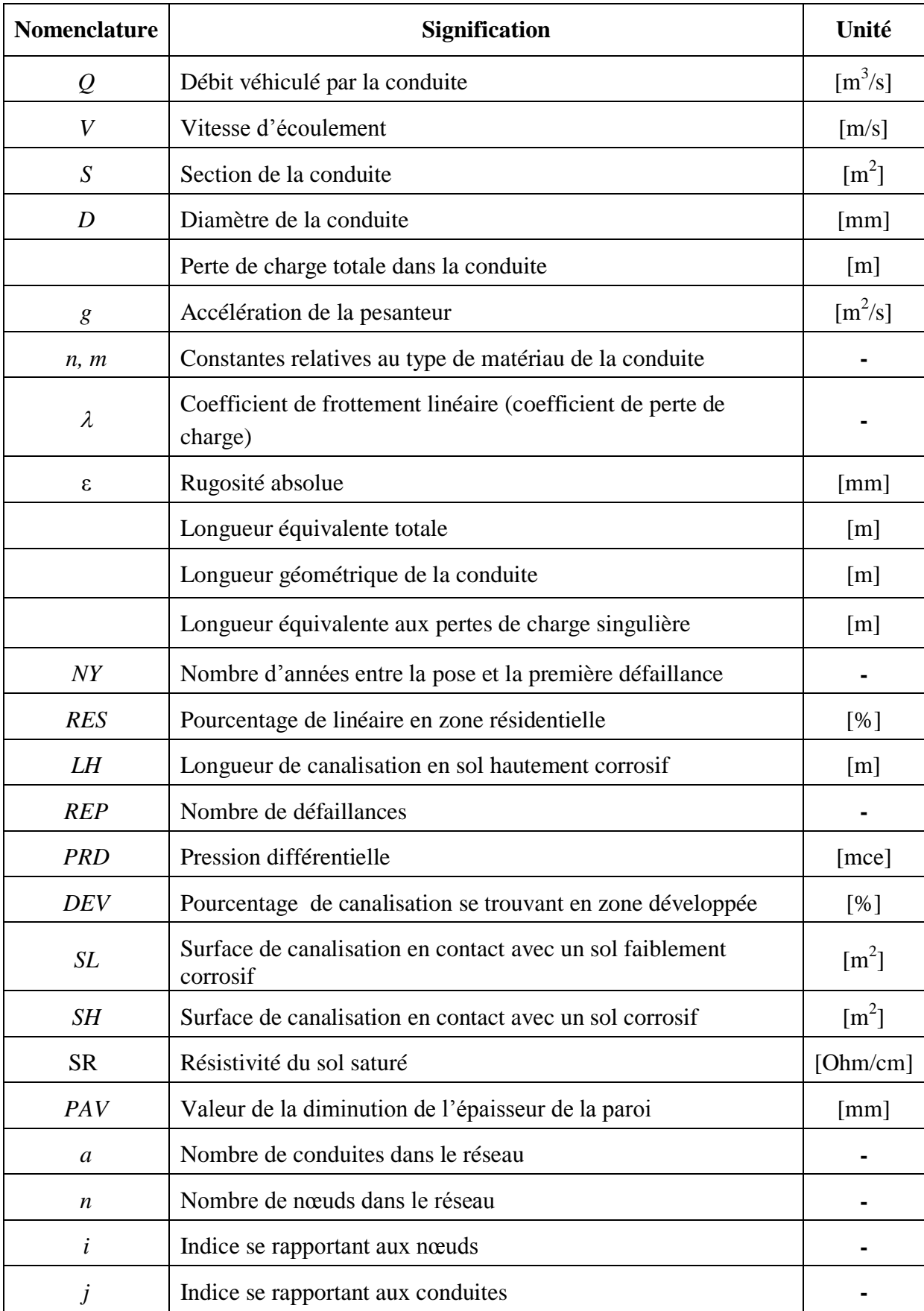

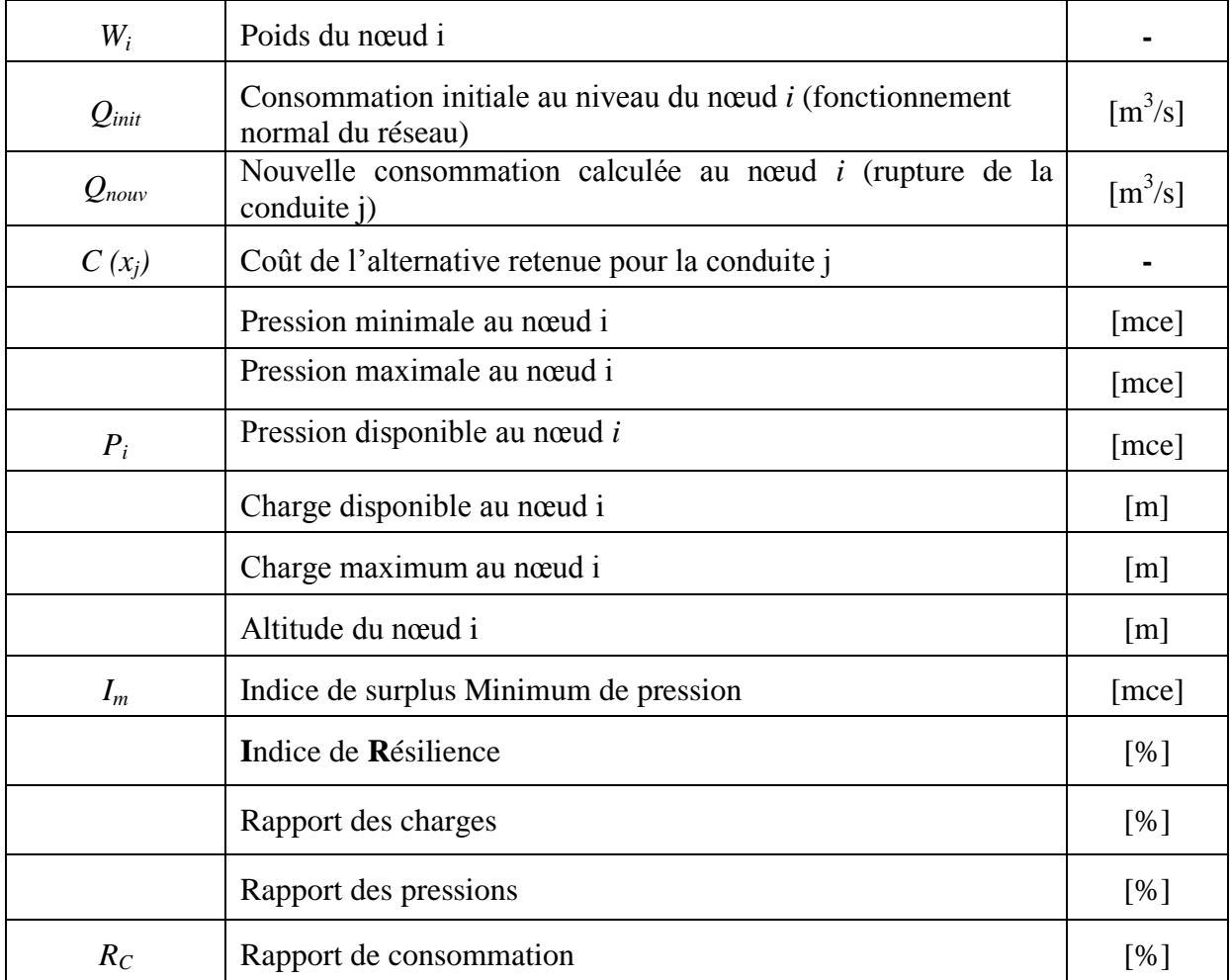

#### **ABREVIATIONS**

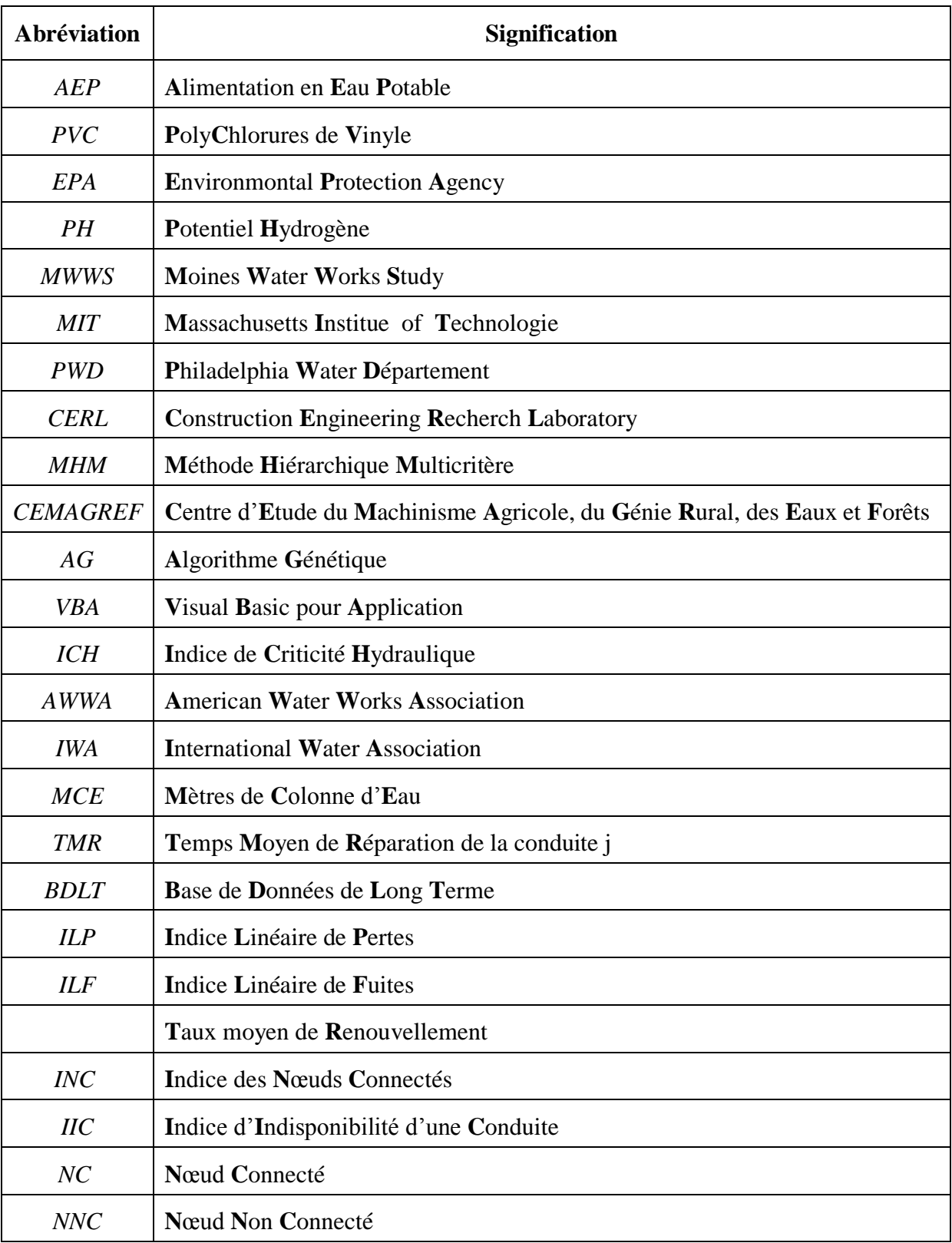

#### **TABLE DE MATIERES**

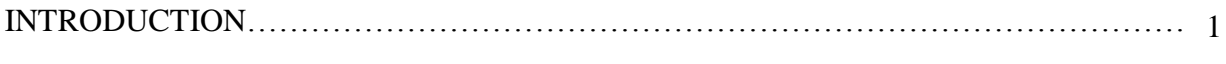

#### **Chapitre I : Connaissances techniques pour le diagnostic des réseaux d'eau potable**

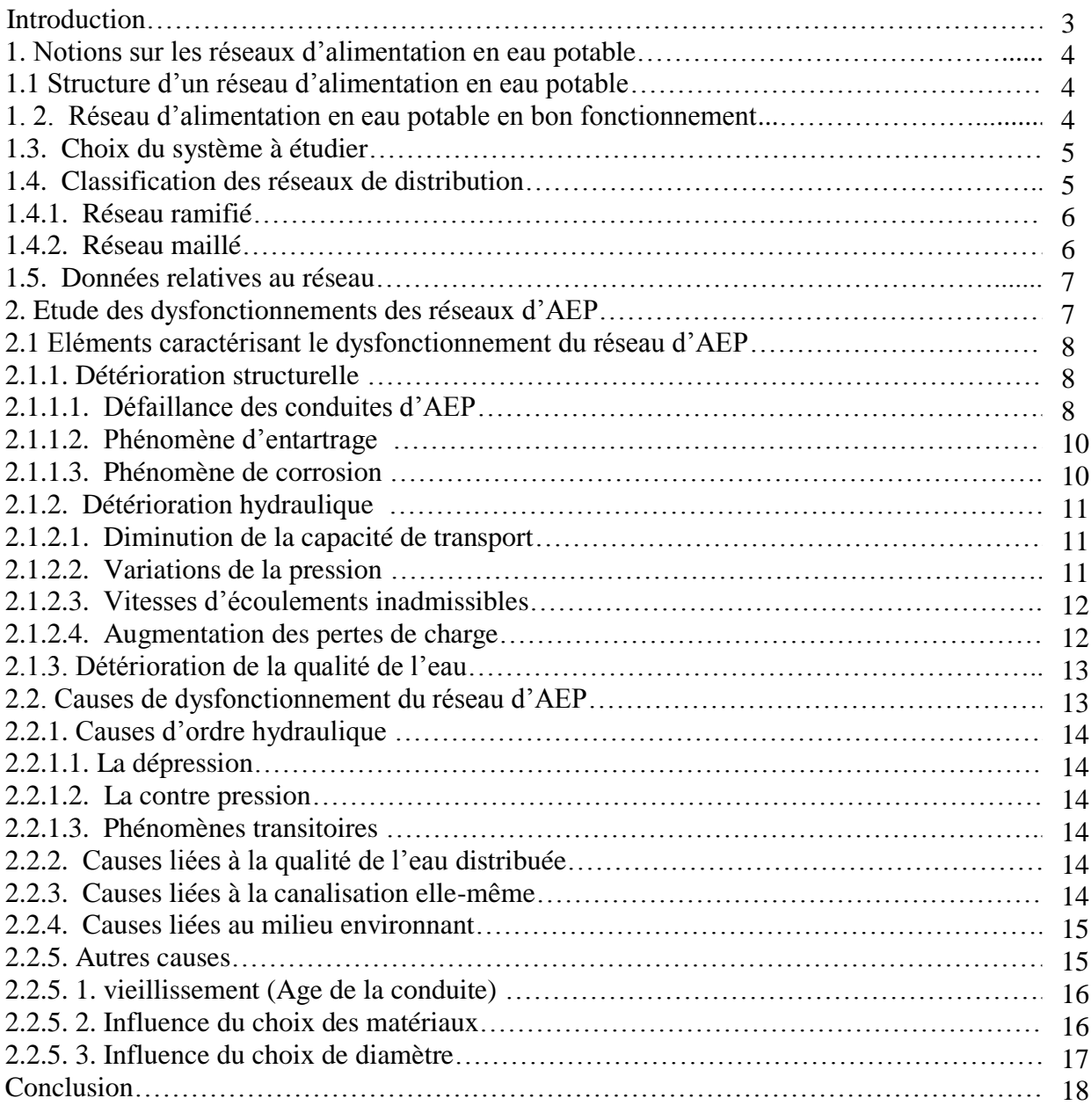

#### **Chapitre II : Etat de l'art des méthodes de diagnostic des systèmes d'alimentation en eau potable**

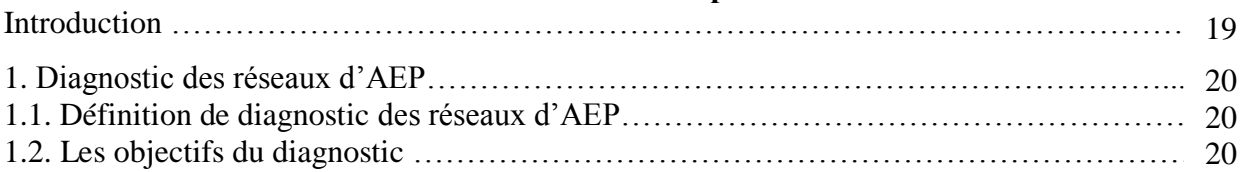

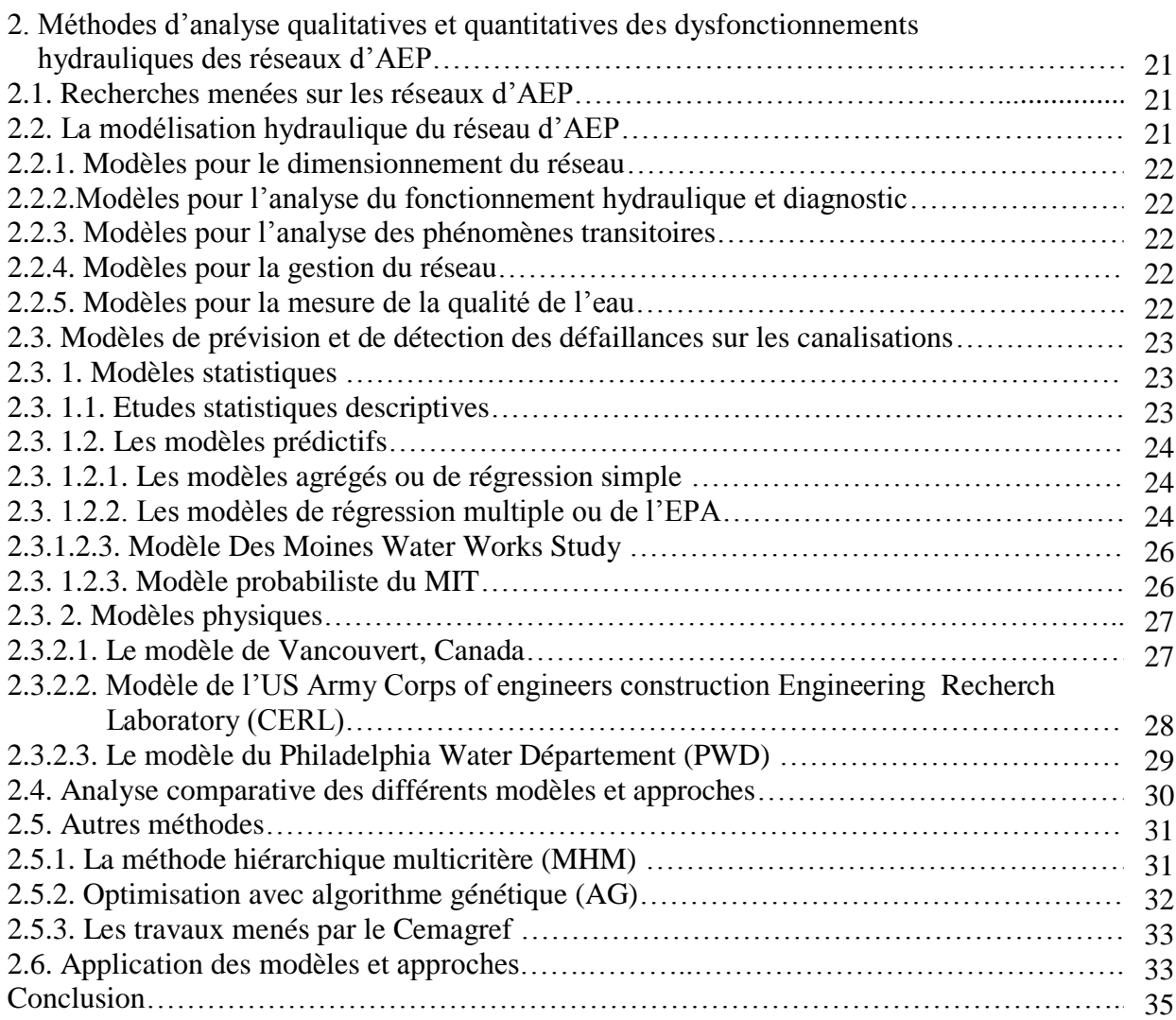

# **Chapitre III : Indices de diagnostic des réseaux d'AEP**

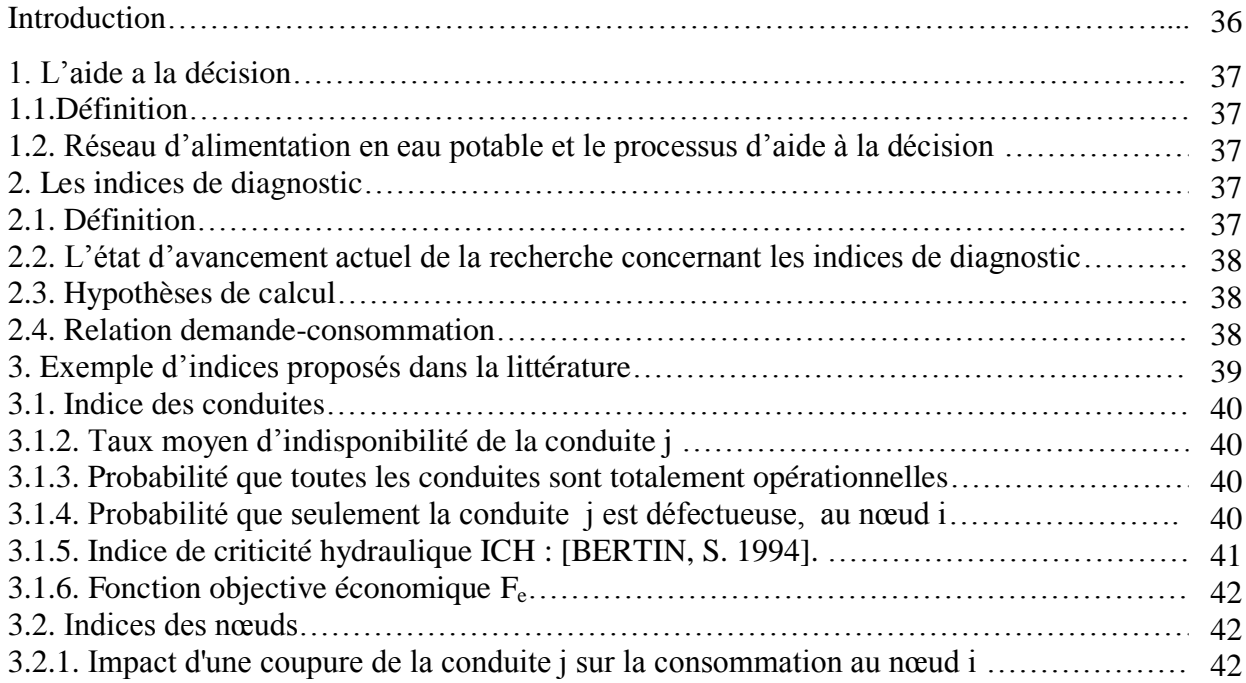

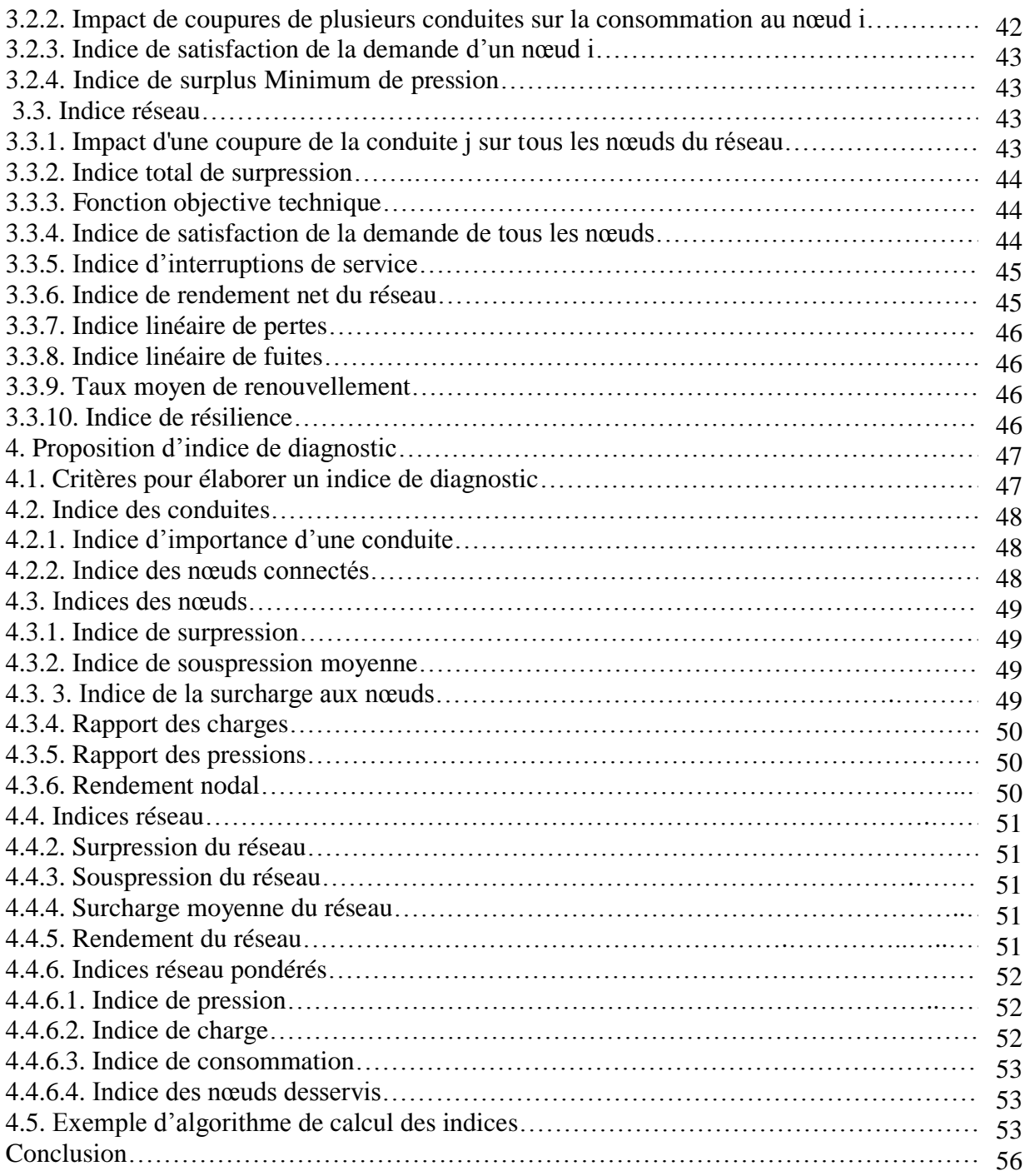

# **Chapitre IV : Présentation de modèle d'aide a la décision**

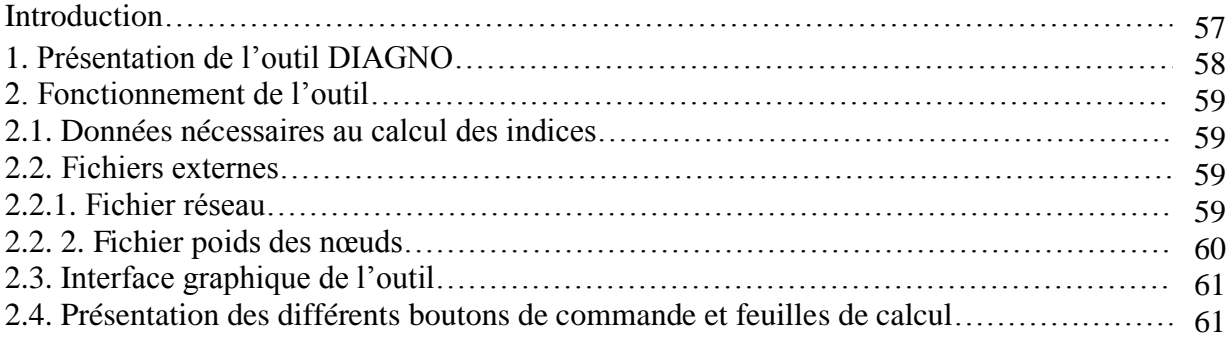

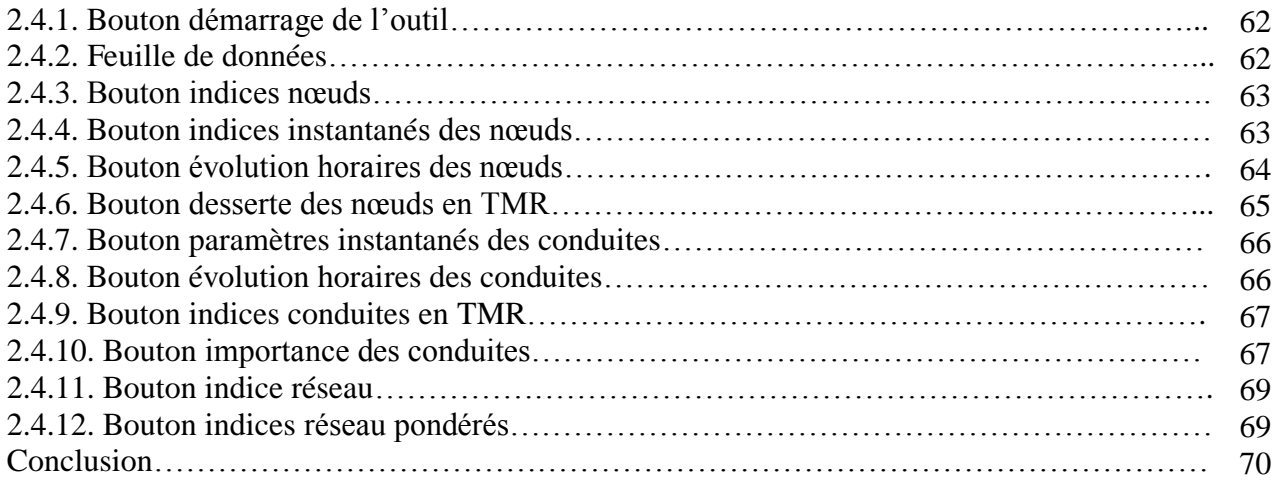

## **Chapitre V : Application de l'outil sur un réseau calé**

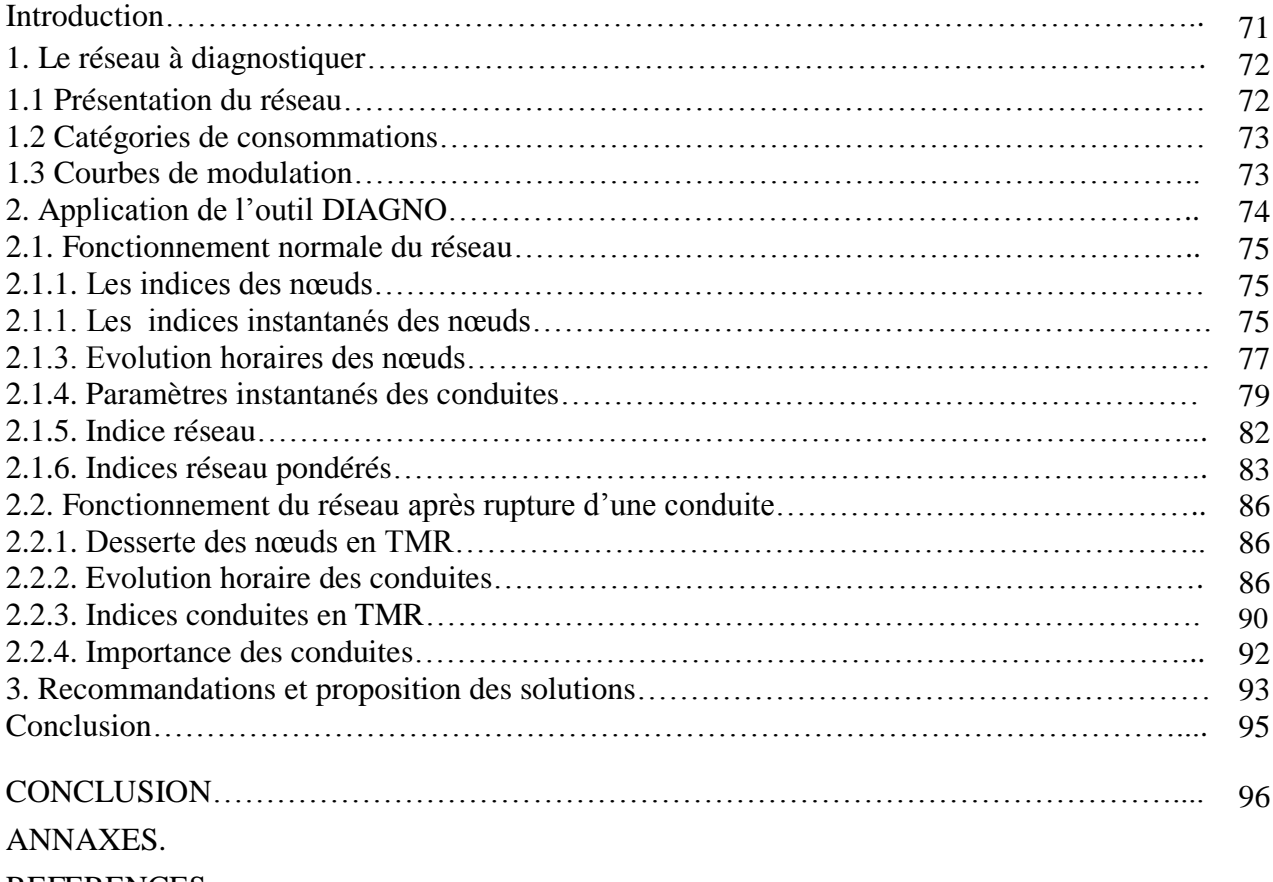

REFERENCES.

# INTRODUCTION

#### **INTRODUCTION**

#### *Contexte et problématique*

Le réseau d'alimentation en eau potable constitue un élément important dans la vie des sociétés, sa fonction de base est de satisfaire les besoins des usagers en eau en qualité et en quantité suffisantes. Au cours du temps, ce réseau facteur de progrès, d'expansion industrielle et économique, se détériore et ces performances hydrauliques diminuent. Les pertes en eau et les casses augmentent. Les gestionnaires ont donc besoin d'estimer son état. Pour l'améliorer en réhabilitant les conduites existantes en les remplaçant ou encore en ajoutant d'autres. Mais avant de procéder à cela, il doit passer par une étape majeure lui permettant de visualiser l'ensemble du réseau ainsi que ses dysfonctionnements, il pourra proposer des solutions pour une bonne gestion et une meilleure exploitation du système. C'est ce qu'on appelle « le diagnostic » des réseaux d'AEP.

L'objectif donc du diagnostic d'un système d'alimentation en eau potable est de proposer, au vu des éléments techniques et économiques mis en évidence, une politique d'intervention pour une bonne gestion du patrimoine collectif. Cette phase de diagnostic pourra ainsi déboucher sur la proposition d'un programme d'action pluriannuel, qui vise à assurer la ressource et la distribution sur un plan quantitatif et qualitatif, à optimiser le fonctionnement du réseau en proposent des priorités en matière de réhabilitation.

#### *Objectif de l'étude*

La gestion d'un réseau d'eau potable, qu'elle soit à court, moyen, ou à long terme, s'appuie sur des modèles et d'outils d'aide à la décision, le travail présenté dans ce mémoire a pour objectif de concevoir une méthodologie ou une approche qui constitue un support de discision en matière de diagnostic des réseaux d'alimentation en eau potable, s'appuyant sur de multiples critères notamment la continuité du service, la satisfaction de la demande en eau des usagers en qualité et en quantité suffisantes et enfin, la préservation de la ressource en limitant les pertes.

#### *Méthodologie adoptée*

Le présent mémoire est subdivisé en cinq chapitres, en premier, nous avons fait un rappel général sur les réseaux d'A.E.P, en détaillant la partie réseau de distribution notamment les différents problèmes et défaillances pouvant se manifester dans un tel réseau.

Le second chapitre est consacré à l'analyse des approches existantes, mises en place pour gérer les différentes problématiques des réseaux d'eau potable. Une attention particulière a été porté aux travaux relatifs au diagnostic ainsi qu'à la prévision des défaillances.

Le troisième chapitre est consacré à la proposition d'une approche personnalisée d'évaluation de diagnostic des réseaux d'AEP à partir des indices qui sont calculés sur la base de la nature stochastique des paramètres hydrauliques : tels que la consommation aux nœuds,

la pression, les coefficients de friction, le coefficient de pointe et les niveaux des réservoirs. L'outil met donc à la disposition de l'utilisateur un panel d'indices qui lui permet de conclure sur la fiabilité du réseau et ses composantes.

En quatrième chapitre nous avons présenté un référentiel pour le diagnostic des réseaux d'AEP. Cet outil tiendrait compte des paramètres hydrauliques par le biais du visual basic application pour Excel (VBA) et de logiciel Epanet qui modélise le comportement hydraulique du réseau.

Afin de rendre opérationnel et de valider le modèle une fois obtenu, le chapitre cinq traitera une application de la démarche sur un cas concrets à l'instar de réseau Kouba 97- Hussein Dey (Alger).

# CHAPITRE I

**CONNAISSANCES TECHNIQUES POUR LE DIAGNOSTIC DES RESEAUX D'EAU POTABLE.**

#### **Introduction**

Le réseau d'eau potable occupe une place importante parmi les autres réseaux urbains, sa fonction de base est de satisfaire les besoins des usagers en qualité et en quantité suffisante, sa gestion patrimoniale est donc un enjeu fort pour les collectivités.

L'eau potable est transportée dans des canalisations, généralement enterrées. Elles sont en fonte grise ou ductile, en PEHD, en PVC, avec le temps et en raison de leur matériau, de leurs conditions de pose, de leur régime hydraulique, de leur environnement ou de la qualité de l'eau, ces canalisations vieillissent, elles s'entartrent ou au contraire se corrodent, leurs diamètres deviennent insuffisants, leurs matériaux évoluent dans le temps et se fragilisent donc les pertes d'eau et les casses augmentent, par conséquent ses performances hydrauliques diminuent et la qualité de l'eau se dégrade.

Toute étude et recherche portant sur le réseau d'alimentation en eau potable (AEP) passe toujours par une bonne compréhension de sa structure et de l'ensemble des phénomènes qui y peuvent avoir lieu, c'est presque une évidence de dire que, pour bien gérer un système, il convient de bien le connaître. Dans ce premier chapitre nous décrivons le contexte de notre étude qui est le diagnostic, pour ce faire, nous introduisons par une présentation rapide de quelques notions sur le réseau d'eau potable, les différentes fonctions qu'il doit accomplir, son ossature puis nous aborderons les phénomènes qui caractérisent ses dysfonctionnements.

#### **1. NOTIONS SUR LES RESEAUX D'ALIMENTATION EN EAU POTABLE (AEP)**

#### **1.1. Structure d'un réseau d'alimentation en eau potable**

Un système d'alimentation en eau potable (AEP) constitue l'ensemble des organes et des dispositifs hydrauliques nécessaires pour transporter l'eau depuis la source jusqu'au consommateur. [Malandain J., 1999.], [Yahiaoui, H.].

Nous distinguons plusieurs étapes dans le processus de production et d'acheminement de l'eau comme le montre la figure (fig. 1.1). La première étape est l'étape de *Captage*, qui consiste à recueillir les eaux souterraines ou de surfaces de la source. Vient ensuite l'étape d'*Adduction* qui permet de transférer l'eau de la zone de captage jusqu'à proximité de la zone de distribution. Avant d'être distribuée l'eau doit subir des *traitements* ce qui permet de transformer l'eau brute en eau potable. L'eau est ensuite acheminée vers les zones de *stockage*  afin de réguler le débit dans le réseau et prévenir une pénurie d'eau en cas de défaillance ou de forte demande. Enfin, l'eau est *distribuée* à travers le réseau d'alimentation d'eau potable aux usagers. [Harrouz, O. 1995] [Haidar, H. 2003] [Dupont, A. 1979] [Salah, B. 1993]

La structure d'un réseau d'AEP dépend de la localisation des abonnés, de leur importance et du niveau de demande à assurer, cette structure traduit les dimensions des conduites, la capacité des réservoirs, le nombre de pompes et la puissance fournie. [Chesneau, O. 2006.] [Eisenbeis, P., et al 2002]

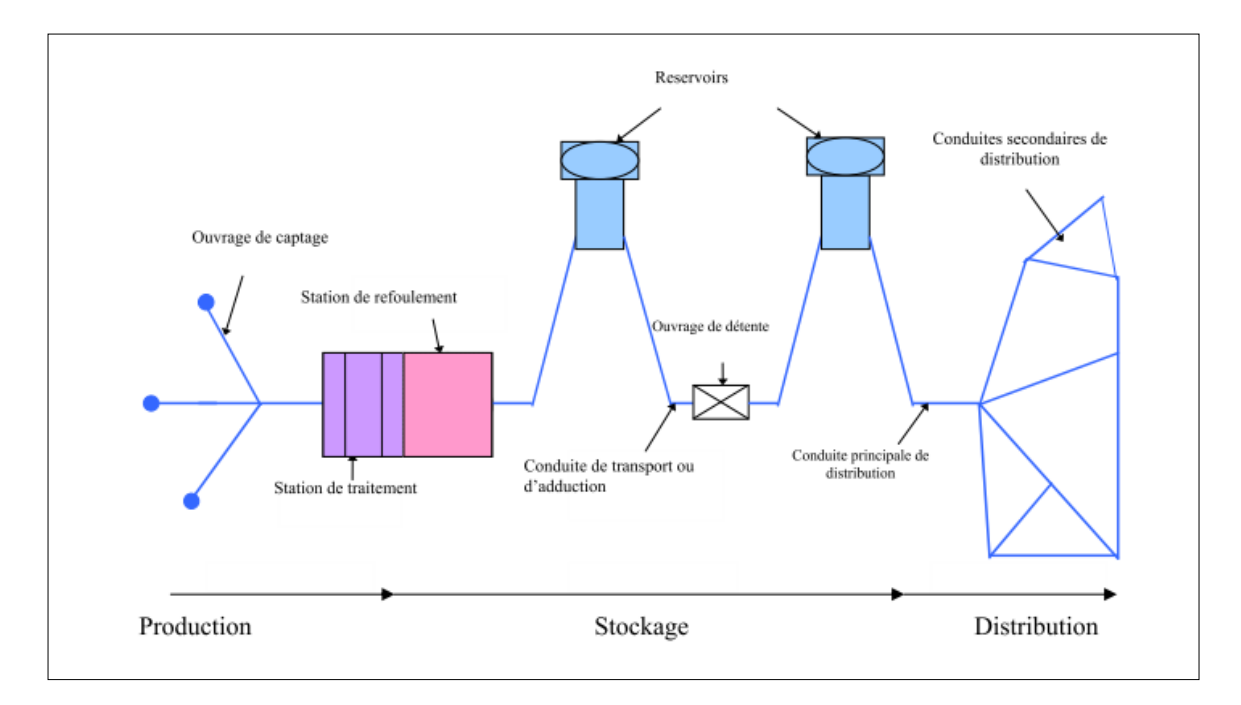

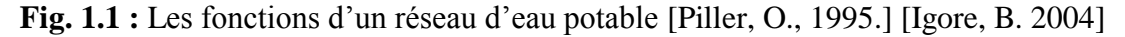

#### **1.2. Réseau d'alimentation en eau potable en bon fonctionnement**

Assurer la continuité et la fiabilité de la distribution d'eau potable aux populations, c'est la préoccupation que relèvent au quotidien les distributeurs d'eau [Eisenbeis, P., et al

1994]. On outre un réseau d'alimentation en eau potable en bon fonctionnement est celui qui garantit une desserte satisfaisante à tous les usagers, avec les objectifs suivants :

#### *a) La qualité*

Les objectifs doivent bien sûr être les mêmes dans tous les services, assurer en permanence au consommateur une eau qui ne doit pas nuire à sa santé et qui doit être conforme à la réglementation sanitaire. [OIEau. 2005] [Celerier, J., et al, 2003]

#### *b) La quantité*

L'usager doit disposer d'une quantité d'eau suffisante pour couvrir ses besoins, dans un souci permanent de maîtrise de la consommation et de lutte contre le gaspillage. [Eisenbeis, P., et al 1994]. [Arnoux P., 1998]

#### *c) La continuité du service*

Le service de distribution doit être assuré 24 heures sur 24 avec le minimum d'interruptions. [Brémond, B., Berthin, S., 2001] [Andreou S.A. 1986] [Cuaz, D., et al 2005]

#### *d) Répartition de la pression*

La pression doit être admissible selon les normes requises. [Wagner, J et al 1988] [Ostfeld, A. 2001] [Kremer, M. 1990]

L'atteinte de ces objectifs doit impérativement respecter deux contraintes majeures :

- > la préservation de la ressource ;
- $\triangleright$  le coût raisonnable du service de distribution tant pour l'usager que pour la collectivité. [Ajuste, C.et al, 2004] [Roy, B. 1985] [AWWA. 1998]

#### **1.3. Choix du système à étudier**

Un réseau d'AEP se divisant en deux grandes parties dissociables (approvisionnement et distribution), il est possible de s'intéresser au diagnostic des deux sous-systèmes ou seulement à l'un des deux. L'approche la plus fréquemment abordée est l'étude de diagnostic sur la distribution.

Dans notre travail, nous nous somme intéressé à la phase de distribution, c'est pour cela que tout ce qui suit concerne principalement la distribution.

#### **1.4. Classification des réseaux de distribution**

La topologie du réseau est la représentation schématique des différents nœuds d'un réseau et de leurs liaisons physiques (conduites, pompes, vannes) [Nafi, A. 2006]. La disposition des nœuds et des conduites dépend de la localisation des abonnés, présence de routes, obstacles naturels, présence d'autres réseaux [Kleiner, Y. 1996] [Werey, C. 2000]. En termes de topologie, nous distinguons le plus souvent :

#### *1.4.1. Réseau ramifié*

Comme le montre la (figure 1.2), le réseau ramifié, dans lequel les conduites ne comportent aucune alimentation en retour, présente l'avantage d'être économique, mais il manque de sécurité et de souplesse en cas de rupture : un accident sur la conduite principale prive d'eau tous les abonnés à l'aval. [Salah, B. 1993] [Elodie, J. 2009]

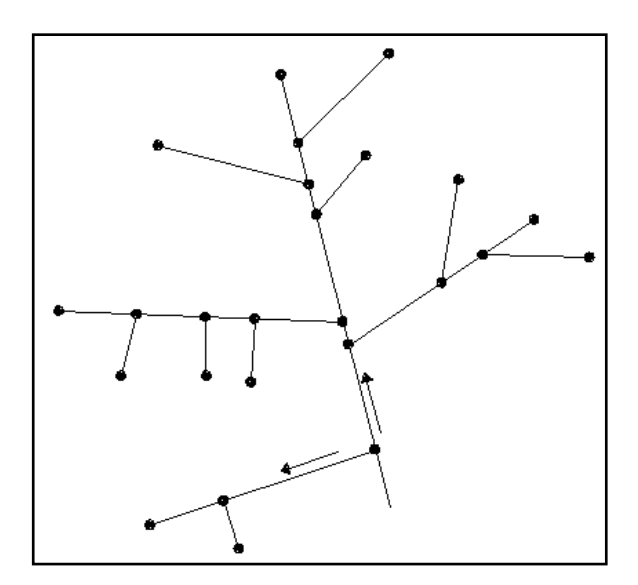

**Fig. 1.2 :** Réseau ramifié [Cuaz, D., et al, 2005]

#### *1.4.2. Réseau maillé*

Le réseau maillé permet, au contraire, une alimentation en retour (figure 1.3). Pour lequel une simple manœuvre de robinets isole le tronçon accidenté, l'alimentation des abonnés à l'aval est assurée. Il est bien entendu, plus couteux à l'installation, mais, en raison de la sécurité qu'il procure, il doit être toujours préféré au réseau ramifié. [Nafi, A. 2006] [Malandain J., 1999]

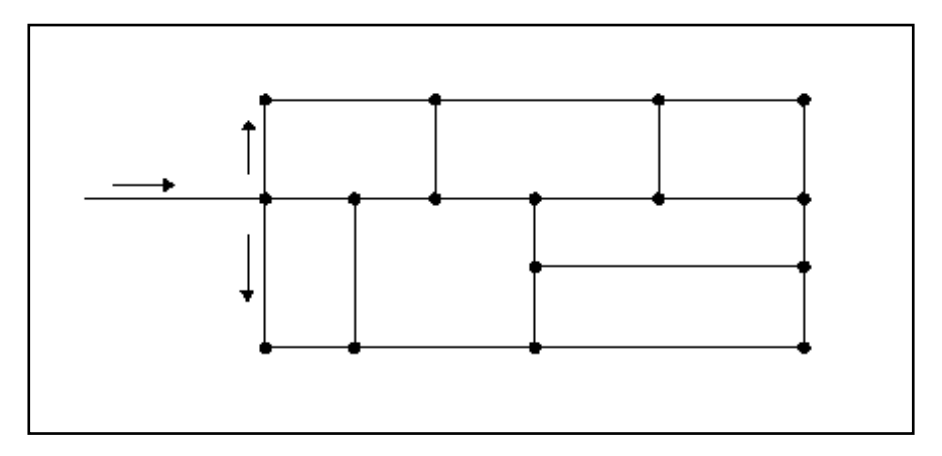

**Fig. 1.3 :** Réseau maillé [Merah, F. 2002]

Dans la réalité les deux configurations coexistent dans un même réseau. En milieu rurale, le réseau sera formé par plus d'antenne et ramifications, alors qu'en milieu urbain on constatera plus de mailles. [Kremer, M. 1990] [Igore, B. 2004]

#### **1.5. Données relatives au réseau**

La nature et l'origine des données sont différentes selon les services concernés par le réseau [Elodie, J. 2009], mais globalement l'information relative (données de bases) à toute étude de diagnostic sur le réseau d'AEP conduira à la liste des données suivantes :

• Consommateurs :

Leur nombre, leur nature et leur vocation.

- Tronçons (conduite):
	- Diamètre, longueur, matériau, date de pose, condition de pose et de protection.
- Pression (charge hydraulique):

La charge maximale autorisée ;

- La charge prévue de service (valeur théorique) ;
- La charge de sécurité ;
- Débit véhiculé :

Variation des débits, débit de pointe journalier, débit minimum.

- Equipement de réseau (ventouse, vannes…) ;
- La nature et qualité de l'eau distribuée ;
- Nature et caractéristiques du sol. [Chesneau, O. 2006] [Berthault, D. Juin 2007]

#### **2. ETUDE DES DYSFONCTIONNEMENTS DES RESEAUX D'ALIMENTATION EN EAU POTABLE**

Le rôle d'un gestionnaire du réseau d'eau potable est de fournir aux usagers l'eau en quantité suffisante et de meilleure qualité possible [Janel, L, et al, 2001], pour cela il dispose d'installations visibles en surface comme les stations de traitement, les stations de pompage, les réservoirs ainsi que des installations souterraines. Ces dernières une fois construites font l'objet de dégradation. Elles doivent être surveillées, contrôlées, entretenues et renouvelées. [Aubertin, L, et al, 2005.]

Le réseau de canalisation ne fait pas exception. Le temps et l'action des différents phénomènes (sol corrosif, contraintes mécaniques, surpression…) contribuent à la dégradation des canalisations d'un réseau et de ces accessoires. [Eisenbeis, P.Werey, C, 2002]

Connaitre l'évolution des phénomènes qui contribuent à la dégradation du réseau s'avèrent utiles et nécessaires pour mener une recherche de diagnostic. [Harrouz, O. 1995]

 Le dysfonctionnement d'un réseau d'AEP peut être représenté par un système dynamique avec :

- $\triangleright$  des manifestations en surface (observations diverses) : plaintes, mesures, visites ;
- des causes : vieillissement, pannes, phénomènes extérieures : inondations, accidents, autres réseaux, environnement urbain ;
- $\triangleright$  des conséquences sur le fonctionnement du réseau : augmentation de la production, perte d'eau, perte d'énergie, durée de pompage ;
- des interventions : réparations, vidanges. [Rajani, B, et al. 2001], [Elodie, J. 2009].

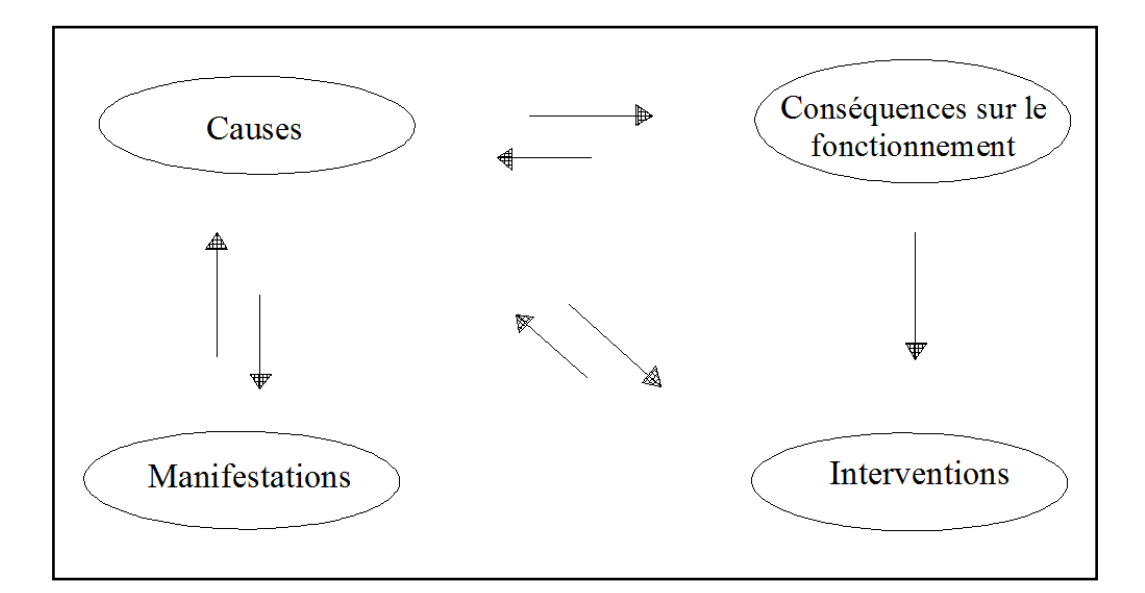

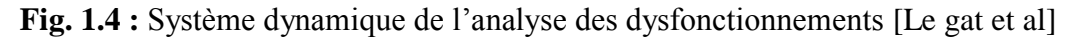

#### **2.1. Eléments caractérisant le dysfonctionnement du réseau d'AEP (manifestations)**

Le mauvais fonctionnement d'un réseau d'AEP, se caractérise par des manifestations qui peuvent apparaitre au fil de temps et aux conditions de la gestion et d'entretien.

Nous identifiant trois types de détériorations des conduites d'AEP:

Détérioration structurelle, détérioration hydraulique et détérioration de la qualité de l'eau. [Malandain J., 1999] [Eisenbeis, P. 1994]

#### *2.1.1. Détérioration structurelle*

Elle se manifeste par une rupture de la conduite, par une fuite ou par un affaissement de la chaussée, c'est une détérioration physique généralement liée au vieillissement de la conduite. [Werey, C., et al, 2006]

#### *2.1.1.1. Défaillance des conduites d'AEP*

Selon (Eisenbeis, 1994), une défaillance est une rupture ou une fuite apparente nécessitant une intervention sur le réseau, soit sur le tuyau, soit sur le joint. Ceci exclut les fuites ayant lieu sur les branchements, ainsi que celles ayant lieu sur les organes du réseau, tels que les pompes, les vannes, les hydrants (poteau d'incendie) et autres organes régulateurs.

Sachant que la limite entre rupture et fuite n'est pas toujours bien définie (une rupture est une fuite, mais une fuite n'est pas obligatoirement une rupture). [Piller, O., 1995]

Nous définissons donc :

#### *A. Les fuites*

Ce sont tous les événements entrainant une réparation sur les conduites, on distingue :

#### *a) Fuites diffuses*

Elles sont caractérisées, soit par une fragilisation du tuyau par de petites ouvertures, soit par un mauvais état des joints qui deviennent alors poreux. Parmi les indices qui indiquent la présence des fuites diffuses on cite :

- Une anomalie sur les volumes mesurés sur les compteurs ;
- L'affaissement de terrain ;
- La présence de végétation anormalement développée ;
- Des bruits sur les branchements des abonnés ;
- Une augmentation croissante de la consommation de nuit. [OIEau. 2005] [Igore, B. 2004]

#### *b) Fuite apparentes*

Ces fuites sont celles qui entrainent automatiquement une intervention sur le réseau. Elles sont mises en évidence parce qu'elles entrainent une inondation importante sur la chaussée. Ces fuites sont dues à l'action combinée de la corrosion sur la conduite et des mouvements du sol (séisme, travaux,…) . Elles peuvent aussi correspondre à un éclatement de la conduite suite à un coup de bélier. [Werey, C. 2000] [O'Day, D.et al 1989]

La figure ci-dessous présente une fuite sur une conduite de distribution.

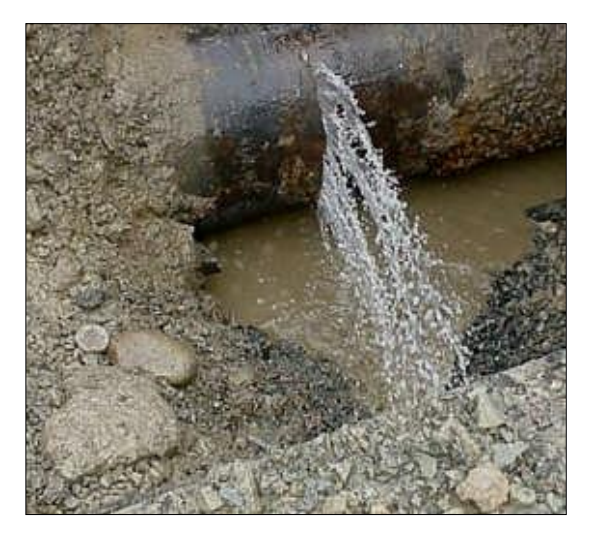

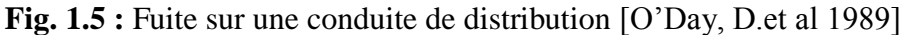

#### *B. Les ruptures sur conduites*

Elles représentent les défaillances structurelles du tuyau ou de l'emboitement dues à une surcharge excessive, une détérioration du lit de pose, un contact avec d'autres structures ou une combinaison entres ces conditions.

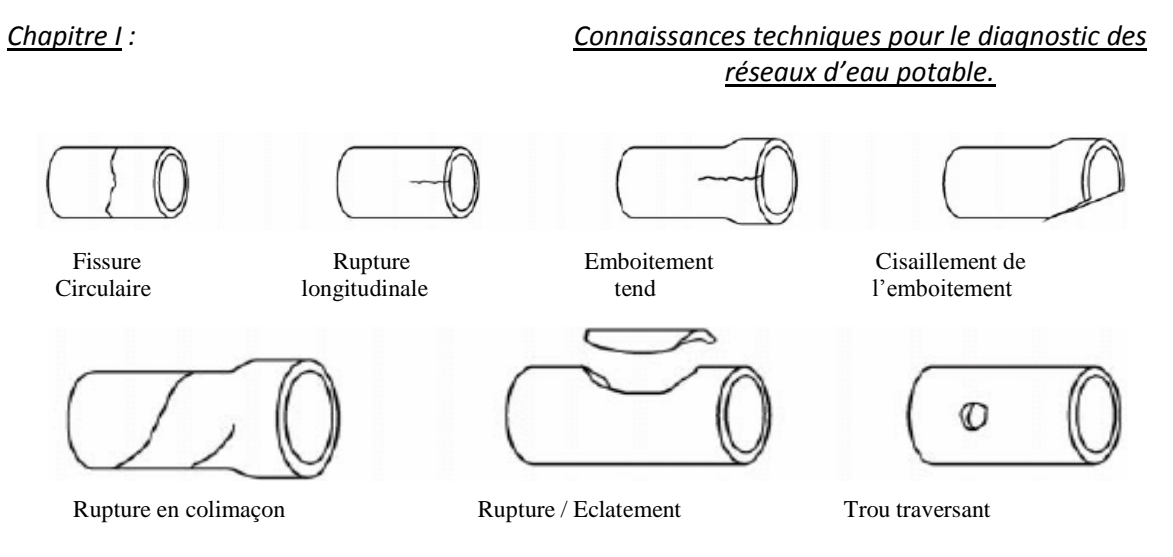

**Fig. 1.6 :** Différents types de ruptures des conduites d'eau potable [Nitivattananon, V, 1996]

Les ruptures transversales sont principalement causées par des actions mécaniques (moment de flexion, contrainte de traction ou de compression, contraintes de cisaillement, etc). Les régimes transitoires créent des surpressions internes qui sont à l'origine des ruptures longitudinales. Les perforations sont principalement causées par des corrosions internes et externes qui atteignent la totalité de l'épaisseur des conduites [Le gat, Y., et al] [Biscos, C., et al 2003]

#### *2.1.1.2. Phénomène d'entartrage*

Le tartre (Figure 1.7) est habituellement composé de précipités de carbonates qui s'accumulent sur les parois des conduites. La formation de ces dépôts calcaires a des répercussions internes sur la qualité de l'eau et sur son écoulement par réduction de la section utile de la conduite. [Werey, C., et al, 2006]

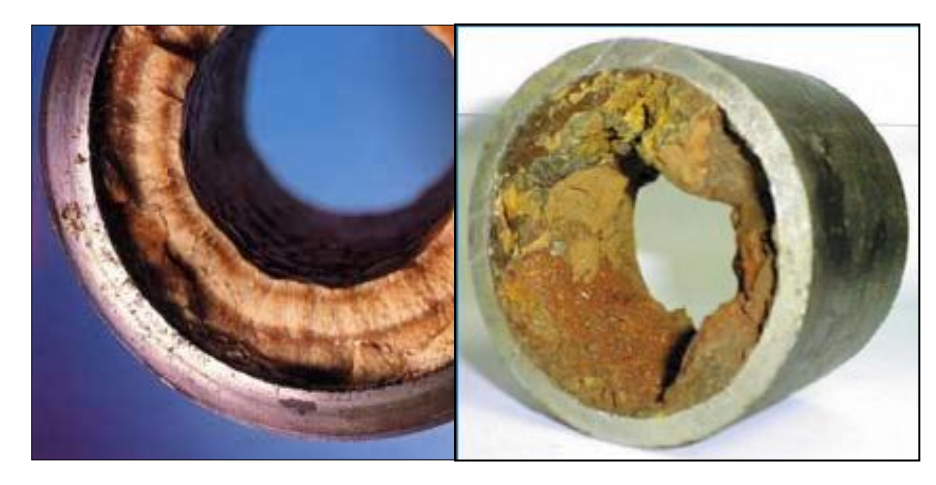

**Fig. 1.7 :** Formation d'une couche de tartre sur les parois d'une conduite. [Laplaud, C., et al, 1998]

#### *2.1.1.3. Phénomène de corrosion*

 La corrosion a un impact direct sur les caractéristiques mécaniques des conduites, elle augmente leurs risques de rupture, elle augmente aussi considérablement les pertes de charge en augmentant la rugosité, on peut distinguer une corrosion interne et une corrosion externe [OIEau. 2005].

#### *A. Corrosion interne*

La corrosion est toujours le résultat de la présence simultanée de deux agents, le métal et le milieu corrosif qui est l'eau dans le cas de la corrosion interne [Malandain, 1999]. La corrosion interne est régie par de nombreux facteurs :

- La vitesse de l'eau peut avoir une influence sur les zones de dépôt,
- Quand le pH d'équilibre n'est pas atteint, l'eau est alors agressive favorisant cette corrosion qui est particulièrement importante pour les tuyaux en acier. [Clark, J.M., et al 1977]

#### *B. Corrosion externe*

La corrosion externe est également le résultat de la présence simultanée de deux agents : le métal et le milieu corrosif qui est le sol. [Clark, J.M., et al 1977]

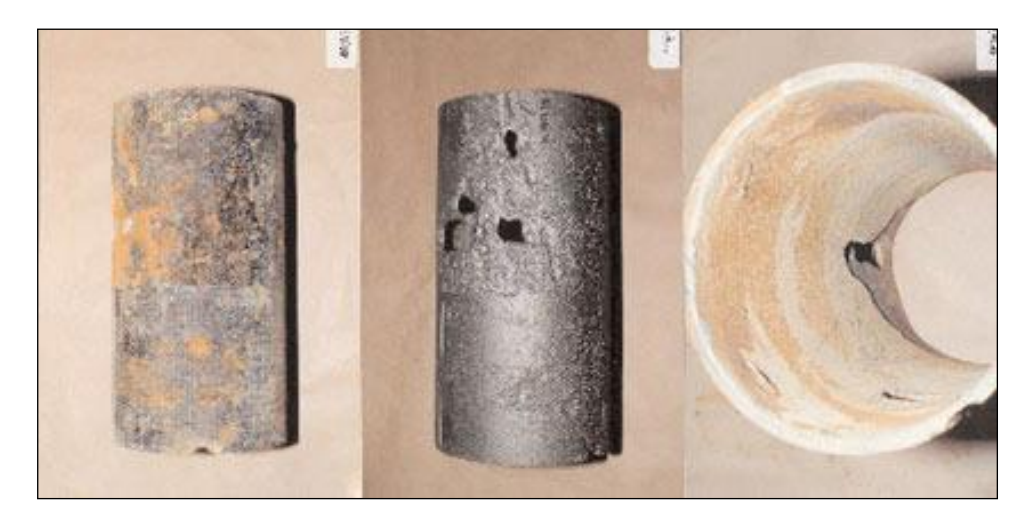

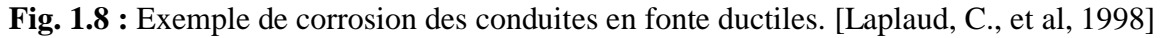

#### *2.1.2. Détérioration hydraulique*

La détérioration hydraulique se manifeste par une baisse de pression et de débit en raison du rétrécissement de la section (diamètre) interne des conduites causé par des dépôts de sédiments, la corrosion ou des fuites [Sun, Y. H., et al, 1995]. Cette détérioration est caractérisée par :

#### *2.1.2.1. Diminution de la capacité de transport*

La réduction du diamètre et/ou l'augmentation de la rugosité réduisent les capacités hydrauliques du réseau. [Eisenbeis, P. 1994]

#### *2.1.2.2. Variations de la pression*

Selon (Laney, 93), la pression disponible varie entre 2 et 10 bars suivant le réseau. Toutefois, il est admis que la pression maximale chez l'usager ne doit pas dépasser 4 bars, audelà de cette valeur, il y a risque d'apparition de désordres.

Une pression trop faible posera des problèmes pour l'alimentation des points hauts mais n'engendrera pas de casses au niveau des conduites. En revanche, une pression trop forte provoquera des fuites et des casses au niveau des points les plus fragiles du réseau. [Chesneau, O. 2006]

#### *2.1.2.3. Vitesses d'écoulement inadmissibles*

Si on fait appelle à l'équation de la continuité qui est donnée par la formule suivante :

$$
Q=V.S \tag{1.1}
$$

- V : la vitesse d'écoulement  $(m.s^{-1})$
- S : section de la conduite tel que pour une section circulaire S est donnée par :

$$
S = \frac{\pi D^2}{4} \tag{1.2}
$$

L'équation de continuité signifie que le débit reste constant dans chaque section de la conduite [Dupont, A. 1979], et lorsque on a le problème d'entartrage on aura une diminution de diamètre ce qui entraîne une diminution de la section de la conduite, donc la vitesse augmente (pour que le débit reste constant) et peut dépasser même la fourchette des vitesses admissibles  $(0.5 \div 1.5)$ *m.s*<sup>-1</sup> voir 2 *m.s*<sup>-1</sup> [Haidar, H. 2003] ce qui entraîne la détérioration de la conduite.

#### *2.1.2.4. Augmentation des pertes de charge*

Les parois internes des conduites au contact avec l'eau créent un phénomène de friction qui s'accompagne de perte de charge linéaire importante.

La formule de DARCY-WEISBACH de calcul de perte de charge dans le cas d'un régime d'écoulement turbulent est donnée par la formule suivante :

$$
\Delta H_t = \frac{16\lambda l_e Q^n}{2g\pi^2 D^m} \tag{1.3}
$$

avec

- : Perte de charge totale dans la conduite (m).
- *D* : Diamètre de la conduite (mm).
- $Q$ : Débit d'eau circulant dans la conduite  $(m^3/s)$ .
- g : Accélération de la pesanteur (m<sup>2</sup>/s).  $\bullet$
- *n, m:* Constantes relatives au type de matériau de la conduite.
- $\lambda$ : Coefficient de frottement linéaire (coefficient de perte de charge), donné par  $\bullet$ la formule de NIKURADZE :

$$
\lambda = (1,14 - 0,86 \ln \frac{\varepsilon}{D})^{-2}
$$
 (1.4)

ε : rugosité absolue (mm).

: longueur équivalente totale (m) tel que :  $\bullet$ 

$$
l_e = l_g + l_{e_S} \tag{1.5}
$$

: désigne la longueur géométrique de la conduite (m).

: désigne la longueur équivalente aux pertes de charge singulière (m).

Selon la formule (1-2), l'accumulation d'une épaisseur de tartre sur les parois de la conduite conduit à une diminution des sections de passage c'est-à-dire la diminution du diamètre  $(D^{\dagger})$ , ce qui entraîne une perte de charge importante  $(\Delta H^{\dagger})$  d'une part.

D'autre part la corrosion occasionne une augmentation de la résistance hydraulique de la conduite ce qui favorise l'augmentation de  $\lambda$  donc des pertes de charge.

 L'augmentation de perte de charge conduira dans tous les cas à une augmentation des dépenses énergétiques. [Dupont, A. 1979] [Harrouz, O. 1995].

#### *2.1.3. Détérioration de la qualité de l'eau*

Elle se manifeste par une coloration de l'eau provoquée par des infiltrations de substances ou matières dans les conduites après coupures d'eau, ou des fuites sur les conduites. [Celerier, J., et al 2003]

On peut distinguer deux indices liés à la dégradation de la qualité de l'eau, le premier est celui qui engendre la non-potabilité de l'eau, le deuxième concernes l'augmentation du nombre de plaintes des abonnés dû à une apparence négative de l'eau (odeur, goût, couleur,...). [Malandain J., 1999]

Chacune des détériorations, évoquées précédemment, engendre inéluctablement :

- $\checkmark$  Un accroissement de la production ;
- $\checkmark$  Des pertes d'énergie par l'augmentation des temps de pompage ;
- $\checkmark$  Des interventions sur le réseau. [Arnoux P., 1998]

#### **2.2. Causes de dysfonctionnement du réseau d'AEP**

Les conduites sont exposées à différents facteurs qui peuvent entrainer et augmenter le risque d'apparition des défaillances. Les caractéristiques de la conduite, de l'eau et de l'environnement urbain ainsi que les interactions entre ces trois milieux sont les facteurs favorisant la défaillance. [Brémond, B., et al 2001] [Berthault, D. Juin 2007].

#### *2.2.1. Causes d'ordre hydraulique*

#### *2.2.1.1. Dépression*

II s'agit d'une chute brutale de pression dans le réseau qui s'accompagne d'un risque potentiel de retour d'eau par inversion du sens d'écoulement ce qui provoque l'aspiration de polluants dans l'eau. [Eisenbeis, P. 1994]

#### *2.2.1.2. La contre pression*

La contre pression est une augmentation brutale de la pression dans le réseau aval. Elle se traduit par une inversion du sens d'écoulement et donc par des risques de retours d'eaux polluées. [Harrouz, O. 1995]

# *2.2.1.3. Phénomènes transitoires (coup de bélier) dans les conduites d'adductions en charge*

Nous avons considéré jusqu'à présent que tous les écoulements s'effectuaient en régime permanent. Mais lorsque, dans une installation hydraulique, se produit une variation de régime importante (arrêt brutal d'une pompe, fermeture de vanne), on observe une variation de pression très importante et rapide.

On considérera donc le phénomène du coup de bélier comme un passage rapide entre deux régimes « permanents » s'accompagnant de fortes variations de pression [Salah, B. 1993] [Dupont, A. 1979].

Le coup de bélier provoque différents problèmes dûs aux surpressions et dépressions importantes générées : cassage, aplatissement, risque de dégazage et risque de cavitation. Ces conséquences ne sont pas toujours prises en compte par les constructeurs. [Piller, O., 1995]

#### *2.2.2. Causes liées à la qualité de l'eau distribuée*

Les causes liées à la qualité de l'eau distribuée sont :

- l'eau est agressive (phénomène de corrosion interne) ;
- l'eau est incrustante (entartrage) ;
- l'eau est turbide ;
- l'eau à forte teneur en fer ou en manganèse. [Clark, J.M., et al, 1977]

#### *2.2.3. Causes liées à la canalisation elle-même*

Parmi les causes liées à la canalisation elle-même on cite :

- mauvais choix initial du matériau ou du diamètre (surdimensionnement ou sous dimensionnement) ;
- mauvaise qualité du matériau : défaut du revêtement ou défaut de structure (fissuration, ovalisation, graphitisation…)
- joints des tuyaux défectueux ou inadaptés ;
- défaut de pose. [Elodie, J. 2009] [Igore, B. 2004.]

#### *2.2.4. Causes liées au milieu environnant*

Ces causes sont :

- caractéristiques mécaniques médiocres des terrains (charges transmises aux canalisations) [OIEau. 2005] ;
- présence de nappes phréatiques  $\bullet$
- pose ou remplacement d'autres réseaux et travaux de voirie (mouvements et  $\bullet$ déstabilisation des sols) [Eisenbeis, P. 1994]
- agressivité naturelle des terrains ou des remblais (phénomènes de corrosion externe)  $\bullet$

 La figure ci-dessous présente une synthèse des différentes causes qui peuvent entraîner l'affaiblissement d'une conduite d'eau potable, et donc augmenter le risque d'apparition d'une défaillance :

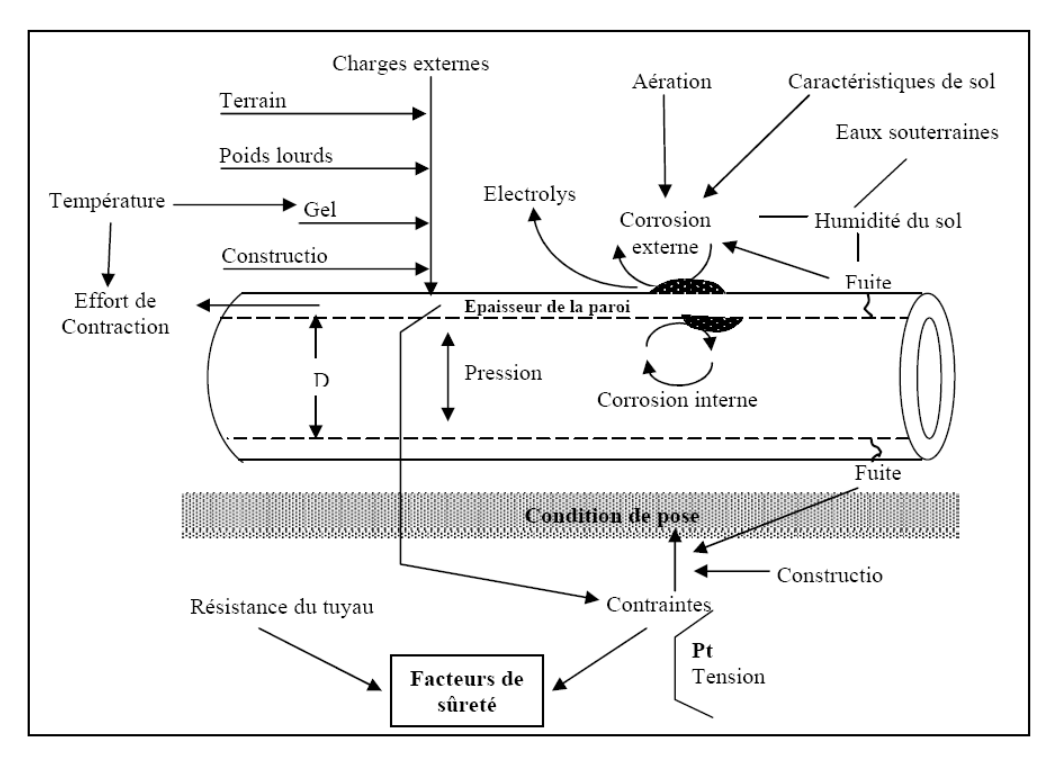

**Fig. 1.9 :** Cause de dégradation d'une conduite d'eau potable [Kremer, M. 1990]

#### *2.2.5. Autres causes*

Bien que les causes de dégradation citées soient multiples, il est cependant nécessaire d'apporter une attention particulière :

- au vieillissement des canalisations ;
- aux matériaux en contact avec l'eau et à leurs principales caractéristiques ;
- au diamètre des conduites.  $\bullet$

#### *2.2.5.1. vieillissement (Age de la conduite)*

Le vieillissement des canalisations et de leurs accessoires est, par nature, inéluctable, les matériaux se dégradent ou se fragilisent au fil du temps, cependant, le vieillissement ne dépend pas que de l'âge de la conduite **[**Nafi, A. 2006] mais aussi :

- de son environnement : il existe des canalisations de plus de cent ans d'âge en très bon  $\bullet$ état et d'autres de dix ans à peine qui sont déjà hors d'usage, car situées en terrain instable ou agressif ou encore mal posées… ;
- des qualités intrinsèques des matériaux : résistance à la corrosion insuffisante, mauvais revêtement de surfaces…
- des conditions d'exploitation et de pose du réseau : remblayages exécutés avec des matériaux inadéquats et sans précautions**.** [Arnoux P., 1998] [15]

La courbe représentant le taux de casses en fonction du temps est souvent représentée par une forme en baignoire constituée de trois périodes.

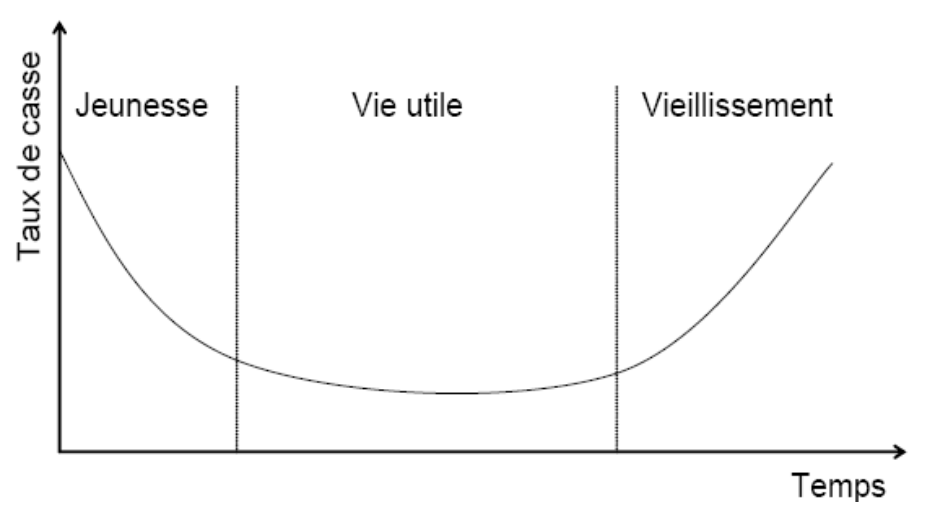

**Fig. 1.10 :** Evolution du taux de casse en fonctionnement de l'âge de la conduite [O'Day, et al, 1989]

La première période, représente « la jeunesse », est marquée par des défaillances dues à de mauvaises conditions de pose ou à des défauts de fabrication. La deuxième période de « vie utile » pendant laquelle le taux de défaillance est sensiblement constant. Pendant la troisième période les conduites sont sujettes à un « vieillissement » dû à l'usure et à l'accumulation de perturbations. [O'Day, et al, 1989]

#### *2.2.5. 2. Influence du choix des matériaux*

Les interactions entre l'eau et les matériaux du réseau de distribution, peuvent être à l'origine de dégradation de la qualité de l'eau distribuée, et dans certain cas il faut éviter le contact direct eau / métal (acier fonte) de façon à lutter contre tout phénomène de corrosion. [Ajuste, C., et al 2004]

#### *2.2.5. 3. Influence du choix de diamètre*

Le diamètre des conduites, influe également sur l'intégrité du réseau. Plus le diamètre des conduites est grand, plus le ratio volume/surface est grand, et moins il y a de contact entre les matériaux qui composent les conduites et l'eau. Toutefois, les conduites de grand diamètre ralentissent le débit d'eau, ce qui accroît le risque de stagnation. [Dupont, A. 1979] [Elodie, J. 2009]

Par contre les conduites de petit diamètre sont plus sensibles à l'application des charges externes. Les conduites de diamètre inférieur à 100 mm quelque soit les matériaux, ont presque toujours des ruptures transversales (O'Day et al., 1989). Plusieurs études (O'Day et al, 1987 ; Andreou et al., 1987 ; Male et al., 1990), ont montrés que le taux de casse de conduites de petits diamètre est plus élevé que le taux de casse de conduites de gros diamètre.

#### **Conclusion**

Une bonne gestion du réseau d'alimentation en eau potable passe toujours par une bonne connaissance de ces infrastructures, et de son fonctionnement hydraulique, nous au cours de ce premier chapitre nous avons décrit d'une manière générale un réseau d'alimentation en eau potable, les manifestations et causes des dysfonctionnements qui peuvent en avoir lieu, ainsi à l'issue de tous les éléments présentés nous pouvons conclure que les problèmes qu'on peut rencontrer dans un réseau d'AEP ne correspond pas à un seul facteur ayant lieu sur la conduite mais plutôt à l'action combinée de plusieurs facteurs liés à la conduite, à son environnement et aux conditions d'exploitation.

Après avoir présenté en tant que base de connaissance, les manifestations, les causes et les conséquences des détériorations des réseaux d'AEP, il est important de penser à des solutions pour éviter ou atténuer de ces dégradation, mais avant il est nécessaire de passer par l'étape de diagnostic qui aide le gestionnaire à mieux gérer son réseau. L'objet du chapitre suivant est de faire l'état des différents travaux entrepris dans ce sens.

# CHAPITRE II

# **ETAT DE L'ART DES METHODES DE DIAGNOSTIC DES SYSTEMES D'ALIMENTATION EN EAU POTABLE.**

#### **Introduction**

Les collectivités sont aujourd'hui confrontées à des problèmes de plus en plus complexes en matière d'eau. Cette complexité croissante, liée à la multiplicité des missions et à la concurrence des usages, impose le recours à des méthodes et des technologies sans cesse plus élaborées et devant s'inscrire dans une approche globale et intégrée.

L'objectif de ce chapitre est de présenter l'ensemble des méthodes existantes, menées pour améliorer la gestion des réseaux d'eau potable en général, et ceux qui ont abordé la problématique du diagnostic et de fiabilité en particulier.

Nous abordons dans un premier temps la modélisation et les modèles en alimentation en eau potable (AEP). L'utilisation de modèles destinés à calculer le fonctionnement des réseaux est de plus en plus répandue chez les concepteurs et les gestionnaires. La précision des modèles est donc clairement posée.

Ensuite, nous nous somme intéressés aux différents modèles de prévision des défaillances sur les conduites d'eau potable qui représentent plus de 80 % de la valeur patrimoniale des installations d'un service d'alimentation en eau potable.

Les limites d'utilisation des différentes approches dans nos réseaux, nous permettent de relever les manques et de définir le cadre de notre contribution.
#### **1. DIAGNOSTIC DES RESEAUX D'AEP**

Avant de procéder au methodes de dignostic, il est important de définir et de bien cerner le mot « dignostic » :

#### **1.1. Définition de diagnostic des réseaux d'AEP**

En médecine, où il trouve son origine, le diagnostic est *«la partie de l'acte médical qui vise à déterminer la nature de la maladie observée…; devant l'urgence thérapeutique, le médecin devra alors dévider si et quand les documents qui s'accumule permettent l'arrêt de l'investigation et le passage à une conclusion, qui reste forcément révisable, car une recherche de plus en plus raffinée de signes pourrait parfois se poursuivre indéfiniment* » [Laplaud, C et al 1998]

Non loin de cette définition, dans le domaine de l'industrie, Charbonnaud définit le diagnostic comme étant *« un acte intelligent qui se doit de trouver dans un système physique les dysfonctionnements et surtout les causes de la situation de panne* ».

Dans ce cadre là, le diagnostic des réseaux d'AEP consistera donc en l'analyse des donnés accumulées, pour comprendre les causes d'un dysfonctionnement, ses signes et ses symptômes, en vu d'un bon remède et une maintenance adaptée. [Le gauffre, C. 2008]

 La notion de diagnostic est plus large, elle peut porter sur le diagnostic à des fins de renouvellement de réseau avec modélisation hydraulique, elle peut également porter sur la recherche de fuites et de la sectorisation pour l'évaluation des fuites cachées et autres. [Shamir, U. et al 1979]

#### **1.2. Les objectifs du diagnostic**

Les objectifs du diagnostic sont divers mais l'essentiel est de :

- Mettre en évidence les insuffisances du réseau ou des ouvrages pour répondre à la demande actuelle et future, par une analyse de l'existant (réseau, ouvrage et qualité de l'eau), un bilan de l'adéquation des besoins-ressources-capacités de stockage et une simulation du fonctionnement du réseau ;
- Définir les améliorations à apporter pour assurer la desserte quantitative et qualitative des abonnés, en toute sécurité ;
- Estimer les investissements à réaliser afin de permettre aux responsables de programmer les travaux nécessaires en fonction des priorités.

En résumé l'étude de diagnostic d'un réseau d'AEP consiste à vérifier sa performance ainsi que sa fiabilité et d'en tirer les améliorations à apporter pour assurer la desserte quantitative et qualitative des abonnés, en toute sécurité. [Bertin, S. 1994], [Arnoux P., 1998] [Gupta, R., Bhave, P.R. 1994].

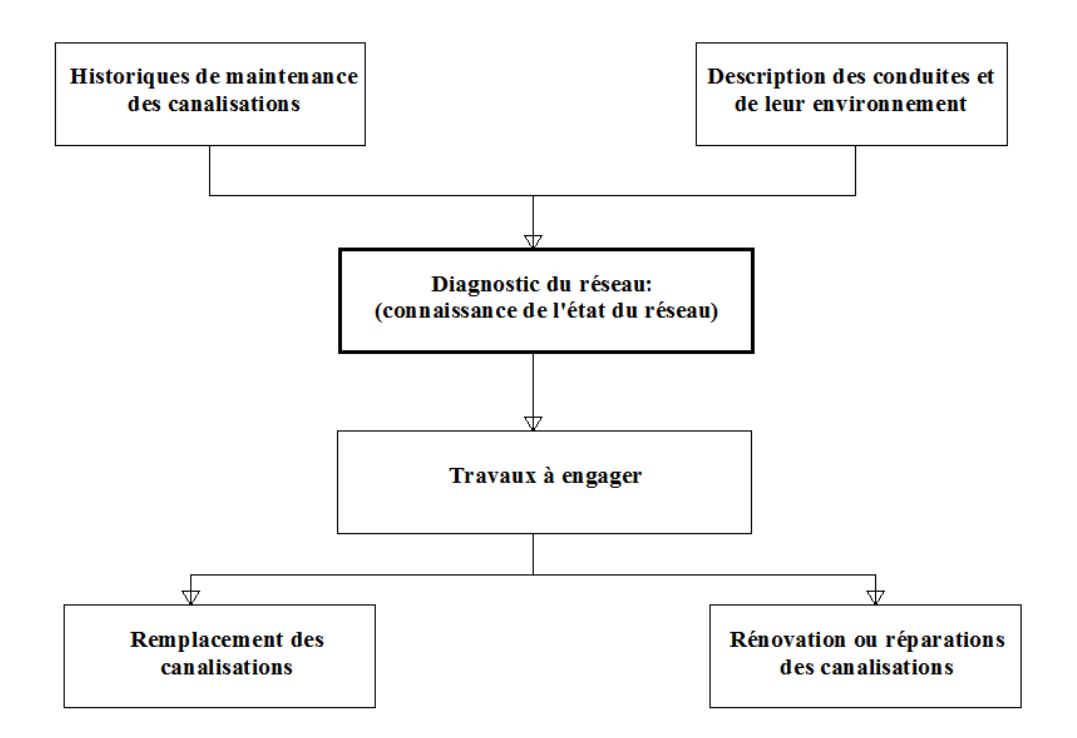

**Fig. 2.1 :** Importance de la démarche de diagnostic [Kremer, M. 1990]

### **2. METHODES D'ANALYSE QUALITATIVES ET QUANTITATIVES DES DYSFONCTIONNEMENTS HYDRAULIQUES DES RESEAUX D'AEP**

#### **2.1. Recherches menées sur les réseaux d'AEP**

Les problématiques liées aux réseaux d'eau potable ont évolué au fil des années [Aubertin, L., et al 2005]. Dans un premier temps, les efforts se sont portés sur le raccordement du plus grand nombre possible de personnes à l'eau courante, essentiellement dans les villes [Cuaz, D., et al 2005]. La qualité de l'eau distribuée a ensuite focalisé les attentions. Les paramètres de potabilité se sont diversifiés dans le cadre du renforcement des contraintes sur l'hygiène alimentaire. La transformation des pratiques agricoles, marquée par un accroissement de l'usage des nitrates ou des pesticides, a créé de nouvelles sources de contamination, le traitement de l'eau a dû être adapté. [Celerier, J., et al, 2003]

Les recherches menées actuellement dans le domaine des réseaux d'eau potable concernent essentiellement le vieillissement des réseaux, la réalisation de diagnostic et la construction de programme de maintenance et de réhabilitation. Ces différents problèmes constituent, de nos jours, une préoccupation majeure pour les gestionnaires des réseaux d'A.E.P. [Eisenbeis, P., et al 2002] [Kleiner, Y. 1996]

#### **2.2. La modélisation hydraulique du réseau d'AEP**

La modélisation du fonctionnement du réseau cherche à décrire le comportement hydraulique des différents dispositifs du réseau. L'intérêt est de reproduire ce qui se déroule en réalité dans le réseau à l'aide d'un modèle hydraulique. [Nafi, A. 2006]

La représentation et la précision du modèle sont tributaire des objectifs du service de l'eau et des analyses escomptées, le niveau de détail conditionne donc les résultats de la modélisation. On distingue plusieurs types de modèles [Werey, C., et al 2006] :

#### *2.2.1. Modèles pour le dimensionnement du réseau*

Dans ce type de modèles, presque toutes les canalisations sont prises en compte. On suppose connu la demande des consommateurs ainsi que l'état des conduites. Le calcul permet alors de connaitre à un instant donné, les exigences à l'heure de pointe du jour de pointe, les pressions et de vérifier ainsi si le réseau répond à la demande des abonnées. [Wagner, J.M.,et al, 1988]

#### *2.2.2. Modèles pour l'analyse du fonctionnement hydraulique et diagnostic*

Dans ce type de modèle, on cherche à estimer la demande des abonnés ainsi que la rugosité dans les canalisations, inversement aux modèles de dimensionnement. Ces modèles nécessitent la connaissance des données topographique, les classes de tuyaux et la typologie des consommateurs. Les mesures de débits et pression en certains points, permet D'effectuer le calage du modèle. L'opération de calage doit permettre pour les paramètres pression et débit d'obtenir une bonne adéquation entre mesure et résultats de calcul [Rossman, L.A. 2000] [Nafi, A. 2006]

#### *2.2.3. Modèles pour l'analyse des phénomènes transitoires*

On considère comme phénomènes transitoires dans un réseau d'eau potable, les coups de bélier. Ce phénomène oscillatoire a pour origine des variations brusques de fonctionnement des pompes, des vannes, des consommations.

Leur utilisation vise à protéger le réseau et les installations des ondes de pression très brutales causées souvent par des manœuvres brutales comme la disjonction d'une pompe ou la fermeture brusque d'une vanne, en permettant le choix, le positionnement et le dimensionnement des appareils de protection [Dupont, A. 1979] **[**Eisenbeis, P. 1994].

#### *2.2.4. Modèles pour la gestion du réseau*

Dans ce cas le modèle servira à décrire le comportement des sources d'approvisionnement, des zones de stockage et des stations de pompage. L'intérêt de ce type de modèle est d'optimiser l'exploitation des sources d'eau et de minimiser les coûts d'exploitation du réseau en régulant le pompage et le stockage de l'eau dans la journée. Ce modèle ne retient que les conduites de grand diamètre servant au transport et à la distribution de l'eau. [Janel, J.L., et al 2001] [Yahiaoui, H., 2000]

#### *2.2.5. Modèles pour la mesure de la qualité de l'eau*

Ces modèles utilisent les résultats du fonctionnement hydraulique, pour suivre les trajets et le temps de séjour de l'eau dans les canalisations. Ils permettent aussi de prédire toute modification de la qualité de l'eau.

Ce type de modèles est réparti en trois branches principales :

- Prévision de l'évolution de l'équilibre calco-carbonique dans le cas d'un mélange des eaux de qualités différentes ; [Celerier, J., et al**,** 2003]
- Calcul de l'évolution d'un produit réactant dans le réseau avec visualisation de l'avancée du front de dispersion et un calcul de l'évolution des concentrations ; [Merah, F. 2002],
- Modélisation de la dispersion d'un produit réactant ou évolutif dans le réseau, exemple d'un désinfectant le chlore libre [Werey, C. 2000].

#### **2.3. Modèles de prévision et de détection des défaillances sur les canalisations**

Les problématiques liées au service de distribution d'eau potable sont vastes, les différentes recherches actuelles qui jusque là ont plus été orientées vers le diagnostic des réseaux [Piller, O., 1995.], l'évaluation du vieillissement et la prévision des défaillances (fuites) pour la programmation du renouvellement des conduites d'eau potable [Nafi, A. 2006], [OIEau. Janvier 2005].

Pour faire le point sur l'existant en matière de prévision des défaillances, nous détaillons les deux types de modèles existants :

- $\checkmark$  Modèles statistiques fondés sur l'historique des défaillances ;
- $\checkmark$  Modèles physiques fondés sur un diagnostic direct de l'état des conduites.

Ces modèles s'appuient sur l'identification de tous les facteurs qui peuvent provoquer des casses et prévoient sur une période donnée le nombre de casses probables en fonction de certains de ces facteurs [Malandain J., 1999]. Ils permettent de prévoir avant l'apparition des défaillances, les conduites malades afin de définir les politiques d'interventions. Développés pour la plupart aux Etats-Unis, les modèles statistiques ont été testés en France.

#### *2.3.1. Modèles statistiques*

#### *2.3. 1.1. Etudes statistiques descriptives*

Les statistiques descriptives ont été utilisées à de nombreuses reprises pour analyser les défaillances des conduites. Elles consistent à établir les relations simples entre le taux de défaillance et les variables de détérioration. Les plus représentatives sont celles établies par O'Day pour la ville de PHILADELPHIE et par le US Army Corps of Engineers pour les villes de BUFFALO et NEW YORK [Haidar, H. 2003]

En résumé, les statistiques descriptives sur les réseaux de distribution détériorés fournissent des indications sur le processus de défaillance et sur les variables explicatives potentielles. Cependant, ce type d'analyse présente les inconvénients suivant :

 $\checkmark$  elles ne fournissent pas des indications utiles pour le comportement individuel des conduites ;

 $\checkmark$  elles ne montrent pas les interactions entre les variables explicatives. [Werey, C. 2000]

#### *2.3. 1.2. Les modèles prédictifs*

Trois types de modèles prédictifs ont été développés à ce jour à savoir:

- les modèles agrégés, où le nombre des défaillances prévues en fonction d'une seule variable, généralement l'âge ;
- les modèles de régression multiples, où le nombre de défaillance prévu ou la durée jusqu'à la prochaine défaillance est une fonction de plusieurs variables explicatives ;
- les modèles probabilistes où les probabilités de défaillances futures sont estimées. [Eisenbeis, P. 1994]

#### *2.3.1.2.1. Les modèles agrégés ou de régression simple*

Les plus représentatifs de cette famille sont les modèles proposés par SHAMIR et HOWARD. Il s'agit d'une relation (linéaire ou exponentielle) entre le taux de défaillance et l'âge de la conduite :

$$
N(t) = N(t_0) \cdot e^{A(t - t_0)} \quad \text{Ou}, \ N(t) = N(t_0) + A(t - t_0) \tag{2.1}
$$

Avec :

*N* : nombre de défaillances par unité de longueur à l'instant t

*T* : temps en années

*T0* : années de base de l'analyse ou années de l'installation de la conduite

*A* : taux de croissance annuel des défaillances. [Shamir, U. et al, 1979]

Les valeurs de *A* proposées par SHAMIR et HOWARD sont comprise entre 0.05 et 0.15. Cette approche constitue la première tentative d'analyse statistique des défaillances.

#### *2.3.1.2.2. Les modèles de régression multiple ou de l'EPA*

Il s'agit d'équations de régression multiple entre une variable de maintenance (nombre ou taux de défaillances, durée entre 2 défaillances) et les variables descriptives de détérioration. L'exemple qui représente le mieux ce type de modèle est celui développé par CLARC et al avec l'Environmental Protection Agency (EPA). [EPA. 2002]

L'EPA a effectué une étude portant sur l'analyse des réparations des canalisations d'eau potable dans deux services d'eau (un grand et un petit). Les renseignements recueillis concernent les facteurs suivants :

- Le diamètre, la longueur, l'âge, et le type de la canalisation.
- Le nombre total de défaillances,
- La condition de pression.
- Les réparations effectuées sur la canalisation,

• La corrosivité du sol enrobant la canalisation.

Deux variables ont été définies à l'issue de cette étude :

- $\checkmark$  Le temps séparant la pose de la canalisation et l'apparition de la première défaillance ;
- $\checkmark$  Le nombre de défaillances qui surviennent après la première en fonction du temps écoulé et qui semble croitre de manière exponentielle.

A l'issue de cette analyse, deux équations ont été développées. L'une estimant la période jusqu'à la première défaillance, l'autre estimant le nombre de défaillances à la suite de la première. Ces équations ont été enveloppées pour les deux services :

#### **Age à la première défaillance**

Pour les petits services d'eau :

$$
NY = 2.9 + 0.44 D + 0.017 P + 0.412 I + 0.32 RES
$$
\n
$$
(R2 = 0.34)
$$
\n
$$
(2.2)
$$

Pour les grands services d'eau :

$$
NY = 11 + 0.263 D - 0.006 P + 0.773 I + 0.253 RES - 0.00006 LH + 15.69 T
$$
  
(2.3) (R<sup>2</sup> = 0.34)

Pour les deux services combinés :

$$
NY = 4.13 + 0.338 D - 0.022 P - 0.261 I - 0.098 RES - 0.0003 LH + 13.28 T
$$
  
(2.4) 
$$
(R^2 = 0.23)
$$

Avec :

*NY* : nombre d'années entre la pose et la première défaillance,

*R* : coefficient de détérioration

*D* : diamètre de la canalisation en pouces (1pouces= environ 2,5 cm),

*P* : pression absolue dans la canalisation en livre par pouce carré (7,02 Pa)

*I* : pourcentage de linéaire en zone industrielle,

*RES* : pourcentage de linéaire en zone résidentielle,

*LH* : longueur de canalisation en sol hautement corrosif,

*T* : type de canalisation (1=métallique, 0= béton armé).

#### **Nombre de défaillances à la suite de la première :**

Pour les petits services :

$$
REP = 0.386 \ e^{0.0139 \ PRD} \ e^{0.602 \ A} \ e^{0.0208 \ DEV} \ SL^{-0.016} \ SH^{0.025}
$$
\n
$$
(R^2 = 0.49)
$$
\n
$$
(2.5)
$$

Pour les grands services :

 $REP = 0.172 \cdot e^{0.7191 \cdot T} \cdot e^{0.004 \cdot PRD} \cdot e^{0.0862 \cdot A} e^{0.0189 \cdot DEV} \cdot SL^{0.014} \cdot SH^{0.069}$  (2.6)  $(R^2 = 0.47)$ 

Pour les deux services combinés :

 $REP = 0.172 \cdot e^{0.7191 \cdot T} \cdot e^{0.004 \cdot PRD} \cdot e^{0.0865 \cdot A} e^{0.0121 \cdot DEV} \cdot SL^{0.014} \cdot SH^{0.069}$  (2.7)  $(R^2 = 0.47)$ 

Avec :

*REP* : nombre de défaillances,

*PRD* : pression différentielle,

*A* : temps depuis la première défaillance (année),

*DEV* : pourcentage de canalisation se trouvant en zone développée,

*SL* : surface de canalisation en contact avec un sol faiblement corrosif,

*SH* : surface de canalisation en contact avec un sol corrosif,

*T* : type de canalisation (1=pour une canalisation métallique, 0= pour le béton armé).

[EPA. 2002] [Chesneau, O. 2006]

#### *2.3.1.2.3. Modèle Des Moines Water Works Study (MWWS)*

Ce modèle a pour objectif d'établir les causes principales d'augmentation du nombre de casses des canalisations par année. [Elodie, J. 2009]

Basé sur une analyse descriptive, les résultats ont permis de conclure que 75% de toutes les défaillances étaient dues à l'action des sols corrosifs sur les canalisations en fonte.

Plusieurs modèles de régression multiple basés sur des modèles linaire et logarithmiques ont été étudiés. L'équation de prédiction est la suivante :

$$
Age = 65,78 + 0,028 SR - 6,338 pH - 0,049 r \tag{2.8}
$$

Avec :

Age : age de la canalisation à la première défaillance (année) ; SR : résistivité du sol saturé (Ohm/cm) ; pH : ph du sol ; R : potentiel redox (millivolts). [Igore, B. 2004] [Harrouz, O. 1995]

#### *2.3. 1.2.4. Modèle probabiliste du MIT*

Le MIT (Massachusetts Institute of Technologie), a développé un modèle probabiliste de prédiction des défaillances. Le modèle utilisé est le modèle des risques proportionnels ou de Cox qui permet de donner une fonction de survie et une fonction de risque en fonction des différents facteurs recueillis. [Eiseinbeis, 1994]

 Le modèle de Cox émet l'hypothèse que la relation entre la fonction de risque et les variables explicatifs est de la forme :

$$
H_n(t) = \int h_n(u) du \tag{2.9}
$$

$$
h_n(t, Z) = h_{n0}(t). e^{bz} \tag{2.10}
$$

Avec :

*hno* : dépend du temps uniquement,

*Z* : vecteur des caractéristiques du sujet.

*B* : vecteur des paramètres propres à chaque variable.

L'objectif de ce modèle est de calculer, pour un horizon donné :

- la probabilité, pour une conduite de ne pas subir de défaillance,
- l'espérance du nombre de défaillance d'une partie ou de la totalité du réseau.

Ce modèle de prédiction semble être bien adapté à un modèle de prévision des défaillances des canalisations, car il permet de mettre en évidence l'influence des différents facteurs pris en compte et donne en plus des probabilités de défaillance. [Arnoux P., 1998] [Igore, B. 2004]

#### *2.3.2. Modèles physiques*

Ces modèles permettent de définir l'évolution des paramètres physiques de la conduite en fonction du temps ou des variables de détérioration [Harrouz, O. 1995].

Ils permettent d'évaluer l'action des corrosions interne et externe, la surcharge et les contraintes agissant sur les canalisations. L'état de la conduite peut alors être estimé en comparant les contraintes à la résistance originelle du tuyau. Ces modèles sont les résultats des premières recherches effectuées aux Etat Unis [Haidar, H. 2003]. On distingue:

- Le modèle de Vancouvert, Canada ;
- Modèle de l'US Army Corps of engineers construction Engineering Recherch Laboratory (CERL);
- Le modèle du Philadelphia Water Département (PWD).

#### *2.3.2.1. Le modèle de Vancouvert, Canada*

C'est une étude qui s'était fixée pour objectif d'établir un modèle de prédiction de la duré de vie des canalisations en déterminant la valeur maximale de diminution de la paroi des canalisations due à la corrosion externe. L'étude s'est appuyée sur trois analyses :

- Des réparations puis discussions pour identifier les problèmes de la zone ;
- Evaluation des sources des courants vagabonds ;
- De l'eau pour déterminer ses propriétés de corrosivité ;
- D'échantillons de sol à la profondeur de la canalisation pour déterminer le PH, l'humidité, la résistivité, le potentiel redox et la teneur en sulfure ; [Kremer, M. 1990] [Piller, O., 1995]

Les résultats de l'étude et de l'analyse des 20 échantillons de conduite sont :

- La diminution moyenne d'épaisseur due à la corrosion est de 1.65 mm ;
- La résistivité du sol varie entre 3400 et 900000 ohm-cm ;
- Le PH qui est compromis entre 4.6 et 9.4 ;
- Aucune trace de sulfure n'a été détectée.
- L'eau n'est pas entartrante et contient des taux d'oxygène dissous élevés. [Andreou S.A. 1986]

Les données de sol ont été alors incorporées au modèle pour estimer la profondeur de piqûre externe de la paroi. Une trentaine de courbes correspondant aux différentes combinaisons des données de sol ont été ensuite établie (voir figure nées de sol ont été alors incorporées au modèle pour est<br>de la paroi. Une trentaine de courbes correspondes<br>les données de sol ont été ensuite établie (voir figure 2.2)

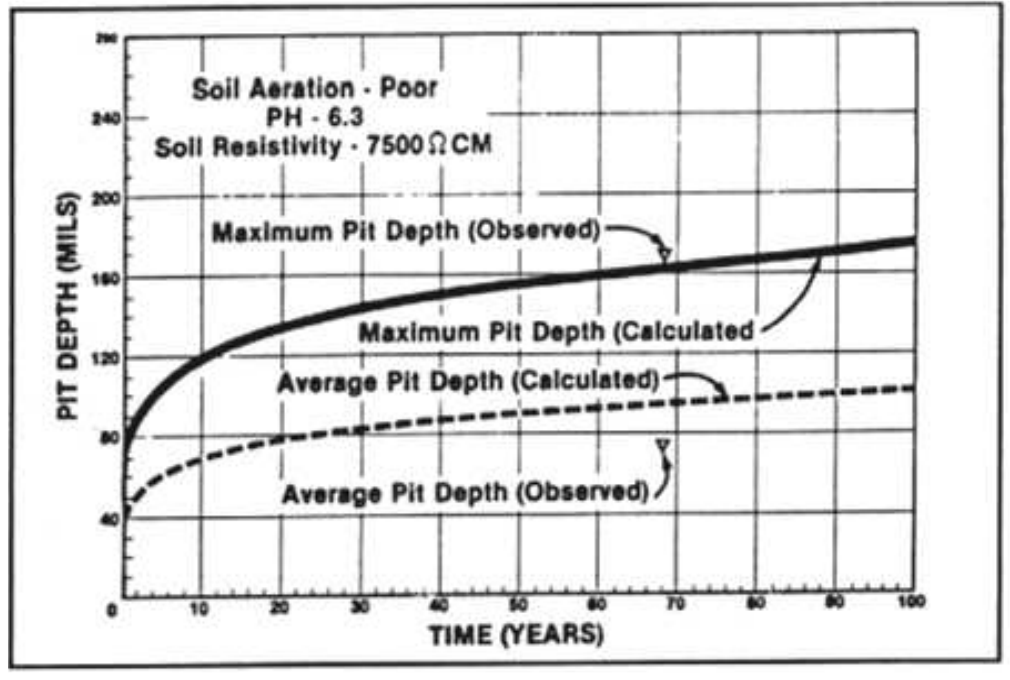

Fig. 2.2 : Courbe présentant le modèle physique de Vancouvert [Andreou S.A. 1986] « Pit depth » correspond à la profondeur de piquage de la paroi de la canalisation (1 mill=0,0254 mm)

En résumé afin de pouvoir utiliser ce modèle il est nécessaire de connaitre les informations suivantes concernant la canalisation et son environnement :

- la date de pose de la canalisation,
- l'épaisseur originelle de la canalisation,
- le type de sol,
- la diminution de l'épaisseur de la paroi de la canalisation due à la corrosion interne.

Le principal avantage de ce modèle est qu'il permet d'inclure des facteurs qui ont une influence directe sur la structure de la canalisation. Cependant il est à noter que les charges externes et les conditions de lit de pose ne sont pas prises en compte dans ce modèle. [Kremer, M. 1990]

### **2.3.2.2. Modèle de l'US Army Corps of engineers construction Engineering Recherch Laboratory (CERL)**

Ce modèle est appliqué aux canalisations de gaz, il permet de calculer l'index de corrosion variable entre 1 (pour une conduite détérioré) et 100 (pour une conduite neuve) [30]. Le CSI est donné par la formule suivante :

$$
CSI = 100 \left( 1 - \frac{PAV}{T} \right) \tag{2.11}
$$

Avec *PAV* : valeur de la diminution de l'épaisseur de la paroi ; *T* : Epaisseur de la paroi de la canalisation. [Malandain J., 1999]

Selon (Eisenbeis, 94) cette approche peut être appliquée aux canalisations d'eau potable en tenant compte des caractéristiques des réseaux, telles qu'une pression plus élevée pour les canalisations d'eau ou la possibilité de corrosion interne due aux caractéristiques chimiques de l'eau. Le CSI correspondant à l'apparition des casses n'est pas précisé dans les publications.

#### **2.3.2.3. Le modèle du Philadelphia Water Département (PWD) [Eiseinbeis, 94]**

Le PWD a développé un modèle d'évolution de l'état structurel des conduites d'eau potable en fonte grise exposées à des variations de conditions environnementales. Il estime les charges internes et externes, les actions des corrosions internes et externes, prédit l'épaisseur de la paroi et calcule un taux ou un facteur de sécurité donnant l'état de la canalisation. [Piller, O., 1995] [Werey, C. 2000]

La figure 2.3, présente les différents modules utilisés dans ce modèle.

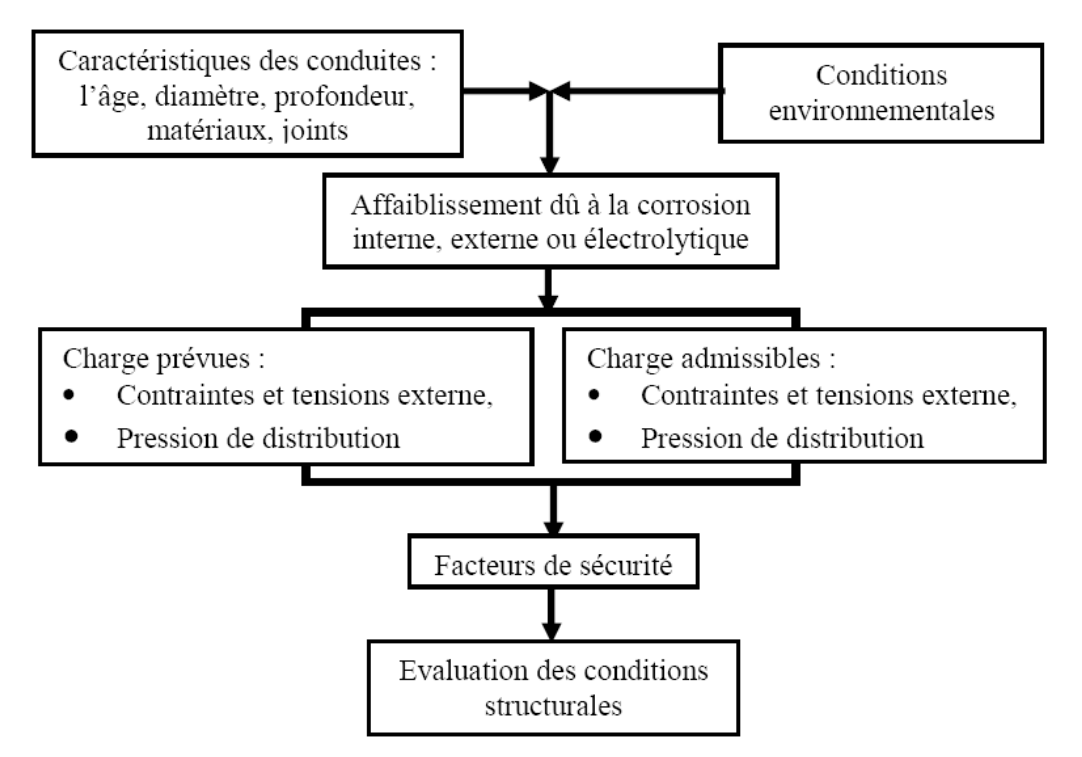

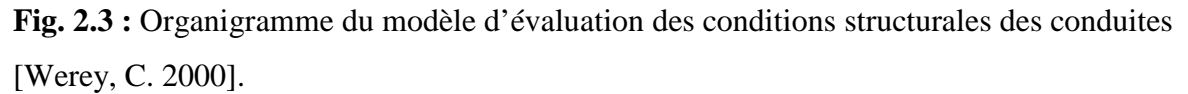

#### **2.4. Analyse comparative des différents modèles et approches**

Comme nous venons de le voir, plusieurs études ont été réalisées pour déterminer la prédiction des défaillances d'un réseau d'eau potable. Les modèles élaborés ont pour principal objectif d'examiner la possibilité de prévoir, avant l'apparition des défaillances sur les conduites. Les deux tableaux suivants nous donnent une synthèse des modèles.

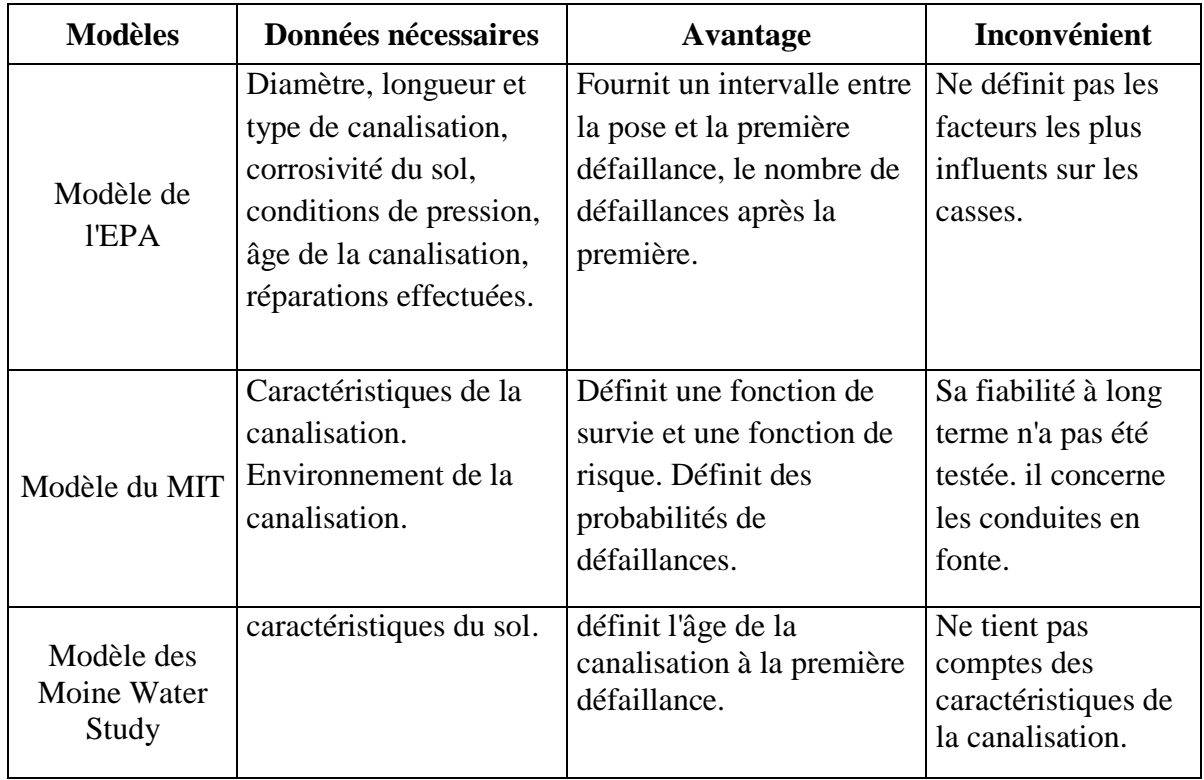

**Tableau 2.1 :** Synthèse des modèles statistiques de prévision des défaillances.

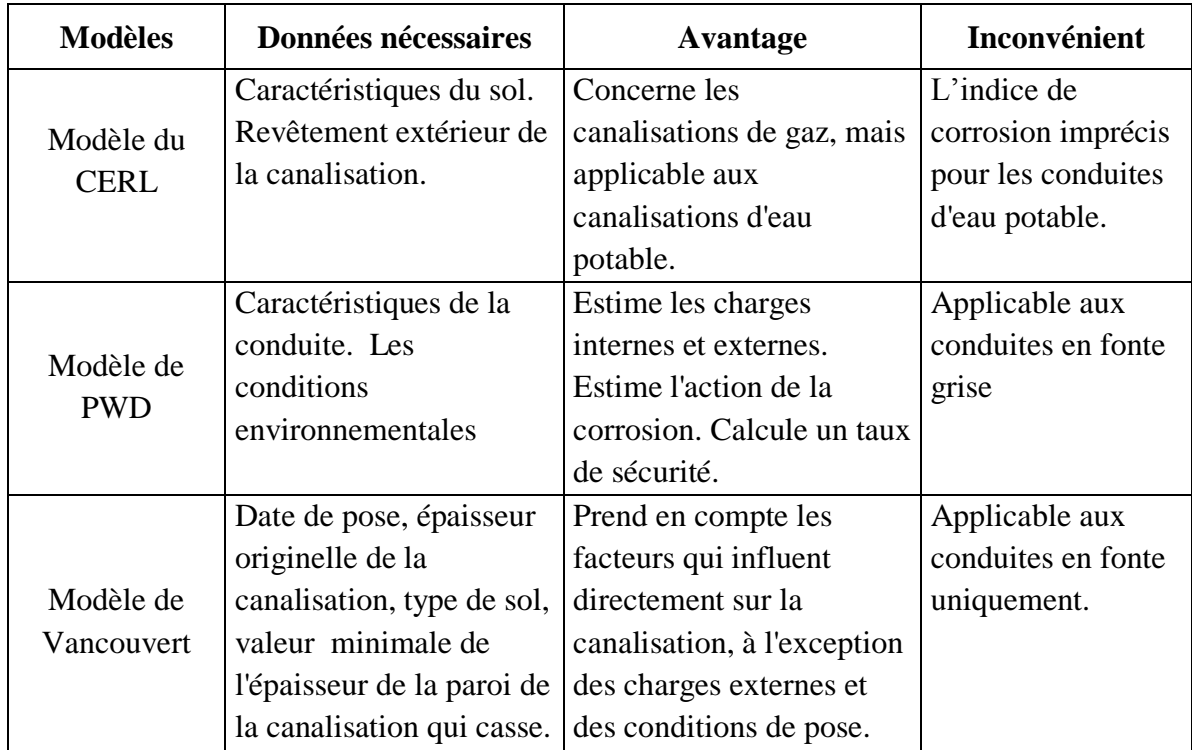

**Tableau 2.2 :** Synthèse des modèles physiques de prévision des défaillances.

#### **2.5. Autres méthodes**

#### *2.5.1. La méthode hiérarchique multicritère (MHM)*

Appliquée par (Igor Blindu 2004) dans sa thèse de doctorat, la méthode hiérarchique multicritère (MHM) est une méthode d'analyse multicritère, destiné à aider le décideur, public ou privé, à affiner son processus de décision en examinant la cohérence et la logique de ses préférences. Elle peut donc être très intéressante dans la quantification et la hiérarchisation de critère et de sous-critères caractérisant la prise de décision. Cette méthode repose sur trois principes fondamentaux :

- 1. la présentation et la décomposition hiérarchique qui consiste à décomposer un problème en éléments séparés.
- 2. L'établissement des priorités et leurs synthèses, c'est dire le classement d'éléments selon leur importance relative après avoir établi toutes les relations entre les éléments de chaque niveau de la hiérarchie, il s'agit ensuite de comparer les éléments deux à deux.
- 3. La cohérence logique, c'est-à-dire le souci de regrouper des éléments de façon logique et de les classer de façon cohérente, afin qu'ils soient convenablement liés les uns aux autres et que leurs relations manifestent cette qualité. [Merah, F. 2002] [Yahiaoui, H., 2000]

#### *2.5.2. Optimisation avec algorithme génétique (AG)*

Les AG sont des méthodes de plus en plus utilisés dans les problèmes d'optimisation combinatoires [Devi, P. et al 2003]. Ce sont des techniques d'optimisation stochastiques basées sur le principe de l'évolution naturelle : une population initiale d'individus, initialisée aléatoirement (représentant un ensemble de points dans l'espace de recherche des solutions) évolue selon le principe Darwinien de la survie du plus adapté, le meilleur ayant plus de chance de survivre alors que le moins bien adapté aura tendance à disparaître [Elodie, J. 2009]. De nouveaux individus sont créés à chaque génération en utilisant des opérateurs de variation comme le croisement et la mutation. La probabilité de survie d'un nouvel individu va dépendre de sa fonction d'adaptation, au fur et à mesure que les générations s'enchaînent, les individus sélectionnés sont de plus en plus adaptés au problème posé. [Osman, M.,S., et al 2004] Le processus est schématisé sur la figure 2.4 :

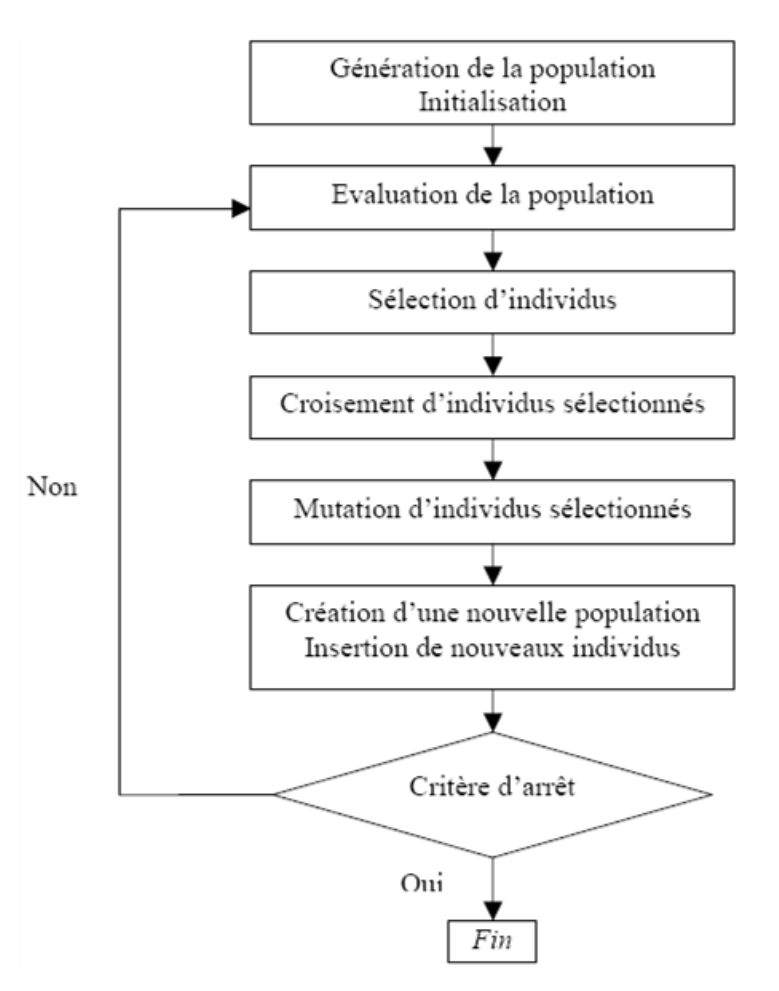

**Fig. 2.4** : Les principales étapes d'un algorithme génétique [Elodie, J. 2009]

Le critère d'arrêt peut être un nombre limite de répétitions du processus à définir au préalable en fonction du problème posé et des objectifs à atteindre. [[Osman, M.,S., et al 2004]. Le choix d'une technique d'optimisation mathématique, comme les AG, pour résoudre le problème du remplacement des conduites s'appuie essentiellement sur le fait qu'il existe un grand nombre de combinaisons possibles à évaluer et tester afin de pouvoir identifier celles

dont les coûts sont les plus faibles. Par exemple, considérons le cas où deux options s'offrent à nous : remplacer ou ne pas remplacer une conduite. Le nombre total de combinaisons possibles pour un réseau de 100 conduites serait de  $2^{100}$  soit 1,26 x 10<sup>30</sup> combinaisons possibles, ce qui est extrêmement grand surtout si l'on doit encore ajouter l'influence des années (remplacer la 1<sup>re</sup> conduite : la 1re année, la 2<sup>eme</sup> année, etc.). [Halhal, D. G., et al 1997]

#### *2.5.3. Les travaux menés par le Cemagref*

L'équipe « Patrimoine » du Cemagref de Bordeaux étudie depuis des années les réseaux d'AEP et cherche à en faire le diagnostic :

En 1994, Patrick Eisenbeis a proposé une méthode statistique inspirée de l'épidémiologie. Il s'agit d'une approche probabiliste multi paramètre de la durée entre deux casses en fonction des caractéristiques du tronçon et de son environnement selon une loi de Weibull. Dans le cadre du programme de recherche européen Care\_W 7, qui s'est déroulé de 1999 à 2002, la pertinence du modèle a pu être démontrée et un logiciel prototype a été développé : Care\_W-PHM.

Dans la continuité de ces travaux, Yves Le Gat a mis au point dans le cadre de sa thèse un nouveau modèle de prévision des casses. Il s'agit de la modélisation statistique d'un processus de comptage qui prend en compte les caractéristiques du tronçon et de son environnement, mais également son âge et le nombre de casses qu'il a subi. Il s'agit d'un modèle de Yule linéairement étendu : LEYP 8.

Ce modèle a été appliqué avec succès sur des cas concrets en France et dans plusieurs autres pays. Il est aussi performant que le précédent modèle pour hiérarchiser les canalisations les plus à risque ; il permet de plus une meilleure estimation de nombre de casses prévu. Ce nouveau modèle a donc été choisi pour le développement du logiciel de prévision des casses « Casses ». [Chesneau, O. 2006]

#### **2.6. Application des modèles et méthodes**

Les interactions entre les variables de détérioration sont si nombreuses qu'il est pratiquement impossible d'établir des modèles déterministes à l'échelle d'un réseau surtout lorsque les informations disponibles à partir des capteurs sont insuffisants. La plus part des modèles de nature statistique, il s'agit des modèles très complexes et qui nécessitent une base de données exhaustive et couvrant une période d'observation longue, 40 ans au moins pour un réseau urbain et 17 ans pour un réseau rural. [Igore, B. 2004] [Elodie, J. 2009]

En outre, ces modèles ne peuvent être utilisés que sur des réseaux disposant d'un niveau d'instrumentation avancé, dont l'état actuel du réseau est bien renseigné. Or, que peuton attendre de tels modèles sur des réseaux vieillissants et fortement perturbés par des dysfonctionnements divers et variés.

L'analyse des différents auteurs, a permis de dégager les conclusions suivantes:

- Le modèle de l'EPA ne tient pas compte du nombre de défaillance et de diamètre de la canalisation ; [Werey, C. 2000]
- $\checkmark$  Le modèle du MIT semble intéressant puisqu'il tient compte de la canalisation et de son environnement. Il serait intéressant à long terme de tester sa fiabilité ;
- $\checkmark$  Le modèle issu de l'étude des Moine Water Study ne tient pas compte de plusieurs variables : âge de la canalisation, résistivité du sol, PH du sol, potentiel redox
- $\checkmark$  Le modèle du CERL est transposable aux canalisations d'eau potable mais l'index de corrosion est inconnu ; [Harrouz, O. 1995]
- $\checkmark$  Le modèle de PWD n'est applicable qu'aux canalisations en fonte grise ;
- $\checkmark$  Le modèle de Vancouver ne tient pas compte de l'environnement de la canalisation ni de sa géométrie ;
- $\checkmark$  La méthode MHM et les AG nécessite une BDLT (base de données à long terme). [Haidar, H. 2003]

Face à ces contraintes, qui rendent ces modèles non utilisables sur tous les réseaux, et vu les limites que représente chacune de ces méthodes, les gestionnaires doivent s'appuyer sur d'autres moyens pour compléter leurs recherches sur le diagnostic. Ces constats nous ont alors amené à proposer une approche de calcul d'indices de diagnostic hydraulique qu'on va appliquer aux systèmes de distribution d'eau potable.

#### **Conclusion**

Au cours de ce deuxième chapitre, nous avons vu que plusieurs recherches et études ont été menées sur les réseaux d'AEP, les modèles de simulation hydrauliques constituent des outils intéressants de gestion des réseaux, ils permettent de détecter les anomalies qui peuvent se produire sur le réseau. Pour la prévision des défaillances qui constituent une dégradation des réseaux, la modélisation consiste à trouver des relations entre le taux de défaillances et les différents facteurs qui sont à l'origine des détériorations que subissent les conduites. Cette modélisation utilise des modèles statistiques et des modèles physiques.

Ces modèles ont permis de mettre en évidence des corrélations entre le nombre de défaillances et certains facteurs cités précédemment, ils n'ont pas permis de définir quels étaient les facteurs les plus importants. Ils ont pour principal objectif d'examiner la possibilité de prévoir, avant l'apparition des défaillances sur les conduites. Leurs utilisations nécessitent la mobilisation d'une base de données importante concernant le réseau sur une longue période d'observation.

L'objectif poursuivi pour cette étude vise à proposer une approche de calcul d'indices de diagnostic et de fiabilité hydraulique facile à maitriser et qui tiendrait compte principalement des caractéristiques hydrauliques du système de distribution d'eau potable.

# CHAPITRE III

## **INDICES DE DIAGNOSTIC DES RESEAUX D'AEP**

#### **Introduction**

Après avoir présenté l'ensemble des méthodes existantes, menées pour améliorer la gestion des réseaux d'eau potable, et ceux qui ont abordé la problématique du diagnostic, on peut constater qu'un problème reste toujours en suspense, comment peut-on faire un diagnostic du réseau avec le peu de points de mesures existants sur le réseau. Donc le manque d'information ne permet pas l'utilisation de modèles traditionnels déjà vu.

L'intérêt majeur de cette étude est de proposer une approche ou un outil d'aide à la décision personnalisé d'évaluation de diagnostic des réseaux d'AEP à partir d'indices qui seront calculés sur la base de la nature stochastique des paramètres hydrauliques tels que la consommation aux nœuds, la pression, les coefficients de friction, coefficient de pointe, les niveaux des réservoirs etc, l'outil met donc à la disposition de l'utilisateur un panel d'indices qui lui permet de conclure sur la fiabilité du réseau et ses composantes.

Nous présentons dans un premier temps une revue sur l'ensemble d'indices déjà proposés dans la littérature, ensuite nous proposons notre approche en se basant sur des hypothèses bien définies.

Pour valider la méthode nous avons besoin des avantages offerts par l'utilisation couplée d'Epanet et Visual Basic Application (VBA)-Excel.

#### **1. L'AIDE A LA DECISION**

#### **1.1. Définition**

Selon Bernard Roy l'aide à la décision est définit de la manière suivante : « L'aide à la décision est l'activité de celui qui, prenant appui sur des modèles explicités mais non nécessairement complètement formalisés, aide à obtenir des éléments de réponse aux questions que se pose un intervenant dans un processus de décision, éléments concourant à éclairer la décision et normalement à prescrire, ou simplement à favoriser, un comportement de nature à accroitre la cohérence entre l'évolution du processus d'une part, les objectifs et le système de valeurs au service desquels cet intervenant se trouve placé d'autre part.» [Roy, B. 1985].

 L'aide à la décision contribue, donc, à construire, à asseoir et à faire partager des convictions. C'est la description d'un système de préférence, souvent réalisée au moyen d'une représentation numérique, qui conduit alors à l'établissement d'une recommandation. [Igore, B. 2004].

#### **1.2. Réseau d'alimentation en eau potable et le processus d'aide à la décision**

Les activités concérnant l'exploitation du réseau sont très variées et implique un grand nombre de données et de variable de differentes sources et qualités en fonction de leurs objectif (diagnostic, intérprétation, prédiction, planification de réhabilitation,…) et de leur exécution (court, moyen ou long terme) [Ajuste, C., et 2004] . Le gestionnaire et le décideur doivent souvent prendre des décisions argumentées et pertinentes, ce qui nécessite une stratégie d'etude efficace basée, d'une part sur la connaissance du comportement du système de distribution d'eau potable et d'autre part sur l'utilisation d'indices appropriés sur l'évaluation des performances de fonctionnement du système. [Bertin, S. 1994]

Les canalisations d'adduction et de distribution d'eau potable font partie du patrimoine qui s'inscrit dans un processus de longue durée. Par conséquent, leur fonctionnement devrait se rattacher à des considérations liées à la dégradation dans le temps de leurs caractéristiques d'origines. Lorsque un réseau se dégrade, il se met à ne plus garantir une desserte satisfaisante à tous les usagers. [Gupta, R., et, 1994].

#### **2. LES INDICES DE DIAGNOSTIC**

Avant de présenter quelques indices tirés d'une synthèse de la bibliographie, nous définissons tout d'abord c'est quoi les indices de diagnostic :

#### **2.1. Définition**

Les indices de diagnostic sont des paramètres qui permettent de suivre dans le temps les résultats du service de l'eau. Ils peuvent être assortis d'objectifs de résultats à atteindre exprimés de façon chiffrée et synthétique. Par exemple, le taux de rendement du réseau d'alimentation en eau potable est un indicateur qui peut être assorti d'une valeur cible à atteindre. [Bertin, S. 1994] [Alegre, H. 1997].

#### **2.2. L'état d'avancement actuel de la recherche concernant les indices de diagnostic**

L'idée de la mesure de performance pour les réseaux d'eau potable n'est pas nouvelle puisqu'elle remonte aux années 1930 comme l'indique Paralez (2001). Cependant, des bases solides pour sa mise en pratique n'ont pas été formulées que récemment. Différentes études de l'IWA (Alegre *et al.* 2000), de Marques et Monteiro (2001), ou bien encore de rapides retours d'expérience concernant l'utilisation des indices de performance (Skarda 1997) montrent l'intérêt porté à ce domaine au début des années 2000. [Haidar, H. 2003]

Guérin-Schneider (2001) présente dans sa thèse la justification, les possibilités et les attentes liées à cet outil : permettre aux autorités considérées d'évaluer la prestation du gestionnaire, déceler une situation anormale, orienter les actions correctives pour améliorer la performance, favoriser une communication claire entre les différents acteurs du service de distribution. [Igore, B. 2004].

La comparaison des performances entre services conduit à des pratiques de Benchmarking, voir à ce sujet Kingdom 1998, Andrews et al. 1999, Paralez 1999, Huberts et Smeets 2000, Parena et Smeets 2001). Il s'agit d'une procédure intégrant différents aspects et qui vise à l'amélioration du service en prenant en compte la valeur de l'indice. [Elodie, J. 2009].

#### **2.3. Hypothèses de calcul**

La plus part des auteurs qui ont étudier la vulnérabilité des réseau d'AEP et parmi eux Fujiwara et De Silva (1990) ou Jacobs et Goulter (1991) ont considérés que deux défaillances sur les conduites n'auront pas lieu au même temps, une coupure de la conduite (éclatement) peut seulement se produire une fois que la coupure précédente a été réparée, la rupture d'une conduite se traduit par sa fermeture (sans isolement de réseau) et le temps d'indisponibilité d'une conduite se traduit par le temps moyen de sa réparation (TMR), depuis la probabilité de défaillance des conduites est très près de 1. En outre, le réseau comportant plusieurs tronçons, si deux conduites éclatent en même temps sont susceptibles d'être dans les différents secteurs et n'affecteront pas les mêmes consommateurs. [Nafi, A. 2006] [Fujiwara, O., De Silva, A.U. 1990] [Maghezzi, A. 2008] **[**Brémond, B., et al, 2009].

#### **2.4. Relation demande-consommation**

La consommation au niveau des nœuds ne peut être mesurée, ni calculée mais peut cependant être approchée [Nafi, A. 2006] [Maghezzi, A. 2008].

A l'état initial, chaque nœud de consommation est caractérisé par une pression (*Pinit*) et une demande (*Q init*). Pour une rupture d'une conduite, on aura nouvelle pression (*Pnouv*), et la demande sera (*Qnouv*).

(Wagner et al. 1988) établissent une relation entre la quantité d'eau desservie et la pression au nœud de consommation. Ils distinguent trois paliers pour les valeurs de pression, déterminés par deux seuils de pression, une pression inférieure (*Pmin* ) et une pression supérieure(*Pmax*) :

- Le premier palier : La pression  $P_{now}$  est inférieure à  $P_{min}$  dans ce cas la desserte est nulle c.à.d.  $Q_{\text{now}}=0$ ;
- Le deuxième palier : La pression  $P_{\text{now}}$  est comprise entre  $P_{\text{min}}$  et  $P_{\text{max}}$  et la dessert est partiellement assurée dans ce cas le  *Qnouv* est calculé comme suit :

$$
Q_{now} = Q_{init} \sqrt{\frac{P_{now} - P_{min}}{P_{max} - P_{min}}} \tag{3.1}
$$

Autrement formulée :

$$
Concommunication_i = Demande_i \frac{\sqrt{P_i \, après}}{\sqrt{P_i \, avant}} \tag{3.2}
$$

• Le troisième palier : La pression  $P_{\text{now}}$  est supérieure à  $P_{\text{max}}$ ; la desserte est entièrement assurée, dans ce cas on  $Q_{\text{now}} = Q_{\text{init}}$  autrement dit, la consommation au nœud sera égale à la demande au nœud. [Wagner et al. 1988] [Nafi, A. 2006] [Maghezzi, A. 2008].

La figure ci-dessous est une illustration de la méthode de calcul de la consommation en fonction des paliers de pression.

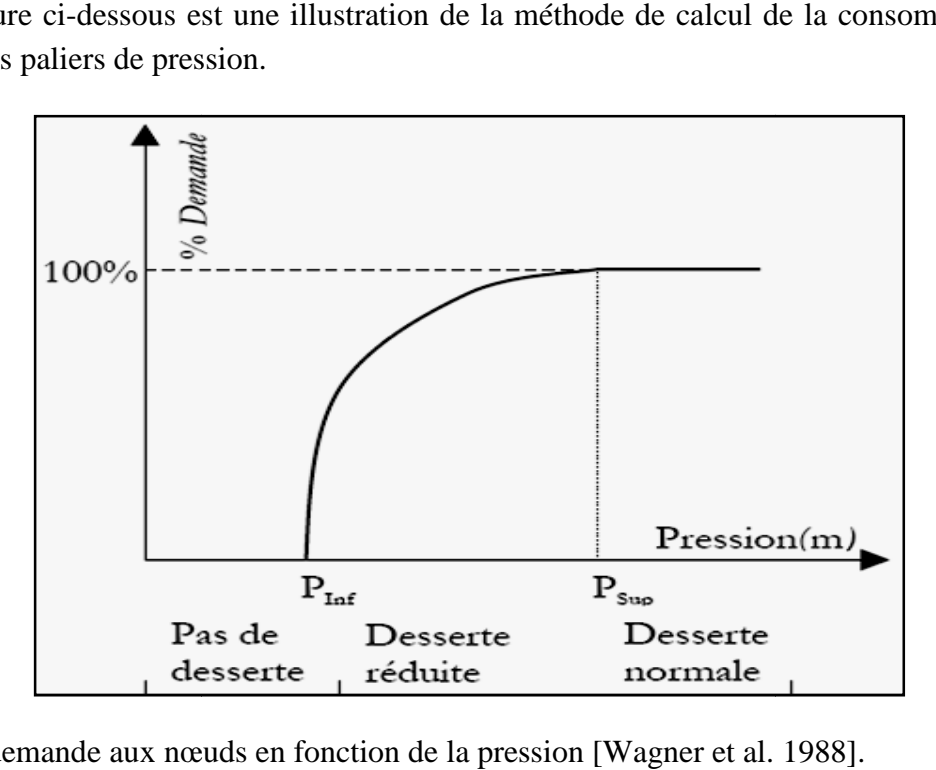

Fig. 3.1 : La demande aux nœuds en fonction de la pression [Wagner et al. 1988].

#### **3. EXEMPLE D'INDICES PROPOSES DANS LA LITTERATURE S LITTERATURE**

Nous allons, dans un premier temps, présenter les indices tirés de la littérature concernant les conduites, les nœuds puis ceux portant sur une évaluation de la fiabilité du réseau dans sa globalité.

#### **3.1. Indice des conduites**

#### *3.1.1. Probabilité de défaillance d'une conduite j*

Soit  $p_i(k)$  la probabilité que la conduite *j* dans un réseau, aura des temps défectueux *k*, pendant *T* ; par défectueux nous voulons dire que la conduite ne peut pas véhiculer l'eau.

Le *T* est la période où l'analyse est effectuée ; par exemple un an ; [Brémond, B., Berthin, S., 2001].

$$
\sum_{k=0}^{\infty} p_j(k) = 1
$$
 (3.3)

Cette formule justifie l'hypothèse qu'une défaillance sur une conduite ne peut se produire qu'une seul fois dans la période considérée.

#### *3.1.2. Taux moyen d'indisponibilité de la conduite j*

Pour chaque conduite, le temps de réparation moyen est *TMR j*. Nous pouvons donc définir *U<sup>j</sup> ,* le taux moyen d'indisponibilité de la conduite *j* par :

$$
u_j = \sum_{k=0}^{\infty} p_j(k) \frac{TMRj}{T} = b_j \frac{TMRj}{T}
$$
 (3.4)

Où  $b_i$ : le nombre de défaillance qu'a subi la conduite j pendant la période T, le  $b_i$ est estimé ou prévu par l'analyse statistique des défaillances de la conduite. En utilisant un "carnet" des coupures des conduites, il est possible à prévoir le développement des coupures par rapport à certains facteurs de risque comme fait par Andreou (1986), Eisenbeis (1994), Le Gat (2000). [Brémond, et al, 2001].

#### *3.1.3. Probabilité que toutes les conduites sont totalement opérationnelles*

Soit *pe*<sub>o</sub> la probabilité d'être à l'état e<sub>0,</sub> c.à.d. l'état du système dans lequel toutes les conduites sont totalement opérationnelles**:**

$$
pe_0 = \prod_{j=1}^{a} (1 - u_j)
$$
 (3.5)

Où *a* exprime le nombre total des conduites. [Brémond, B., Berthin, S., 2001].

#### *3.1.4. Probabilité que seulement la conduite j est défectueuse, au nœud i*

Soit le *pe<sup>j</sup>* la probabilité d'être à l'état *e<sup>j</sup> ,* c.à.d. l'état du système dans lequel seulement la conduite *j* est défectueuse, au nœud *i* 

$$
pe_j = u_j \prod_{j=1}^{a} (1 - u_j)
$$
 (3.6)

#### *3.1.5. Indice de criticité hydraulique ICH :*

Le « Hydraulic Criticity Index » (ICH) qui s'appuie sur la simulation de casse sur le réseau et la comparaison des consommations d'eau avant et après la survenue de la défaillance. Pas de casses simultanées sur le réseau, une défaillance est possible pendant l'analyse du réseau [Nafi, A. 2006]. Le calcul de cet indice est donné sous la forme suivante :

$$
ICH_j = \sum_{Noeud i} (demand_i - consom_i) \cdot taux de casse_j \cdot TMR_j \cdot \frac{\omega_i}{\sum_{Noeud i} \omega_i}
$$
(3.7)

Avec,  $\omega_i$  est l'importance du nœud i dans le réseau, qui permet d'identifier des consommateurs important dans le réseau.

L'Université de Technologie de Brno propose un modèle permettant de mesurer l'impact d'une indisponibilité d'une conduite donnée sur le fonctionnement du réseau en tenant compte des pressions et consommations aux nœuds. Il permet de calculer l'ICH qui représente pour une conduite donnée le rapport entre l'eau qui est réellement consommée dans le réseau et l'eau devant être consommée :

$$
ICH_j = \frac{\sum_{Noeud i} (Demande_i - Consortiumition_i)}{\sum_{Noeud i} Demande}
$$
\n(3.8)

Selon (Wagner et al., 1988) l'indice de criticité hydraulique *ICH* est calculé par le rapport entre la quantité d'eau distribuée avant et après la survenue d'une défaillance sur une conduite donnée. Pour chaque conduite isolée *j* du réseau, l'indice de criticité est obtenu par la formule suivante:

$$
ICH_j = \frac{\sum_{i=1}^{n} (Q_{int} - Q_{now})}{\sum_{i=1}^{n} Q_{int}}
$$
(3.9)

avec  $ICH_j \in ]0,1]$ 

Où *Qinit* : Demande initiale au niveau du nœud *i* (fonctionnement normal du réseau)

 *Qnouv* : Nouvelle consommation calculée au nœud *i* selon la nouvelle distribution de pression [Wagner et al., 1988].

Une valeur de *l'ICHj* égale à 0.1 signifie que 10% du volume n'a pas été acheminé dans le réseau suite à la rupture de la conduite *j*.

(Janel et al, 2001) ont introduit l'âge d'une conduite à l'instant *t* en considérant une duré de vie comptable  $E_c$ , donc une conduite j est candidate à la réhabilitation si:

$$
Age_j(t) \ge \frac{E_c}{2} \qquad et \qquad IHC_j \ge Seuil_{IHC}
$$

#### *3.1.6. Fonction objectif économique F<sup>e</sup>*

Une fonction objectif économique *Fe*, qui est obtenue par la somme des coûts, relatifs à chaque intervention, pondérés par l'inverse de l'indice de criticité hydraulique *ICH<sup>j</sup>* , afin de tenir compte de l'importance hydraulique de chaque conduite. Pour une politique donnée, la fonction est la suivante :[Gupta, R., et al, 1994] [Nafi, A. 2006]

$$
F_e = \sum_{j=1}^{a} \frac{1}{ICH_j} \cdot C(x_j)
$$
\n(3.10)

Où  $C(x_i)$  est le coût de l'alternative retenue pour la conduite j;  $ICH_j$ : Indice de criticité hydraulique;  *a* : est le nombre de conduites dans le réseau.

#### **3.2. Indices des nœuds**

#### *3.2.1. Impact d'une coupure de la conduite j sur la consommation au nœud i*

La conséquence d'une coupure dans la conduite *j* sur un nœud *i* sera une réduction de la consommation**,** nous définissons le taux de satisfaction de la demande *SRij* :

$$
SR_{ij} = \frac{s_{ij}}{d_i}
$$
\n(3.11)

*S¡j :* la demande au nœud i, quand le système est à l'état e j ;

*di :* la demande en eau désirée ;

ej : l'état du système dans lequel seulement la conduite *j* est défectueuse.

 Cet indice indique avec précision les conduites qui ont réduit la fiabilité d'un nœud particulier. [Brémond, B., et al 2001] [ Nitivattananon, V., et al 1996].

#### *3.2.2. Impact de coupures de plusieurs conduites sur la consommation au nœud i*

Une fois que nous savons l'impact d'une coupure de la conduite *j* sur un nœud *i,* il est possible d'évaluer l'impact global de diverses coupures dans différentes conduites sur le nœud i. l'indice *SRN<sup>i</sup>* indique le taux moyen de satisfaction au nœud *i* à l'intervalle indiqué T. cet indice permet d'identifier les nœuds les plus fragiles dans le réseau. [Gupta, R.,et al, 1994]

$$
SRN_i = \frac{\sum_{j=0}^{a} pe_j \cdot SR_{ij}}{\sum_{j=0}^{a} pe_j}
$$
\n(3.12)

Si on pose

$$
Wp_j = \frac{pe_j}{\sum_{j=0}^a pe_j}
$$
\n(3.13)

On aura donc :

$$
SRN_i = \sum_{j=1}^{a} Wp_j \cdot SR_{ij}
$$
 (3.14)

Quelque soit  $j \in [0, a]$ , si  $SR_{ij} = 1$ , alors  $SRP_j = 1$ .

#### 3.2.3. Indice de satisfaction de la demande  $\psi$  (i, t) d'un nœud i

(Fujiwara, 1990) propose un indice calculant l'adéquation de la pression au nœud de consommation avec pression minimale requise, l'indice  $\psi$  (i, t) est calculé par :

$$
\begin{cases}\n\psi(i,t) = \sqrt{\frac{P_{at}(i,t) - P_{min}(i,t)}{P_{max}(i,t) - P_{min}(i,t)}} \text{ si } P_{max}(i,t) \leq P_{at}(i,t) \leq P_{max}(i,t) \\
\psi(i,t) = 0 \text{ si } P_{at}(i,t) < P_{min}(i,t) \text{ ou } P_{at}(i,t) > P_{max}(i,t)\n\end{cases} \tag{3.15}
$$

avec

 $P_{min}(i, t)$ : Correspond à la pression minimale à partir de laquelle une desserte en eau des nœuds de consommation est possible ;

 $P_{at}(i, t)$ : Correspond à la pression disponible aux nœuds de consommation *i* à l'instant t;

 $P_{max}(i, t)$ : Traduit la pression maximale tolérée au nœud de consommation *i* à l'instant t.

[Fujiwara, O., De Silva, 1990]

#### 3.2.4. Indice de surplus Minimum de pression  $(I_m)$

(Walski & Gessler, 1999) identifient une pression requise au niveau des nœuds  $P_{requires}$ , et une pression disponible. Ils définissent « Indice Minimum de surpression »,  $I_m$ tel que  $P_{\text{measure}} \geq P_{\text{requires}}$  et  $i=1,2,...,n$ 

$$
I_m = \min\left(P_{\text{mesur\'ee}(i)} - P_{\text{requires}(i)}\right) \tag{3.16}
$$

 avec  $mesurée (i)$ : Pression disponible au nœud *i* [mce]

 $P_{\text{requires}(i)}$ : Pression requise au nœud *i* pour qu'il y ait desserte [mce]

#### **3.3. Indice réseau**

L'un des intérêts majeurs de notre ´étude est de pouvoir considérer le réseau AEP dans sa globalité, des hauteurs identifient des indices réseau qui nous donne une première idée de la qualité de fonctionnement du réseau parmi ces indices on peut citer quelques uns :

#### *3.3.1. Impact d'une coupure de la conduite j sur tous les nœuds du réseau*

Brémond et Berthin (2001) évaluent l'impact global du défaut de fonctionnement d'une conduite sur tous les nœuds, ils définissent le taux de satisfaction *SRP<sup>j</sup>* comme le rapport entre la somme des poids de la distribution réelle et la somme des poids de la demande :

$$
SRP_j = \frac{\sum_{i=1}^{n} w_i \cdot s_{ij}}{\sum_{i=1}^{n} w_i \cdot d_i} = \frac{\sum_{i=1}^{n} w_i \cdot d_i \cdot SR_{ij}}{\sum_{i=1}^{n} w_i \cdot d_i}
$$
(3.17)

Définissant

$$
Wn_i = \frac{w_i}{\sum_{i=1}^n w_i \cdot d_i} \tag{3.18}
$$

$$
SRP_j = \sum_{i=1}^{n} Wn_i \cdot SR_{ij}
$$
\n(3.19)

 o : Coefficient de pondération*,* représentent la sensibilité économique du consommateur à une réduction de service, et changera selon le type de client : hôpital, usine ou consommateur domestique. Ces coefficients sont obtenus par une analyse économique et par des facteurs de normalisation.

Quelque soit  $i \in [1, n]$ , Si  $SR_{ij} = 1$ , alors  $SRP_j = 1$ .

#### 3.3.2. Indice total de surpression  $(I_t)$

Les auteurs évaluent la surpression  $(I_m)$  sur l'ensemble des nœuds de consommation en définissant « Total surplus Head Index », tel que :

$$
I_t = \sum_{i=1}^{n} (P_{\text{mesur\'ee}(i)} - P_{\text{requires}(i)})
$$
\n(3.20)

#### *3.3.3. Fonction objectif technique F<sup>t</sup>*

 TODINI (2000) définit une fonction objectif technique *F<sup>t</sup>* , qui traduit la performance hydraulique du réseau par le calcul de la surpression disponible dans le réseau. Cette fonction est donnée par la formule suivante :

$$
F_t = \frac{\sum_{i=1}^{n} (P_i - P_{min})}{n}
$$
\n(3.21)

*Ou P<sup>i</sup>* : Pression disponible au nœud *i* [mce]

 *Pimin* : Pression minimum requise au nœud *i* pour qu'il y ait desserte [mce]

*n* : est le nombre de nœuds dans le réseau [2]

#### *3.3.4. Indice de satisfaction de la demande*  $I_{SD}$  *de tous les nœuds*

(Ostfeld, A. 2001) propose un indice traduisant la satisfaction de la demande aux nœuds de consommation tel que :

$$
I_{SD} = \sum_{t=1}^{24} \sum_{i=1}^{n} \Psi(i, t) \frac{Q_{dem}(i, t)}{\sum_{i=1}^{n} Q_{dem}(i, t)}
$$
(3.22)

Avec  $Q_{\text{dem}}(i, t)$ : exprime la demande au nœud i à l'instant t.

Bertin (1994) décrit un autre indice qui exprime l'impact de la survenue d'une défaillance sur la satisfaction de la demande au niveau des nœuds du réseau :

$$
ft_j = \sum_{i=1}^n \frac{v_{ji}}{V_i} \tag{3.23}
$$

Où,  $v_{ii}$ : correspond à la consommation au nœud i en cas de défaillance de la conduite *j*;

 $V_i$ : correspond à la consommation au nœud i à l'heure de pointe du jour de pointe.

#### *3.3.5. Indice d'interruptions de service*

Deux indices proposés par l'IWA (Alegre *et al.* 2000) et Guérin-Schneider (2001), respectivement  $T_{i}$  et  $T_{i}$ , aident à la mesure de performance dans le domaine des interruptions de service.

Le taux d'interruptions non programmées *T 1*  s'exprime de la sorte : [Alegre *et al.* 2000]

$$
T_1 = \frac{\sum \text{durée d'interruption en heures. population touchée}}{365j. 24. population totale desservie}
$$
 (3.24)

Le taux d'interruptions non programmées *T 2*  s'écrit lui :

$$
T_2 = \frac{nombre \ total \ d'interruptions}{nbre \ d'abonn\acute{e}s} / 1000}
$$
\n(3.25)

#### *3.3.6. Indice de rendement net du réseau*

C'est l'indice actuellement le plus utilisé pour le diagnostic des réseaux d'AEP. Le rendement est calculé comme étant le rapport entre le volume d'eau consommé (et donc comptabilisé) et le volume mis en distribution pour satisfaire la demande totale du réseau [1]. La formulation la plus simple du rendement *Irendement* consiste à écrire : @l*é*? @? nÅ
-

$$
I_{renderent} = \sum_{t=0}^{aurree \ ae \tt{\text{small}}ation} \left[ \frac{\sum_{i=1}^{n} conso(i, t)}{\sum_{i}^{n} demand(i, t)} \right] \times 100 \tag{3.26}
$$

Où, demand (i, t) : demande à l'instant t au niveau du nœud i.

conso (i, t) : consommation réelle au nœud i calculée à partir du produit de la demande de base et du coefficient de modulation correspondant au temps t.

 Cet indice est calculé sur la durée totale de la simulation du réseau par un cumul des consommations et des demandes instantanées sur l'ensemble des nœuds de consommation. [Wagner et al. 1988] [Nafi, A. 2006] [Maghezzi, A. 2008]

#### *3.3.7. Indice linéaire de pertes*

L'indice linéaire de perte constitue un indicateur intéressant puisqu'il prend en compte la longueur du réseau et le degré d'urbanisation d'une agglomération, il permet de caractériser et de comparer les différentes zones d'un même réseau ou entre plusieurs réseaux. Il est défini comme étant le rapport entre le débit de perte en distribution et le linéaire total du réseau hors branchement. [OIEau. 2005] [Aubertin.L et al 2005].

$$
ILP(m3/j/km) = \frac{V_{mis \text{ en réseau}}(m3) - V_{consommé \text{ computabilsé}}(m3)}{365j. lineaire de canalisations (km)}
$$
 (3.27)

#### *3.3.8. Indice linéaire de fuites*

Les pertes d'eau potable sont attribuables essentiellement aux fuites dans le réseau de distribution, mais peuvent être également dues à d'autres situations comme les purges et les trop-pleins de réservoir d'origine inconnue, par exemple. [Aubertin.L et al 2005]

A partir de la mesure du débit minimum nocturne, il est possible de calculer l'indice linéaire de fuites et donc d'estimer les pertes d'eau liées à ces dernières.

En considérant les consommations nocturnes négligeables, le calcul de l'indice linéaire de fuites est le suivant :

$$
ILF(m3/j/km) = \frac{Q\text{ nocturne min}\left(\frac{m^3}{h}\right)x24\text{ heures}}{Linéaire de canalisations (km)}
$$
(3.28)

#### *3.3.9. Taux moyen de renouvellement*

Cet indice permet le suivi du programme de renouvellement défini par le service, il est donné par :

$$
TR = \frac{\text{linéaire moyen du réseau de desserte renouvelé}}{\text{longueur du réseau de desserte}}
$$
(3.29)

 Il est recommandé pour cet indice d'avoir un système d'enregistrement des travaux effectués sur le réseau qui permet de déterminer le linéaire renouvelé et qui assure la traçabilité des informations sur au moins 5 ans. [Ajuste, C., et al 2004]

#### *3.3.10. Indice de résilience*

(Todini, 2000) établit un bilan de l'énergie contenue dans le réseau. Pour l'auteur plus il y'a d'énergie dans le réseau plus le réseau est fiable. L'énergie contenue dans le réseau En<sub>reseau</sub> s'exprime comme la somme de l'énergie dissipée En<sub>dissipée</sub> en raison des frictions internes dans les conduites et les pertes de charge, ainsi que l'énergie nécessaire aux nœuds de consommation $En_{delivrée}$ . [Todini, E. 2000].

$$
En_{reseau} = En_{delivrée} + En_{dissipée}
$$
\n(3.30)

L'auteur préconise d'augmenter l'énergie disponible dans le réseau en surestimant l'énergie dissipée tel que l'indice de résilience  $I_r$  est défini comme :

$$
I_r = 1 - \frac{En_{dissipée}}{En_{dissipée}^{max}}
$$
(3.31)

En<sub>dissipée</sub> : exprime l'énergie dissipée pour une pression P<sub>requise</sub> et une demande donnée à chaque nœud de consommation.

En dissipée : correspond à l'énergie dissipée correspondant à une pression supérieure à la pression requise pour satisfaire une même demande.

#### **4. PROPOSITION D'INDICE REFERENTIELS DE DIAGNOSTIC**

S'inspirant des concepts tirés de la littérature, nous avons tenté de formuler un ensemble d'indices à travers une contribution que l'on a voulu pratique, tout en gardant les mêmes hypothèses vues précédemment. L'évènement « défaillances » que l'on considère dans notre étude ne porte que sur les ruptures de conduites.

La totalité des indices qu'on va proposer tiennent compte des paramètres hydrauliques comme la pression, la charge, les pertes de charge, les volumes, les vitesses, les débits, etc, c'est des indices qu'on peut intégrer au logiciel de simulation EPANET afin d'élaborer notre macro.

#### **4.1. Critères pour élaborer un indice de diagnostic**

N'importe quelle mesure ne peut constituer un indice. Alegre (1997), pour le compte de l'IWA, énonce un certain nombre de règles à respecter pour que, d'une part, une mesure puisse être assimilée à un indice et que, d'autre part, un groupe d'indices puisse définir un service **[**Gupta, R., et al 1994]. Ainsi, les indices qui seront proposés doivent répondre aux critères suivants :

- être capables de fournir une interprétation non biaisée des différents aspects caractéristiques du système ;
- être clairement définis, en veillant à ce que leur sens soit concis et ne prête pas à plusieurs interprétations ;
- être vérifiables, surtout s'ils sont voués à être utilisés par des organismes de régulation à même de les contrôler ;
- $\div$  se rapporter à une période donnée ;
- \* s'appuyer sur un périmètre géographique précis ;

 être applicables à des services dotés de caractéristiques et de degrés de développement différents. [Alegre, H. 1997] [Lansey, K. E., et al, 1991].

#### **4.2. Indice des conduites**

#### *4.2.1. Indice d'importance d'une conduite*

S'inspirant de l'indice de criticité on peut évaluer l'importance d'une conduite à l'aide du ratio suivant:

$$
IIC_j = \frac{Q_{desserve}}{Q_{total}} \times 100 \tag{3.32}
$$

Avec :

 $Q_{\text{totale}}$ : Demande totale des nœuds de consommation avant la survenu de la défaillance ; Qdesservie : Nouvelle demande suite à la rupture d'une conduite, calculée à base de la variation de la pression donc suivant la relation qui existe entre la demande et la pression.

Ce ratio traduit l'influence de la conduite élaguée sur la quantité d'eau desservie dans tout le réseau. En effet si  $Q_{total} = Q_{desserve}$  cela signifie que tous les nœuds de consommation ont été desservis, donc l'importance de la conduite considérée est nulle. Dans le cas contraire, si  $Q_{total} > Q_{desserve}$  une partie de l'eau fournie n'a pas été correctement desservie. Cet indice permet donc de hiérarchiser les conduites entre elles en fonction de leur importance en terme de desserte en eau et du nombre de nœuds de consommation non desservies en cas de défaillance.

 $IIC_j \in ]0,100]$ , une valeur de  $IIC_j$  égale à 60% signifie que le volume desservie dans le réseau est de 60% du volume total délivré.

#### *4.2.2. Indice des nœuds connectés (%)*

Cet indice indique les nœuds desservis, un nœud est considéré comme connecté ou desservi si sa pression de service est supérieure à la pression minimale requise pour qu'il puisse y avoir desserte à son niveau c à d  $P > P_{min}$ .

$$
INC = \frac{Number\ des\ no\ euds\ desservis}{Number\ total\ des\ no\ euds} x \ 100
$$
\n(3.33)

 $R_{desset} \in [0,100]$ , une valeur de *INC* égale à 30% signifie que 30% seulement des nœuds de consommations sont desservis ou connectées.

Cet indice nous permet de connaitre les nœuds connectés du réseau.

#### **4.3. Indices des nœuds**

#### *4.3.1. Indice de surpression (%)*

La surpression est un problème majeur qui gène le bon fonctionnement du réseau, on a pensé à un indice dans ce sens, il est donné comme suit :

$$
surpression = \frac{P_i - P_{max}}{P_{max}} x 100
$$
\n(3.34)

 avec : Pression disponible au nœud *i* [mce]  $P_{\rm z}$  $P_{max}$ : Pression maximal admissible

Cet indice nous renseigne sur les zones de surpression dans le réseau, une surpression de 25% veut dire que la pression disponible au nœud de consommation i à un instant t de la simulation est supérieure à  $P_{max}$  de 25%.

Une valeur négative de la surpression veut dire que la pression disponible à un nœud i est inferieure à la  $P_{max}$  donc y a pas de surpression, mais y a un risque d'avoir des souspressions.

#### *4.3.2. Indice de souspression moyenne (%)*

L'indice de souspression moyenne tient compte des nœuds dont la pression est inférieure à la pression minimale, il est représenté par la formule suivante :

$$
souspression = \frac{P_{min} - P_i}{P_i} x \quad 100
$$
\n(3.35)

avec

: Pression disponible au nœud i[mce]

 $P_1$  $m_{min}$ : Pression minimale admissible

Une valeur positive de cet indice indique que la desserte est nulle, et une valeur de la surpression égale à 30% veut dire que la pression disponible au nœud de consommation i est inférieure à la pression minimale de 30%.

Une valeur négative veut dire que la pression disponible à un nœud i est supérieure à la  $P_{\text{min}}$ donc y a pas de souspression.

#### *4.3. 3. Indice de la surcharge aux nœuds (%)*

La charge hydraulique est un paramètre essentiel qui nous renseigne sur l'état du réseau, une surcharge importante peut engendrer des détériorations considérables. En termes de ce paramètre on a formulé l'indice suivant :

$$
surface = \frac{H_i - H_{max}}{H_{max}} \times 100
$$
\n(3.36)

avec

#### $H_{max} = P_{max} + Z_i$

avec :

 $H_i$ : Charge disponible au nœud i [m]  $H_{max}$ : Charge maximum au nœud i [m]  $Z_i$ : Altitude du nœud i [m]

Cet indice nous donne une idée générale sur le relief de réseau, c'est-à-dire l'emplacement des nœuds par rapport au réservoir.

Même chose que l'indice de la surpression où une valeur de la surcharge égale à 45% signifie que la charge disponible au nœud i est supérieure à  $H_{max}$  de 45%.

#### *4.3.4. Rapport des charges (%)*

Cet indice permet de voir la situation des charges disponibles aux nœuds par rapport à la charge maximale admissible.

$$
R_{CH} = \frac{H_i}{H_{max}} \times 100\tag{3.38}
$$

Avec :  $H_{dispo}(i)$ : Charge disponible au nœud *i* [mce]

 $H_{max}(i)$ : Charge requise pour la satisfaction de la demande au nœud *i* [mce]

#### *4.3.5. Rapport des pressions (%)*

Cet indice compare entre les pressions disponibles aux nœuds de consommation et la pression minimale.

$$
R_p = \frac{P_i}{P_{max}} \times 100 \tag{3.39}
$$

avec  $R_p$ : Rapport de pression  $(\%)$  $P_i$  : Pression disponible au nœud i[mce]  $P_1$  $m_{min}$ : Pression minimale admissible [mce]

#### *4.3.6. Rendement nodal (%)*

Le rendement d'un nœud est donné par la formule suivante :

$$
R_c = \frac{cons_{(i)}}{demande_{(i)}} \times 100\tag{3.40}
$$

 $cons_{(i)}$ : Consommation au nœud i calculée à base de l'hypothèse émise (hypothèse de wener et Janel).

(3.37)

demande $(i)$ : La demande réelle aux nœuds i calculée à base de débit nodal (demande de base), qui est la consommation moyenne dans la journée, cette demande est celle donnée directement par Epanet.

#### **4.4. Indices réseau**

#### *4.4.1. Surpression moyenne du réseau (%)*

Cet indice est le même que celui de la surpression nodale qu'on a voulu généraliser sur tout le réseau, il est donné sous la forme suivante :

$$
surpression = \frac{\sum_{i=1}^{N} (P_i - P_{max})}{P_{max} \cdot N} \times 100
$$
\n(3.41)

Avec N : le nombre des nœuds dans le réseau

#### *4.4.2. Surpression du réseau*

Cet indice nous donne un chiffre sur la surpression totale dans le réseau c'est-à-dire la somme totale des pressions supérieures à  $P_{max}$ , il est formulé de la manière suivante :

$$
surpression, r = \sum_{i=1}^{N} (P_i - P_{max})
$$
\n(3.42)

N : nombre des nœuds du réseau.

#### *4.4.3. Souspression du réseau (%)*

En s'inspirant de l'indice proposé par Walski on a pu proposer l'indice suivant :

$$
souspression = \frac{\sum_{i=1}^{N} (P_{min} - P_i)}{N} \times 100
$$
\n(3.43)

#### *4.4.4. Surcharge moyenne du réseau (%)*

L'indice de la surcharge moyenne du réseau est le même que celui de la surcharge nodale qu'on a voulu généraliser sur tout le réseau, il est donné sous la forme suivante :

$$
Surface = \frac{\sum_{i=1}^{N} (H_i - H_{max})}{H_{max} \cdot N} \times 100
$$
\n(3.44)

#### *4.4.5. Rendement du réseau*

Le rendement total du réseau est donné par la formule suivante :

$$
R_r = \sum_{i=0}^{durée de simulation} \frac{\sum_{i}^{N} \text{Concommunication}}{\sum_{i}^{N} \text{ Demonate}}
$$
 (3.45)

 Une valeur de 90% veut dire que la desserte en cas de rupture d'une conduite est assurée à 90%.

Avec : N : le nombre de nœuds de consommation.

#### *4.4.6. Indices réseau pondérés*

La pondération est l'attribution des poids aux éléments du réseau qui indiquent leurs importances et leurs niveaux d'urgence en cas de rupture (conduites) ou de déconnection (nœuds). Selon l'objectif, plusieurs auteurs dont Igore, Martin, Kremer, Eisenbeis ont procédés à l'attribution des poids aux éléments qui constituent le réseau.

Dans notre travail si on prend le nœud comme élément et on lui attribut un poids qui caractérise son importance dans le réseau, la valeur de cette importance peut être fixée de façon subjective selon la nature des usagers raccordés aux nœuds. Nous avons choisi d'attribuer les importances de la façon suivante :

**Tableau 3.1 :** Attribution des poids aux différentes catégories des nœuds de consommation

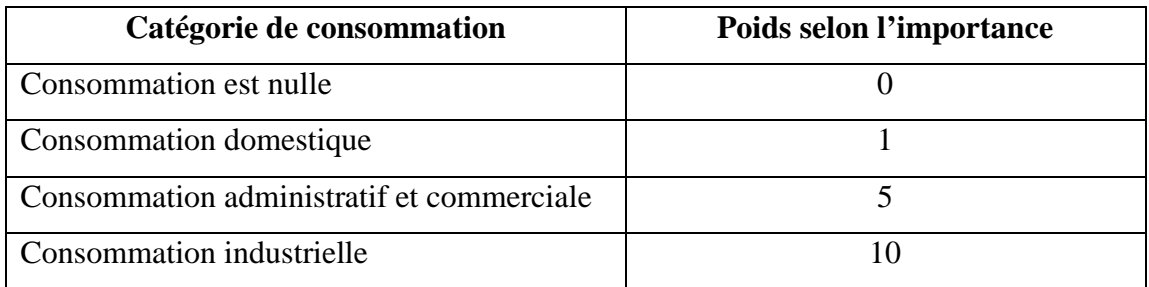

#### *4.4.6.1. Indice de pression (%)*

Cet indice représente la somme pondérée sur l'ensemble du réseau des rapports de pression aux nœuds, il est donné par la formule suivante :

$$
P_p = \frac{\sum_{i=1}^{N} \left( \frac{P_i}{P_{max}} \cdot w_i \right)}{\sum_{i=1}^{N} w_i} \times 100 \tag{3.46}
$$

Avec :

w<sup>i</sup> : poids du nœud (i)

Un pourcentage de *Pp* égale à 100% veut dire que toutes les pressions disponibles aux nœuds égalent à la pression maximale.

#### *4.4.6.2. Indice de charge (%)*

Cet indice est une somme pondérée sur l'ensemble du réseau des rapports de charge aux nœuds. L'indice est formulé comme suit :

$$
P_{CH} = \frac{\sum_{i=1}^{N} R_{CH}(i) \cdot w_i}{\sum_{i=1}^{N} w_i} \times 100
$$
\n(3.47)

Avec

*RCH* : rapport de la charge (i)

 $w_i$ : poids de nœud (i)

#### *4.4.6.3. Indice de consommation (%)*

Cet indice est une somme pondérée sur l'ensemble du réseau des rapports de charge aux nœuds. L'indice est formulé comme suit

$$
P_C = \frac{\sum_{i=1}^{N} R_c(i) \cdot w_i}{\sum_{i=1}^{N} w_i} \chi \quad 100
$$
\n(3.48)

*Rc* : rapport de la consommation au nœud (i), qui donné par :

$$
R_c = \frac{cons_{(i)}}{demande_{(i)}}\tag{3.49}
$$

Un pourcentage de *Pc* égale à 100% veut dire que la consommation égale à la demande, par contre un pourcentage faible veut dire que la demande est plus grande que la consommation autrement dit on ne consomme pas ce qu'on demande.

#### *4.4.6.4. Indice des nœuds desservis (%)*

Cet indice représente le rapport entre la somme pondérée de tous les nœuds connectés c'est-à-dire desservis par la somme totale des poids des nœuds de réseau, il est donné par la formule suivante :

$$
INC_{pondéré} = \frac{\sum_{i=1}^{NNC} W_{NC}(i)}{\sum_{i=1}^{N} W_i} \, x \, 100 \tag{3.50}
$$

NNC : nombre des nœuds connectés (desservis)

 $W_{NC}(i)$ : Poids des nœuds connectés

Une valeur de *INC*<sub>pondéré</sub>, égale 100% veut dire que tous les nœuds du réseau sont connectés, plus le pourcentage est grand plus il y a des nœuds connectés.

#### **4.5. Exemple d'algorithme de calcul des indices**

Nous voulons par ce paragraphe expliquer comment se fait le calcul des indices proposés par un exemple d'organigramme et d'algorithme de calcul de l'indice d'importance d'une conduite (IIC), comme le montre la figure Fig. 3.2.

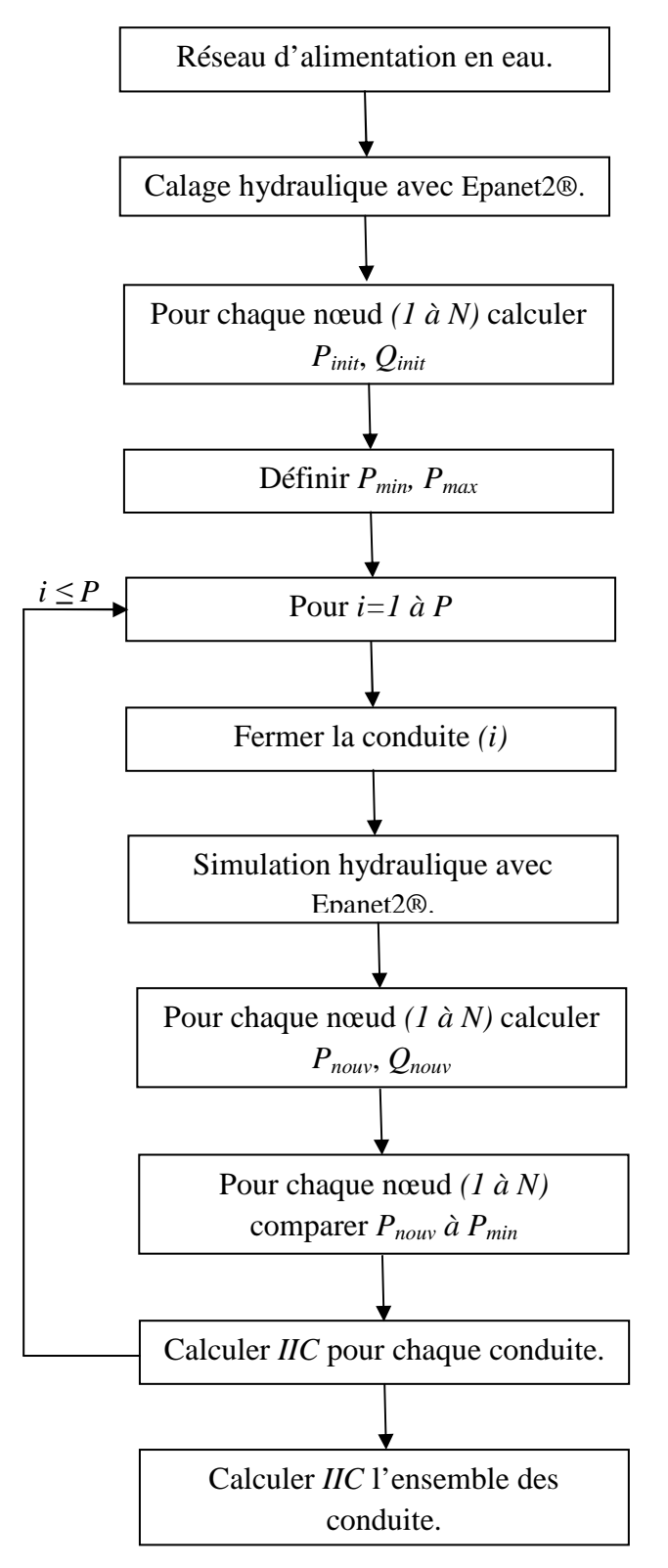

**Fig. 3.2 :** Exemple d'Organigramme de calcul d'indices de diagnostic
Exemple d'algorithme de calcul des indices

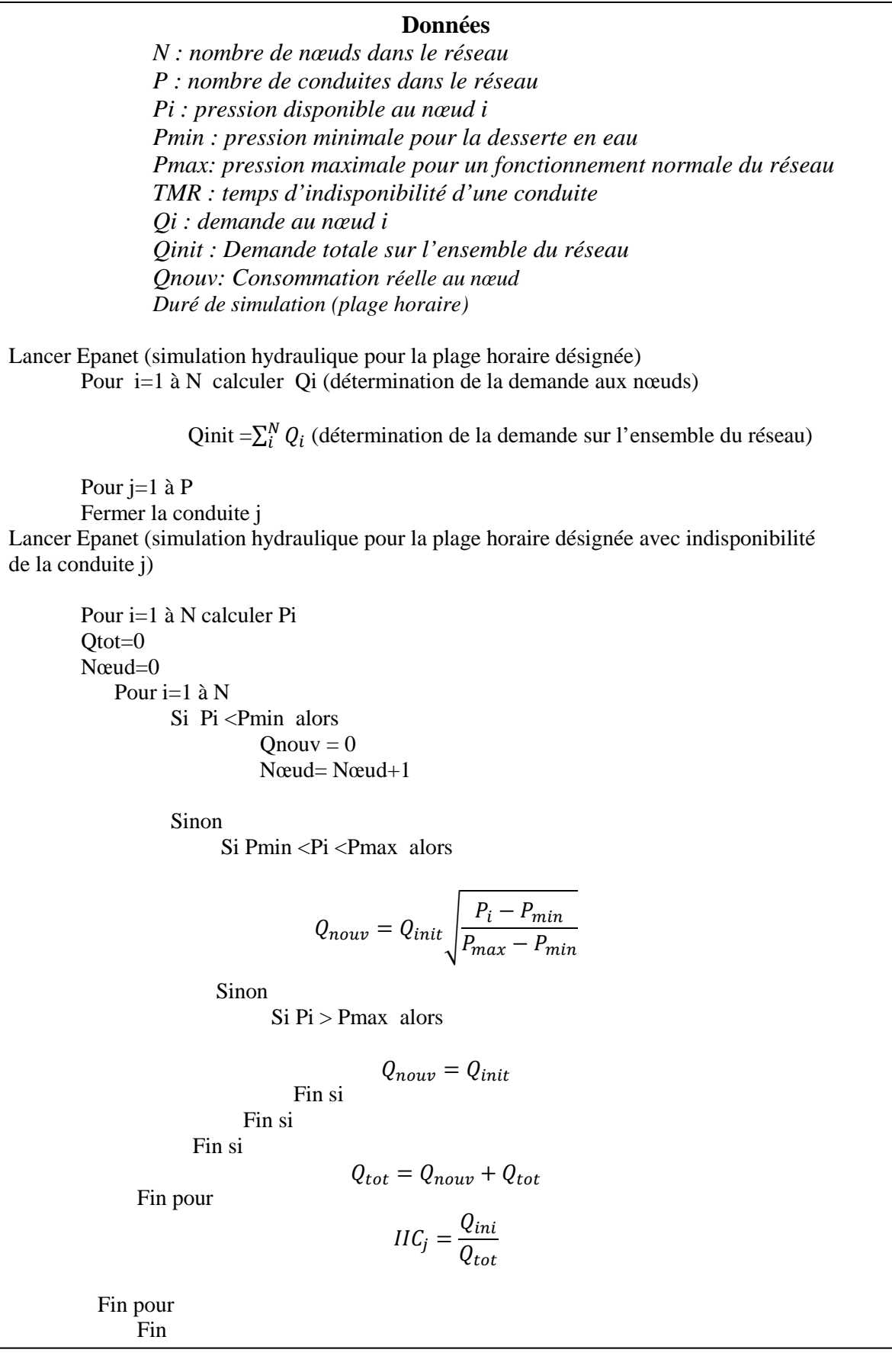

# **Conclusion**

Au cours de ce chapitre nous avons défini un ensemble de notions permettant de comprendre le fonctionnement du réseau. L'étude de la littérature montre que le fonctionnement hydraulique dépend non seulement des niveaux de pression, mais aussi des caractéristiques des conduites (rugosité, diamètre) de la topologie du réseau et de la satisfaction des abonnées. Ces critères déterminent la performance du réseau et doivent être pris en compte dans la prise de décision en matière de diagnostic. En se basant sur le niveau de pression dans le réseau et la satisfaction des abonnés, nous avons élaboré un outil informatique « DIAGNO » pour le calcul des indices référentiels de diagnostic des réseaux d'AEP, plusieurs considérations et hypothèses de calcul ont été émises à savoir : la non simultanéité des défaillances sur les conduites, ainsi qu'une estimation des consommations selon les niveaux de pressions aux nœuds.

Le problème majeur rencontré dans cette approche c'est de trouver des indices adaptables au fonctionnement de logiciel EPANET, c'est dire des indices programmables sous VBA.

Nous allons nous consacrer dans la suite de ce mémoire à la présentation de l'outil de calcul de ces indices.

# CHAPITRE IV

**PRESDENTATION DU MODELES D'AIDE A LA DECISION**

# **Introduction**

Après avoir élaboré un référentiel pour le diagnostic, nous allons expliquer dans cette partie son mode de fonctionnement, on va présenter son interface graphique de calcul, ainsi que ses boutons de commande et ses différentes feuilles de calcul qui le constituent. Cette présentation va permettre certainement une meilleure compréhension et une rapide utilisation de cet outil.

L'implémentation mathématique de l'algorithme est assurée à l'aide d'une macro développée en VBA EXCEL, et fait appel, pour le calcul hydraulique, à la boite à outil Entoolkit d'Epanet développée par l'EPA.

#### **1. PRESENTATION DE L'OUTIL DIAGNO**

Le calcul des indices de diagnostic est assuré à l'aide d'une macro Excel, utilisant la boite à outil *Entoolkit* du logiciel Epanet2® qui contient un ensemble de fonction qu'on peut programmer sous VBA (Visual basic application pour Excel). Le couplement d'Epanet2® avec VBA permet donc le calcul de toutes sortes d'indices, chose qui est toutefois impossible en utilisant uniquement Epanet2®.

La macro proposée permet de simuler l'indisponibilité de la conduite sur une période de temps donnée, l'impact de l'indisponibilité d'une conduite dépend de sa localisation, de la nature des abonnés qu'elle dessert et de la période d'occurrence de la défaillance. Cette approche permet d'identifier les plages horaires où l'indisponibilité de la conduite est la plus critique. Pour un réseau donné, le modèle hydraulique est construit à l'aide d'Epanet2® et sauvegardé sous extension « net ».

Le fonctionnement général de l'outil diagno est présenté dans la figure suivante :

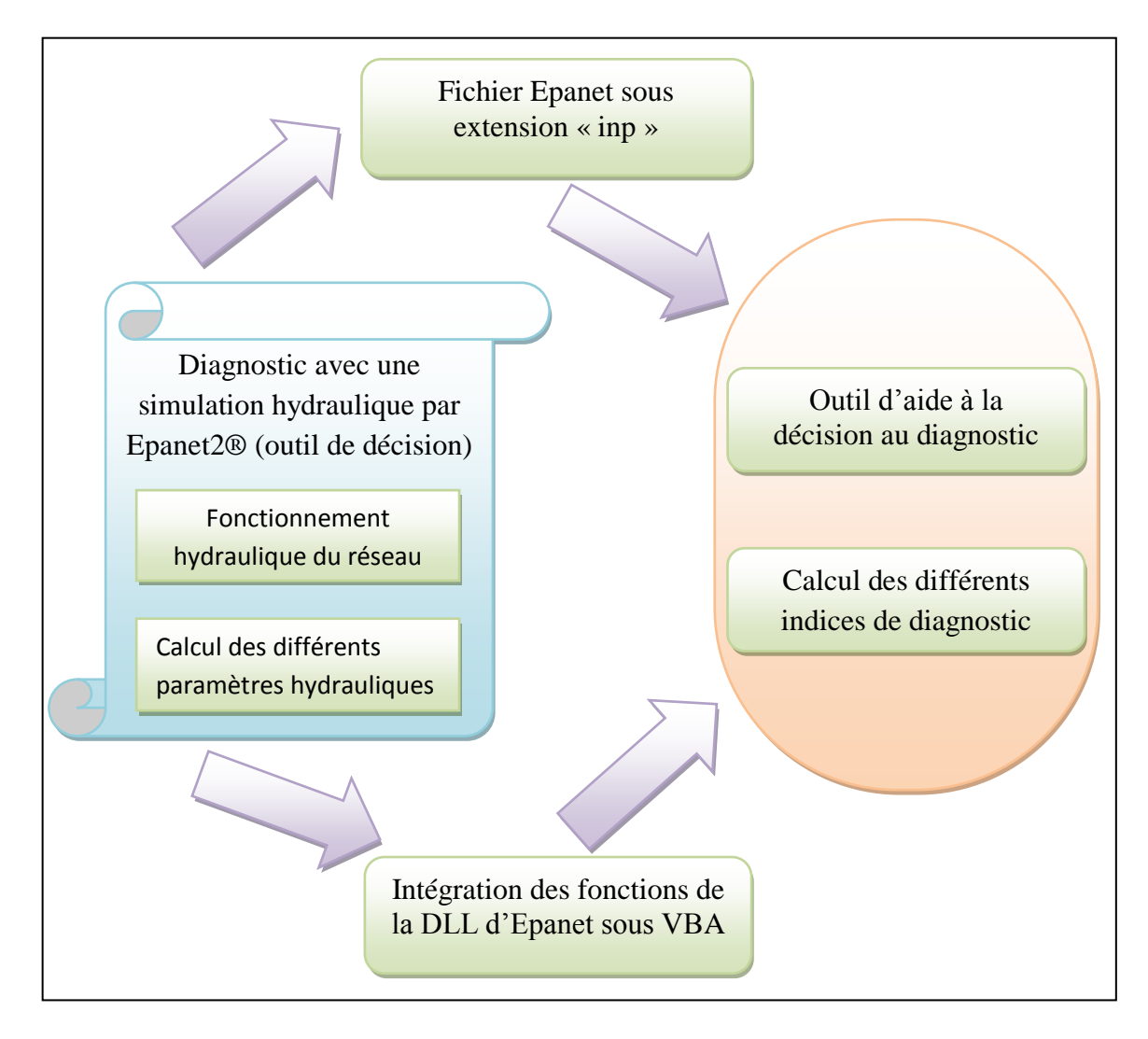

**Fig. 4.1 :** Fonctionnement générale du modèle DIAGNO

# **2. FONCTIONNEMENT DE L'OUTIL**

# **2.1. Données nécessaires au calcul des indices**

Le calcul des indices de diagnostic nécessite le paramétrage de la macro, et les paramètres d'entrée sont les suivants :

- Choisir le fichier du modèle hydraulique à considérer ;
- Définir les pressions *Pmin* et *Pmax* décrivant les états de fonctionnement du réseau ;
- Définir le début et la fin de la plage horaire pendant laquelle la simulation sera effectuée ;
- Définir le temps de la casse de la conduite *j* ;
- Définir le temps d'indisponibilité de la conduite *j*.

Le calcul nécessite aussi la disponibilité de quelques données spécifiques liées au fonctionnement du réseau. Les données devant être disponibles sont :

- Topologie du réseau : cartographie ;
- Longueur, diamètre, rugosité, cote au sol etc..;
- Courbes de consommation par type ;
- Données sur les abonnés et la demande aux nœuds.

# **2.2. Fichiers externes**

En plus de la présence indispensable de la boite à outils « EN2Toolkit » du logiciel Epanet2®, le fonctionnement de l'outil nécessite aussi la présence de deux fichiers externes, à savoir le fichier réseau et le fichier poids des nœuds.

# *2.2.1. Fichier réseau*

Les caractéristiques hydrauliques du réseau sont obtenues à partir d'un fichier réseau sous format « inp », cette extension est obtenue par exportation du ficher Epanet® qui est sous format « net » (format usuelle d'Epanet2®).

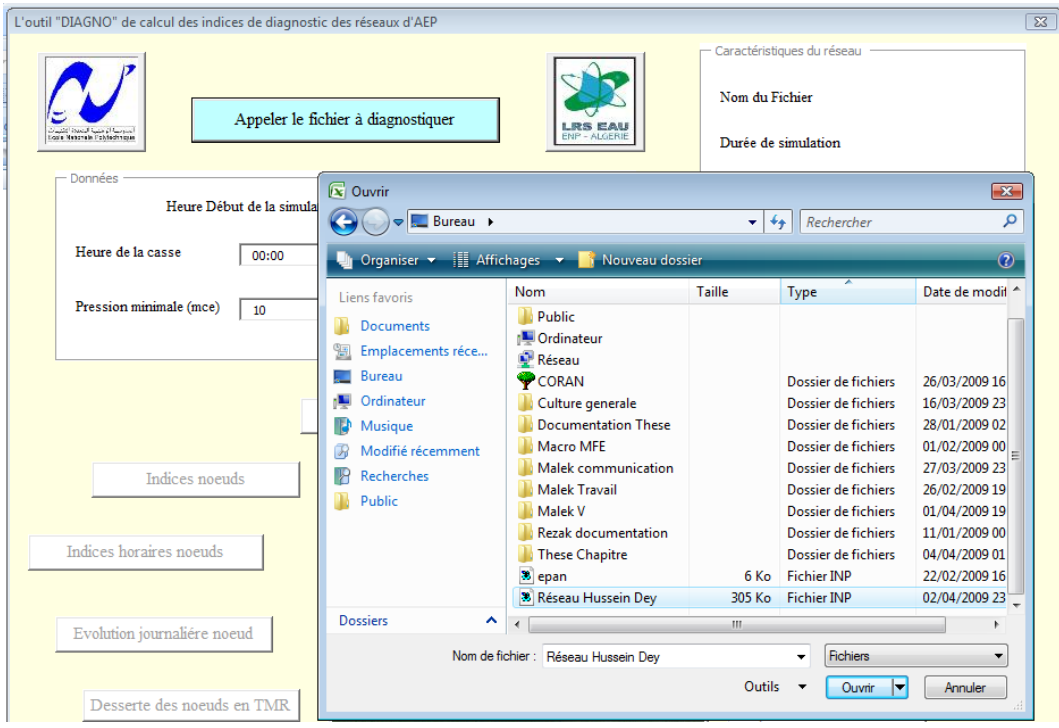

**Fig. 4.2 :** Lecture du fichier réseau.

### *2.2. 2. Fichier poids des nœuds*

Le fichier poids des nœuds est nécessaire pour l'obtention de quelques indices, nous avons introduit à chaque nœud un poids dans une feuille d'un fichier Excel, dont la première colonne est le poids attribué, la deuxième colonne indique le numéro du nœud comme le montre la Fig. 4.3.

|                    | А                                            | - B              | $\mathbf{C}$    |
|--------------------|----------------------------------------------|------------------|-----------------|
| 241                | 1                                            | N241             |                 |
| 242                | 1                                            | N242             |                 |
| 243                | 1                                            | N243             |                 |
| 244                | 1                                            | N244             |                 |
| 245                | 1                                            | N245             |                 |
| 246                | 1                                            | <b>N246</b>      |                 |
| 247                | 1                                            | <b>N247</b>      |                 |
| 248                | 1                                            | <b>N248</b>      |                 |
| 249                | 1                                            | N249             |                 |
| 250                | 1                                            | N250             |                 |
| 251                | 1                                            | N251             |                 |
| 252                | 1                                            | N252             |                 |
| 253                | 1                                            | N253             |                 |
| 254                | 1                                            | N <sub>254</sub> |                 |
| 255                | 1                                            | N255             |                 |
| 256                | 1                                            | N256             |                 |
| 257                | 1                                            | N257             |                 |
| 258                | 1                                            | N258             |                 |
| 259                | 1                                            | N259             |                 |
| 260                | 1                                            | <b>N260</b>      |                 |
| 261                | 10                                           | N261             |                 |
| 262                | 1                                            | N262             |                 |
| 263                | 1                                            | N263             |                 |
| 264                | 10                                           | N264             |                 |
| 265                | 10                                           | N265             |                 |
| 266                | 10                                           | <b>N266</b>      |                 |
| 267                | 1                                            | N267             |                 |
| $\mathbf{H}$<br>-4 | $\blacktriangleright$ 1<br>۰<br>$F$ euil $1$ |                  | Feuil2 Feuil3 2 |

**Fig. 4.3 :** Fichier poids des nœuds

# **2.3 .L'interface graphique de l'outil**

L'outil DIAGNO présente différentes fonctionnalités associées, chacune, à un bouton de commande qu'on a regroupé dans une interface graphique, on a fait de sorte que cette interface va permettre à l'utilisateur de bien suivre l'état de fonctionnement du système et de visualiser la tendance d'évolution de nos indices sur la durée totale de la simulation, cette interface graphique est présentée dans la figure suivante :

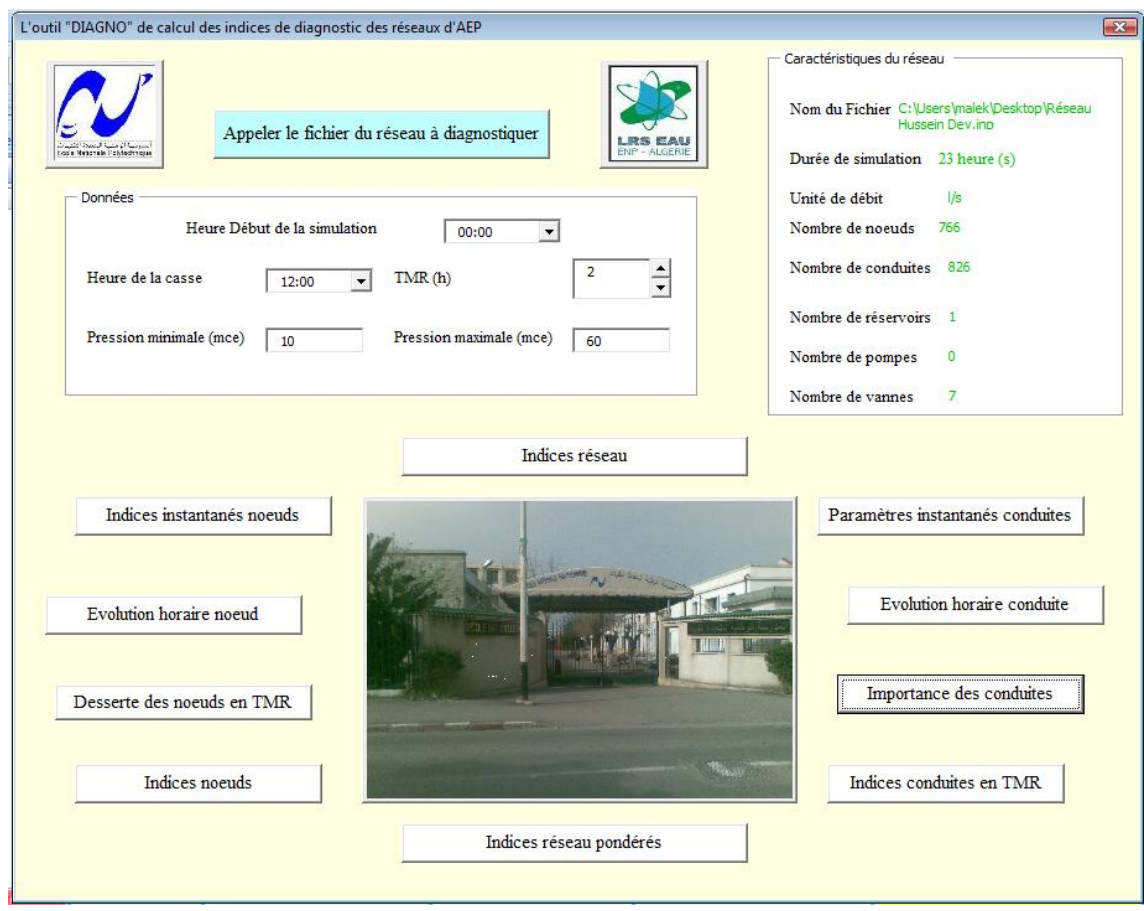

**Fig. 4.4 :** L'interface graphique de l'outil DIAGNO.

### **2.4. Présentation des différents boutons de commande et feuille de calcul**

Pour bien comprendre l'outil, il est important de connaitre que ce dernier fonctionne en deux modes: le fonctionnement normale c'est-à-dire dans le cas ou on n' a pas de rupture d'une conduite, les boutons de commandes concernés par ce mode sont :bouton indices aux nœuds, indices instantanés des nœuds, évolution horaire des nœuds, paramètres instantanés des conduites, indices réseau, indices réseau pondérés, le second mode consiste dans le fonctionnement du réseau après la défaillance d'une conduite, les boutons de commandes concernés sont, bouton de l'état de desserte des nœuds en TMR, indices conduite en TMR, évolution horaire des conduites, et enfin le bouton importance des conduites.

L'affichage de l'évolution des indices sur des feuilles de calcul va permettre une meilleure exploitation des résultats.

# *2.4.1. Bouton démarrage de l'outil*

Le bouton de démarrage de l'outil « lancer l'outil DIAGNO » se trouve sur une feuille Excel comme le montre la figure Fig. 4.4, une fois qu'on clique sur ce bouton l'interface graphique de l'outil apparait, la feuille affiche l'emplacement du fichier réseau qui est sous format « inp » ainsi que l'emplacement du fichier des poids attribués à chaque nœud.

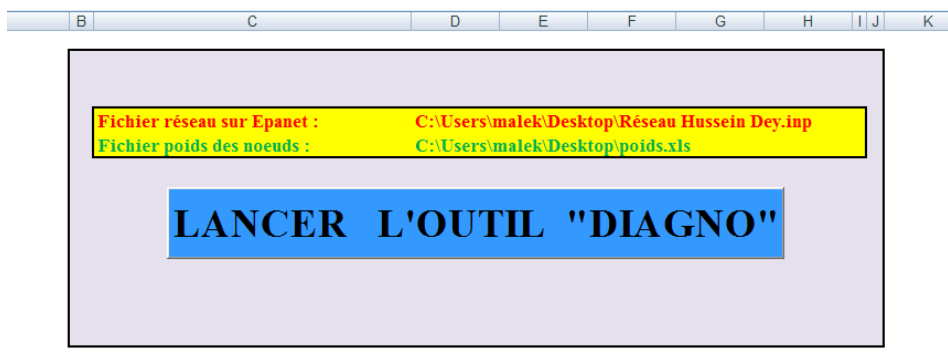

**Fig. 4.5 :** Feuille de lancement de l'outil DIAGNO

# *2.4.2. Feuille de données*

La feuille de données présentée dans la figure Fig. 4.5, nous renseigne sur les composantes physiques du réseau à diagnostiquer comme le nombre de nœuds, conduites, réservoirs…, cette feuille affiche aussi les paramètres temporels de la simulation c'est dire le temps de début de simulation, la plage horaire de la simulation, l'heure de casse ainsi que le TMR.

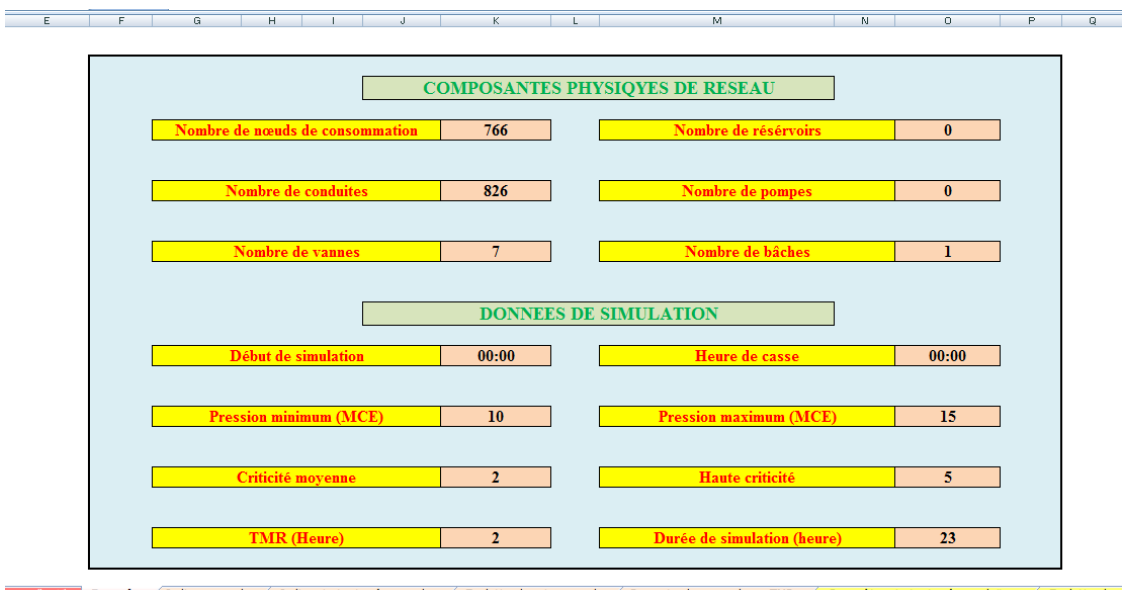

ancer fout **Données** Indices noeuds / Indices instantanés noeuds / Evolution horaire noeud / Desserte des noeuds en TMR / Paramètres instantanés conduite / Evolution hor

**Fig. 4.6 :** Données nécessaires au fonctionnement de l'outil DIAGNO

# *2.4.3. Bouton indices nœuds*

Une fois cliquer sur ce bouton qui est sur l'interface graphique, l'outil commence à calculer certains paramètres et indices relatives à chaque nœud et en toute heure de la simulation, parmi ces paramètres et indices on cite ; la demande, la pression, la charge, la surpression, la souspression, la surcharge et le rapport nodal, les résultats sont recueillis dans une feuille de calcul comme le montre la figure Fig. 4.6

| D        | E        | F                | G              | H              |              | J          | K.              |               | M                | N.               | $\circ$        | P                |
|----------|----------|------------------|----------------|----------------|--------------|------------|-----------------|---------------|------------------|------------------|----------------|------------------|
|          |          |                  |                |                |              |            |                 |               |                  |                  |                |                  |
|          |          |                  |                |                |              |            |                 |               |                  |                  |                |                  |
| Noeud N° | $\sigma$ |                  |                |                |              |            |                 |               |                  |                  |                |                  |
|          | Heure    | Demande B (m3/H) | Multiplicateur | Demande (m3/H) | Pression (m) | Charge (m) | Surpression (%) | Surcharge (%) | Souspression (%) | Rap pression (%) | Rap charge (%) | Rend noeudal (%) |
|          | 00:00:00 | 0.35             | 1.00           | 0.35           | 65,99        | 120.99     | 339,94          | 72,84         | 84,85            | 15,15            | 172,84         | 100,00           |
|          | 01:00:00 | 0,35             | 2,00           | 0,70           | 65.95        | 120.95     | 339,70          | 72,79         | 84,84            | 15,16            | 172,79         | 100,00           |
|          | 02:00:00 | 0,35             | 3,00           | 1,05           | 65,89        | 120.89     | 339,30          | 72,71         | 84,82            | 15,18            | 172,71         | 100,00           |
|          | 03:00:00 | 0.35             | 4,00           | 1.40           | 65,81        | 120.81     | 338,74          | 72,59         | 84,81            | 15,19            | 172.59         | 100,00           |
|          | 04:00:00 | 0.35             | 4.00           | 1,40           | 65,76        | 120,76     | 338,39          | 72,51         | 84,79            | 15,21            | 172.51         | 100,00           |
|          | 05:00:00 | 0.35             | 5.00           | 1.75           | 65.65        | 120,65     | 337,68          | 72.36         | 84,77            | 15.23            | 172,36         | 100,00           |
|          | 06:00:00 | 0.35             | 5,00           | 1.75           | 65,59        | 120,59     | 337,24          | 72,27         | 84,75            | 15,25            | 172,27         | 100,00           |
|          | 07:00:00 | 0.35             | 6,00           | 2,10           | 65,46        | 120,46     | 336,37          | 72,08         | 84,72            | 15,28            | 172,08         | 100,00           |
|          | 08:00:00 | 0.35             | 4,00           | 1,40           | 65,50        | 120,50     | 336,64          | 72,14         | 84,73            | 15,27            | 172,14         | 100,00           |
|          | 09:00:00 | 0,35             | 3,00           | 1.05           | 65,49        | 120.49     | 336,58          | 72,12         | 84,73            | 15,27            | 172,12         | 100.00           |
|          | 10:00:00 | 0,35             | 1,50           | 0,52           | 65,49        | 120.49     | 336,63          | 72,13         | 84,73            | 15,27            | 172,13         | 100,00           |
|          | 11:00:00 | 0,35             | 3,00           | 1,05           | 65,43        | 120,43     | 336,19          | 72,04         | 84,72            | 15,28            | 172,04         | 100,00           |
|          | 12:00:00 | 0,35             | 1,50           | 0,52           | 65,43        | 120,43     | 336,23          | 72,05         | 84,72            | 15,28            | 172,05         | 100,00           |
|          | 13:00:00 | 0.35             | 2,00           | 0,70           | 65,40        | 120,40     | 336,02          | 72,00         | 84,71            | 15,29            | 172,00         | 100,00           |
|          | 14:00:00 | 0.35             | 3,00           | 1.05           | 65,34        | 120.34     | 335,62          | 71,92         | 84,70            | 15,30            | 171,92         | 100,00           |
|          | 15:00:00 | 0.35             | 1,00           | 0.35           | 65.36        | 120,36     | 335,73          | 71,94         | 84,70            | 15,30            | 171,94         | 100,00           |
|          | 16:00:00 | 0,35             | 2,00           | 0,70           | 65.32        | 120.32     | 335,49          | 71.89         | 84.69            | 15,31            | 171,89         | 100,00           |
|          | 17:00:00 | 0,35             | 3,00           | 1,05           | 65,26        | 120,26     | 335,09          | 71,81         | 84,68            | 15,32            | 171,81         | 100,00           |
|          | 18:00:00 | 0,35             | 4,00           | 1,40           | 65,18        | 120,18     | 334,53          | 71,69         | 84,66            | 15,34            | 171,69         | 100,00           |
|          | 19:00:00 | 0,35             | 4,00           | 1,40           | 65,13        | 120.13     | 334,18          | 71,61         | 84,65            | 15,35            | 171,61         | 100,00           |
|          | 20:00:00 | 0.35             | 3,00           | 1.05           | 65,12        | 120.12     | 334,13          | 71.60         | 84,64            | 15.36            | 171.60         | 100,00           |
|          | 21:00:00 | 0.35             | 0.00           | 0.35           | 65,14        | 120,14     | 334,24          | 71.62         | 84.65            | 15,35            | 171.62         | 100,00           |
|          | 22:00:00 | 0.35             | 0.00           | 0,70           | 65,10        | 120,10     | 334,00          | 71,57         | 84,64            | 15,36            | 171,57         | 100,00           |
|          | 23:00:00 | 0.35             | 0.00           | 1.05           | 65,04        | 120,04     | 333,60          | 71,49         | 84,62            | 15,38            | 171,49         | 100,00           |
|          | 00:00:00 | 0.35             | 0.00           | 1.40           | 64.96        | 119.96     | 333,60          | 71.49         | 84.62            | 15,38            | 171.49         | 100.00           |

**Fig. 4.7 :** feuille indices nœuds

# *2.4.4. Bouton indices instantanés des nœuds*

Ce bouton de commande permet le calcul des paramètres hydrauliques (charges et pression), la surpression, la souspression, aux nœuds du réseau ainsi que les différents rapports et ce, à l'instant indiqué par l'utilisateur.

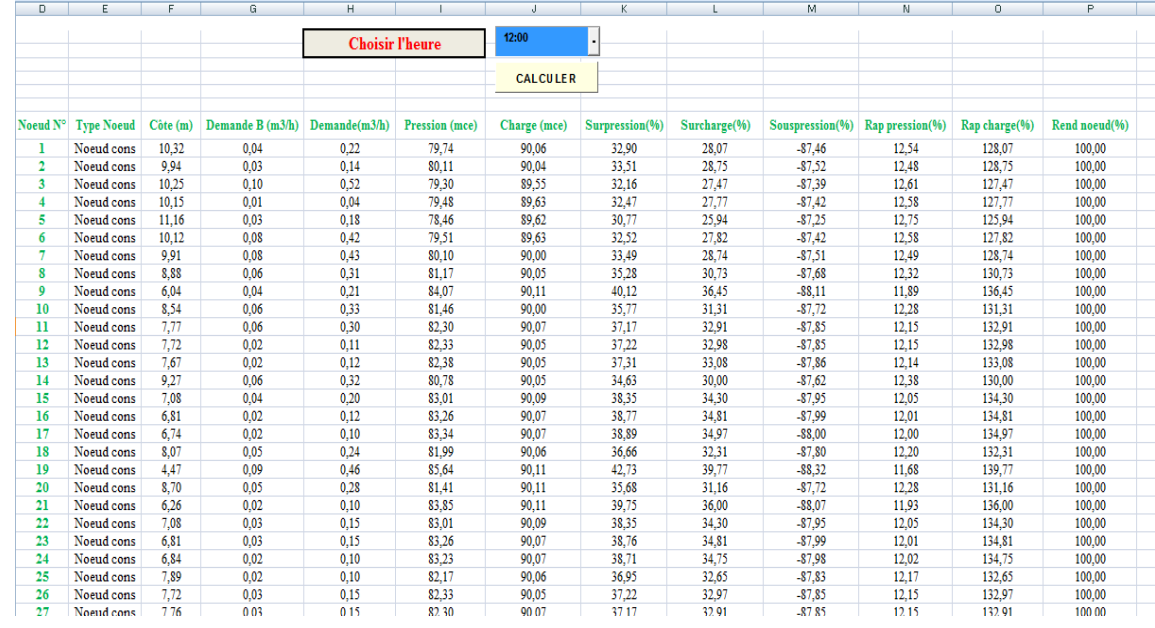

**Fig. 4.8 :** feuille des indices instantanés des nœuds

# *2.4.5. Bouton évolution horaires des nœuds*

L'utilisateur devra choisir un nœud pour lequel l'évolution horaire des indices sera affichée.

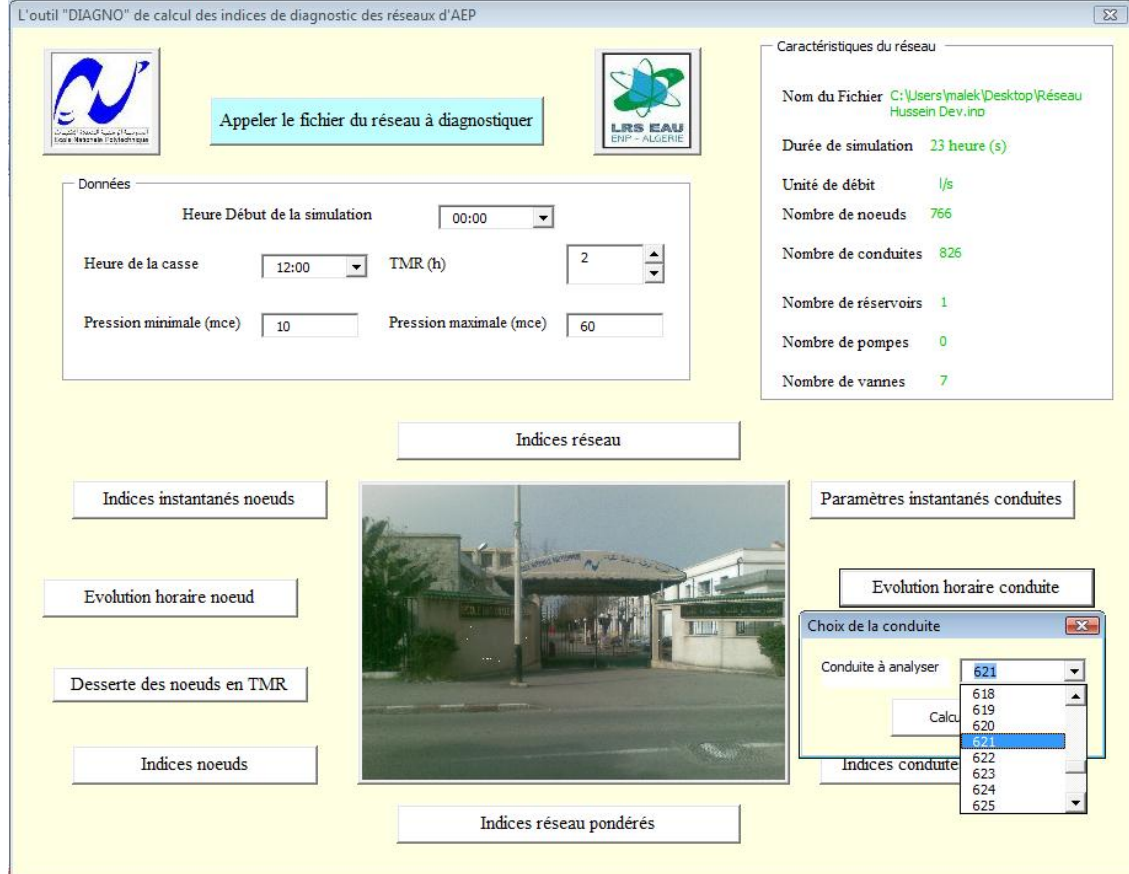

**Fig. 4.9 :** Choix du nœud pour lequel le calcul des indices aux nœuds sera fait.

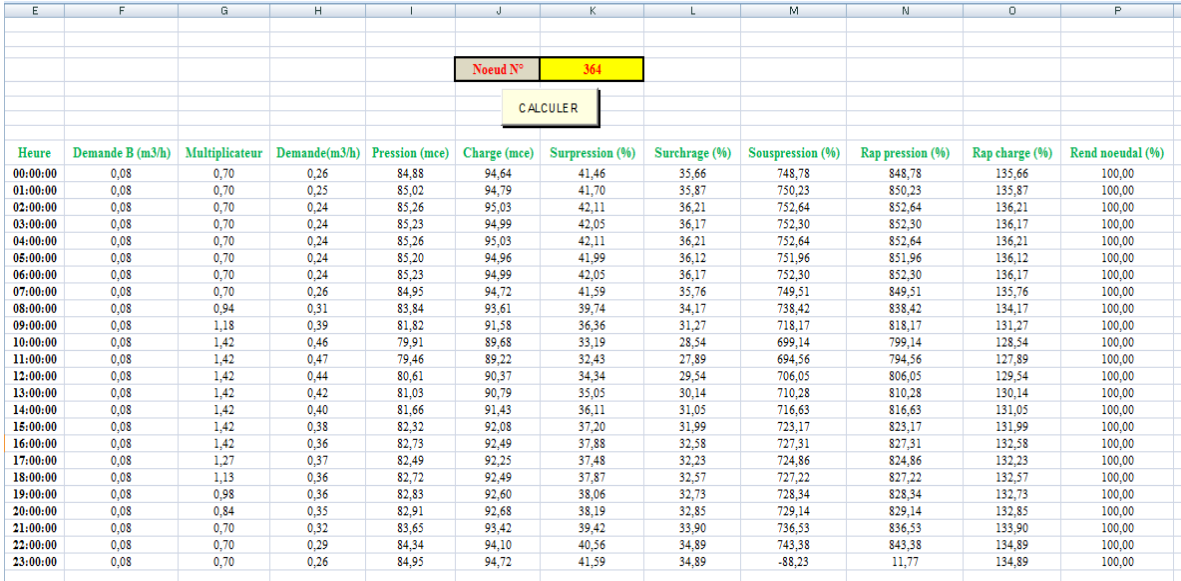

Les résultats sont affichés sur la feuille de calcul suivante :

**Fig. 4.10 :** Feuille évolution horaires des nœuds

# *2.4.6. Bouton desserte des nœuds en TMR*

Il affiche l'identifiant du nœud de consommation, son poids, et son état de desserte suite à la rupture de la conduite que l'utilisateur aura choisie sur le menu déroulant « Conduite N° ». L'affichage se fait sur la période du TMR et ce, au pas de temps horaire, en notant par

« Nœud C » un nœud connecté c'est à dire desservi et par « Nœud NC » un nœud non connecté c'est-à-dire non desservi.

| F                       | G                      | H        |                 | J        |
|-------------------------|------------------------|----------|-----------------|----------|
|                         |                        |          |                 |          |
|                         | Conduite $N^{\circ}$ : |          | 432             |          |
|                         |                        |          | <b>CALCULER</b> |          |
|                         |                        |          |                 |          |
|                         |                        |          |                 |          |
|                         |                        |          |                 |          |
| $No$ de noeud           | Poids de noeud         | 12:00:00 | 13:00:00        | 14:00:00 |
|                         | ı                      | Noeud C  | Noeud C         | Noeud C  |
| 2                       | ı                      | Noeud C  | Noeud C         | Noeud C  |
| 3                       | ı                      | Noeud C  | Noeud C         | Noeud C  |
| $\overline{\mathbf{4}}$ | ı                      | Noeud C  | Noeud C         | Noeud C  |
| 5                       | ı                      | Noeud C  | Noeud C         | Noeud C  |
| б                       | ı                      | Noeud C  | Noeud C         | Noeud C  |
| 7                       | ı                      | Noeud C  | Noeud C         | Noeud C  |
| 8                       | ı                      | Noeud C  | Noeud C         | Noeud C  |
| $\boldsymbol{9}$        | ı                      | Noeud C  | Noeud C         | Noeud C  |
| 10                      | ı                      | Noeud C  | Noeud C         | Noeud C  |
| 11                      | ı                      | Noeud C  | Noeud C         | Noeud C  |
| 12                      | ı                      | Noeud C  | Noeud C         | Noeud C  |
| 13                      | ı                      | Noeud C  | Noeud C         | Noeud C  |
| 14                      | ı                      | Noeud C  | Noeud C         | Noeud C  |
| 15                      | ı                      | Noeud C  | Noeud C         | Noeud C  |
| 16                      | ı                      | Noeud C  | Noeud C         | Noeud C  |
| 17                      | ı                      | Noeud C  | Noeud C         | Noeud C  |
| 18                      | ı                      | Noeud C  | Noeud C         | Noeud C  |
| 19                      | ı                      | Noeud C  | Noeud C         | Noeud C  |

**Fig. 4.11 :** Feuille desserte des nœuds en TMR

# *2.4.7. Bouton paramètres instantanés des conduites*

Ce bouton de commande permet l'extraction des paramètres physiques (longueur, diamètre,…) et hydrauliques (charges aux nœuds amont et aval, débit, vitesse) de chaque conduite du réseau et ce, à l'instant indiqué par l'utilisateur.

| G              | H               |                 | J      | К                      |            | M               | N                    | $\circ$         | p         | Q             | R              |
|----------------|-----------------|-----------------|--------|------------------------|------------|-----------------|----------------------|-----------------|-----------|---------------|----------------|
|                |                 |                 |        |                        |            |                 |                      |                 |           |               |                |
|                |                 |                 |        | <b>Choisir l'heure</b> |            | 12:00           | $\blacktriangledown$ |                 |           |               |                |
|                |                 |                 |        |                        |            |                 |                      |                 |           |               |                |
|                |                 |                 |        |                        |            | <b>CALCULER</b> |                      |                 |           |               |                |
|                |                 |                 |        |                        |            |                 |                      |                 |           |               |                |
| $No$ conduite  | <b>Noeud In</b> | <b>Noeud Fi</b> | L(m)   | $D$ (mm)               | <b>Rug</b> | H amont (m)     | $H$ aval $(m)$       | <b>Etat int</b> | Perte (m) | Vitesse (m/s) | Débit $(m3/h)$ |
| ı              | 1               | 561             | 91,60  | 100                    | 1,0000     | 90,0620         | 90,0632              | ı               | 0,0013    | 0,0283        | $-0,2223$      |
| $\overline{2}$ | 43              | 46              | 129,70 | 200                    | 1,0000     | 90.2125         | 90.3255              | ı               | 0.1130    | 0.3263        | $-10,2507$     |
| 3              | 2               | 35              | 4.20   | 100                    | 1.0000     | 90.0443         | 90.0253              | ı               | 0.0190    | 0.4743        | 3,7252         |
| 4              | 4               | 38              | 4,90   | 80                     | 1.0000     | 89,6275         | 89,6214              | ı               | 0.0061    | 0.2094        | 1,0525         |
| 5              | 4               | 566             | 5.60   | 80                     | 1,0000     | 89,6275         | 89,6265              | ı               | 0.0009    | 0.0729        | 0.3664         |
| 6              | 6               | 4               | 4,60   | 100                    | 1.0000     | 89,6308         | 89,6275              | ı               | 0.0034    | 0,1853        | 1,4555         |
| 7              | 6               | 37              | 6,00   | 100                    | 1,0000     | 89,6308         | 89,6296              | ı               | 0,0013    | 0,0971        | 0,7630         |
| 8              | 7               | 6               | 161,90 | 100                    | 1,0000     | 90,0042         | 89,6308              | ı               | 0,3734    | 0.3358        | 2.6371         |
| 9              | 7               | 565             | 9,90   | 100                    | 1.0000     | 90,0042         | 90,0027              | ı               | 0,0015    | 0,0813        | 0,6382         |
| 10             | 8               | 2               | 49,80  | 200                    | 1.0000     | 90,0509         | 90,0443              | ı               | 0,0066    | 0.1231        | 3,8688         |
| 11             | 8               | 36              | 6,40   | 100                    | 1,0000     | 90,0509         | 90,0466              | ı               | 0.0043    | 0.1778        | 1,3965         |
| 12             | 9               | 21              | 7,90   | 200                    | 1.0000     | 90,1126         | 90,1080              | ı               | 0.0046    | 0.2643        | 8,3026         |
| 13             | 9               | 19              | 69,40  | 200                    | 1,0000     | 90,1126         | 90,1085              | ı               | 0.0041    | 0.0802        | 2,5197         |
| 14             | 10              | 12              | 35,70  | 100                    | 1,0000     | 90,0020         | 90,0478              | ı               | 0.0458    | 0.2483        | $-1.9502$      |
| 15             | 10              | 30              | 4,10   | 100                    | 1.0000     | 90,0020         | 89,9916              | ı               | 0.0104    | 0,3520        | 2,7643         |
| 16             | 30              | 564             | 138.60 | 100                    | 1,0000     | 89,9916         | 89,7217              | ı               | 0,2699    | 0.3079        | 2,4180         |
| 17             | 11              | 8               | 73,20  | 200                    | 1,0000     | 90,0705         | 90,0509              | ı               | 0.0196    | 0.1776        | 5,5793         |
| 18             | 12              | 13              | 2,90   | 100                    | 1,0000     | 90.0478         | 90.0493              | ı               | 0.0015    | 0.1568        | $-1,2317$      |
| 19             | 11              | 27              | 4.70   | 100                    | 1,0000     | 90,0705         | 90,0684              | ı               | 0.0021    | 0.1434        | 1,1259         |
| 20             | 13              | 16              | 41,60  | 100                    | 1,0000     | 90.0493         | 90,0717              | ı               | 0.0224    | 0,1583        | $-1,2435$      |
| 21             | 14              | 562             | 80.60  | 100                    | 1.0000     | 90.0499         | 90.0491              | ı.              | 0.0008    | 0.0249        | 0.1956         |

**Fig. 4.12 :** Feuille paramètres instantanés des conduites

#### *2.4.8. Bouton évolution horaires des conduites*

Ce bouton de commande affiche l'évolution horaire des indices spécifiques à la conduite choisie par l'utilisateur, c'est à dire l'évolution de certains indices comme l'indice d'indispensabilité d'une conduite (IIC), l'indice des nœuds connectés (INC), nombre de nœud connectés (NC) et le nombre de nœud non connectés (NNC).

| H            |                 | J              | $\overline{\mathsf{K}}$ | L             | M            | N     | $\circ$    | P                   | $\overline{Q}$    |
|--------------|-----------------|----------------|-------------------------|---------------|--------------|-------|------------|---------------------|-------------------|
|              |                 |                |                         |               |              |       |            | Changer la conduite |                   |
|              |                 |                |                         |               |              |       |            | Conduite N°:        | 627               |
| <b>Heure</b> | $H$ amont $(m)$ | $H$ aval $(m)$ | Perte (m)               | Vitesse (m/s) | Débit (m3/h) | IIC   | <b>INC</b> | <b>Nombre NC</b>    | <b>Nombre NNC</b> |
| 0:00:00      | 96,23           | 96.23          | 0.00                    | 0.10          | $-3,24$      | 95.17 | 98.30      | 753                 | 13                |
| 1:00:00      | 96,28           | 96,28          | 0.00                    | 0,10          | $-3,14$      | 95,17 | 98,43      | 754                 | 12                |
| 2:00:00      | 96,36           | 96,36          | 0,00                    | 0,09          | $-2,96$      | 95,17 | 98,43      | 754                 | 12                |
| 3:00:00      | 96,34           | 96,34          | 0,00                    | 0,09          | $-2,98$      | 95,17 | 98,43      | 754                 | 12                |
| 4:00:00      | 96,36           | 96,36          | 0.00                    | 0.09          | $-2.96$      | 95,17 | 98,43      | 754                 | 12                |
| 5:00:00      | 96,33           | 96,33          | 0,00                    | 0,10          | $-3,01$      | 95,17 | 98,43      | 754                 | 12                |
| 6:00:00      | 96,34           | 96,34          | 0.00                    | 0.09          | $-2,98$      | 95.17 | 98,43      | 754                 | 12                |
| 7:00:00      | 96,25           | 96,25          | 0,00                    | 0,10          | $-3,19$      | 95,17 | 98,43      | 754                 | 12                |
| 8:00:00      | 95,89           | 95,89          | 0,00                    | 0,12          | $-3,88$      | 95,16 | 98,17      | 752                 | 14                |
| 9:00:00      | 95,23           | 95,24          | 0,00                    | 0,16          | $-4,92$      | 95,15 | 98,04      | 751                 | 15                |
| 10:00:00     | 94,61           | 94,62          | 0.00                    | 0,18          | $-5,72$      | 95,14 | 97,39      | 746                 | 20                |
| 11:00:00     | 94,47           | 94,47          | 0,00                    | 0,19          | $-5,90$      | 95,14 | 97,39      | 746                 | 20                |
| 12:00:00     | 94,84           | 94,84          | 0.00                    | 0.17          | $-5,42$      | 95.14 | 97.52      | 747                 | 19                |
| 13:00:00     | 94,97           | 94,98          | 0,00                    | 0,17          | $-5,24$      | 95,14 | 97,65      | 748                 | 18                |
| 14:00:00     | 95,18           | 95,18          | 0,00                    | 0,16          | $-4,95$      | 95,14 | 98,04      | 751                 | 15                |
| 15:00:00     | 95,39           | 95,39          | 0,00                    | 0,15          | $-4,63$      | 95,14 | 98,04      | 751                 | 15                |
| 16:00:00     | 95,52           | 95,53          | 0.00                    | 0,14          | $-4,42$      | 95,14 | 98,17      | 752                 | 14                |
| 17:00:00     | 95,45           | 95,45          | 0,00                    | 0.15          | $-4,57$      | 95,15 | 98,04      | 751                 | 15                |
| 18:00:00     | 95,53           | 95,53          | 0,00                    | 0,14          | $-4,48$      | 95,15 | 98,17      | 752                 | 14                |
| 19:00:00     | 95,57           | 95,57          | 0,00                    | 0,14          | $-4,44$      | 95,16 | 98,17      | 752                 | 14                |
| 20:00:00     | 95,59           | 95,60          | 0,00                    | 0,14          | $-4,43$      | 95,17 | 98,17      | 752                 | 14                |
| 21:00:00     | 95,84           | 95,84          | 0.00                    | 0.13          | $-4,04$      | 95,18 | 98,17      | 752                 | 14                |
| 22:00:00     | 96,06           | 96,06          | 0.00                    | 0.12          | $-3,61$      | 95.18 | 98,30      | 753                 | 13                |
| 23:00:00     | 96 25           | 96 25          | $-319$                  | 010           | 95 17        | 98 43 | 12.00      | 753                 | 13                |

**Fig. 4.13 :** Feuille évolution horaires des conduites

# *2.4.9. Bouton indices conduites en TMR*

Ce bouton de commande affiche l'évolution des indices spécifiques à la conduite (IIC, INC et INC Pondérée) sur la période du TMR, en notant par « Nombre NNC » le nombre des nœuds non connectés et par « Nombre NC » le nombre des nœuds connectés suite à une rupture d'une conduite j.

| G                | н             |          | J        | к |
|------------------|---------------|----------|----------|---|
|                  |               |          |          |   |
|                  |               |          |          |   |
| N° de Conduite   | $\mathcal{T}$ |          |          |   |
| <b>Heure</b>     | 00:00:00      | 01:00:00 | 02:00:00 |   |
| $\mathrm{HC}$ %  | 53.24         | 0.00     | 0.00     |   |
| $INC. \%$        | 100,00        | 0.00     | 0.00     |   |
| INC Pondéré %    | 100,00        | 0,00     | 0,00     |   |
| Nombre NC        | 8             | $\Omega$ | $\Omega$ |   |
| Nombre NNC       | $\Omega$      | 8        | 8        |   |
|                  |               |          |          |   |
| N° de Conduite   | 3             |          |          |   |
| <b>Heure</b>     | 00:00:00      | 01:00:00 | 02:00:00 |   |
| <b>IIC %</b>     | 53.24         | 16.36    | 16.35    |   |
| INC <sub>%</sub> | 100.00        | 12.50    | 12.50    |   |
| INC Pondéré %    | 100.00        | 1.37     | 1,37     |   |
| Nombre NC        | 8             | 1        | 1        |   |
| Nombre NNC       | $\Omega$      | 7        | 7        |   |
|                  |               |          |          |   |
| N° de Conduite   | $\mathcal{A}$ |          |          |   |
| <b>Heure</b>     | 00:00:00      | 01:00:00 | 02:00:00 |   |
| IIC %            | 53.24         | 53.22    | 53.19    |   |
| <b>INC %</b>     | 100,00        | 100,00   | 100.00   |   |
| INC Pondéré %    | 100,00        | 100,00   | 100,00   |   |
| Nombre NC        | 8             | 8        | 8        |   |
| Nombre NNC       | $\Omega$      | $\Omega$ | o        |   |
| N° de Conduite   | 5             |          |          |   |
| <b>Heure</b>     | 00:00:00      | 01:00:00 | 02:00:00 |   |
| $HC\%$           | 53.24         | 53.22    | 53,18    |   |

**Fig. 4.14 :** Feuille indices conduites en TMR

#### *2.4.10. Bouton importance des conduites*

L'outil permet de classer les conduites selon ces trois critères d'importance (IIC, INC, INC Pondérés), il s'agit d'identifier les conduites critiques et les classer selon leur importance hydraulique.

Pour un classement IIC, l'utilisateur doit introduire les deux valeurs seuils de l'IIC qui définissent trois ordres de criticité élevée, moyenne et faible.

Un classement des conduites selon l'un de ces trois critères constitue une première approche pour la sélection des conduites candidates à la réhabilitation.

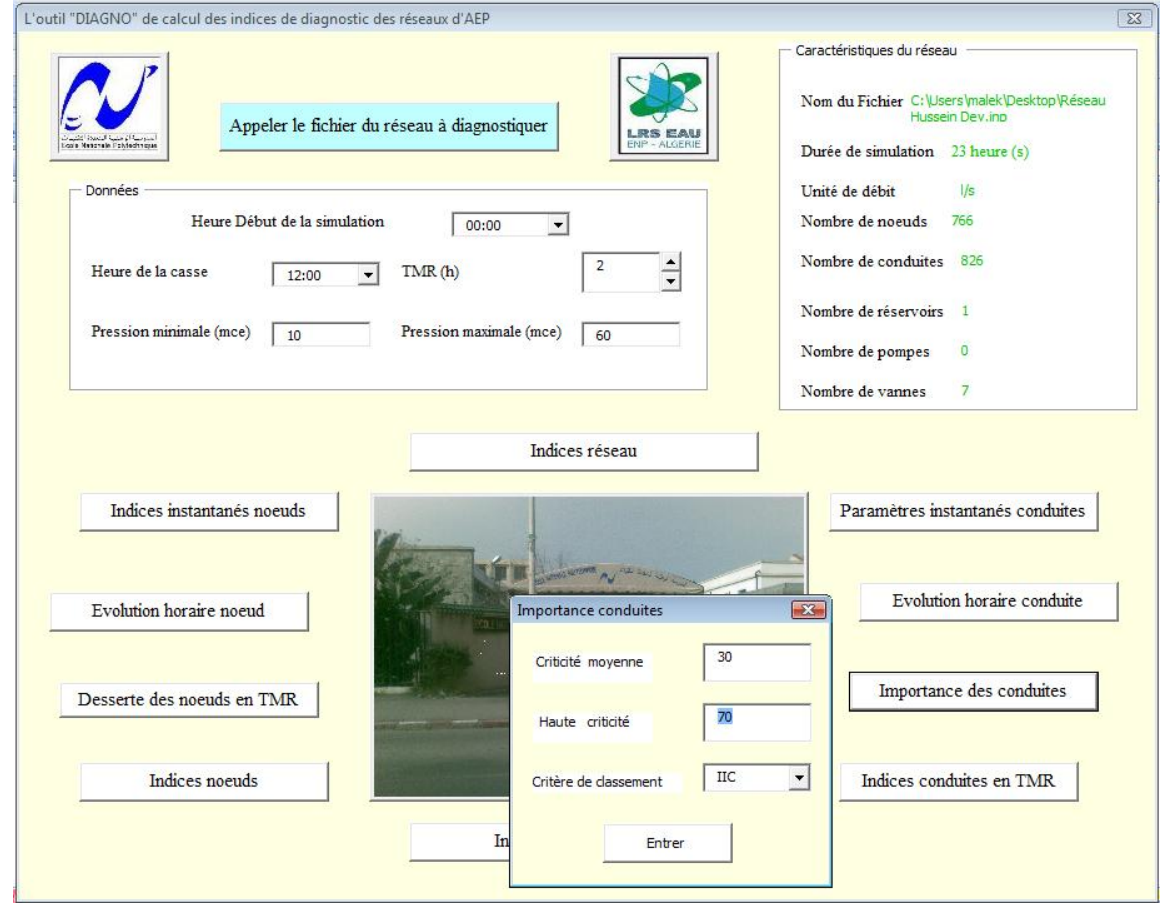

**Fig. 4.15 :** Classement des conduites selon l'IIC.

Les résultats sont recueillis dans une feuille de calcul comme le montre la figure Fig. 4.15

| Conduite Nº    | $\overline{HC}$ % | INC $%$ | <b>INC Pondéré %</b> | Degré d'importance |
|----------------|-------------------|---------|----------------------|--------------------|
| 1              | 53,24             | 100,00  | 100,00               | Faible             |
| 3              | 53,24             | 100,00  | 100,00               | Faible             |
| 4              | 53,24             | 100,00  | 100,00               | Faible             |
| 5              | 53,24             | 100,00  | 100,00               | Faible             |
| 6              | 53,24             | 100,00  | 100,00               | Faible             |
| 7              | 53,24             | 100,00  | 100,00               | Faible             |
| 8              | 53,24             | 100,00  | 100,00               | Faible             |
| 10             | 53,24             | 100,00  | 100,00               | Faible             |
| $\overline{2}$ | 53,24             | 100,00  | 100,00               | Faible             |
| 9              | 53,24             | 100,00  | 100,00               | Faible             |
| 11             | 53,24             | 100,00  | 100,00               | Faible             |
| 12             | 53,24             | 100,00  | 100,00               | Faible             |
| 14             | 53,24             | 100,00  | 100,00               | Faible             |
| 17             | 53,24             | 100,00  | 100,00               | Faible             |
| 16             | 53,24             | 100,00  | 100,00               | Faible             |
| 18             | 53,24             | 100,00  | 100,00               | Faible             |
| 19             | 53,24             | 100,00  | 100,00               | Faible             |
| 20             | 53,24             | 100,00  | 100,00               | Faible             |

**Fig. 4.16 :** Feuille importance des conduites

# *2.4.11. Bouton indice réseau*

Ce bouton lance le calcul des indices réseau avec un affichage au pas de temps horaire des indices de Surpression moyenne, Surpression, Souspression et la Surcharge, à la fin de la durée totale de la simulation l'outil calcule l'indice de Satisfaction de la demande.

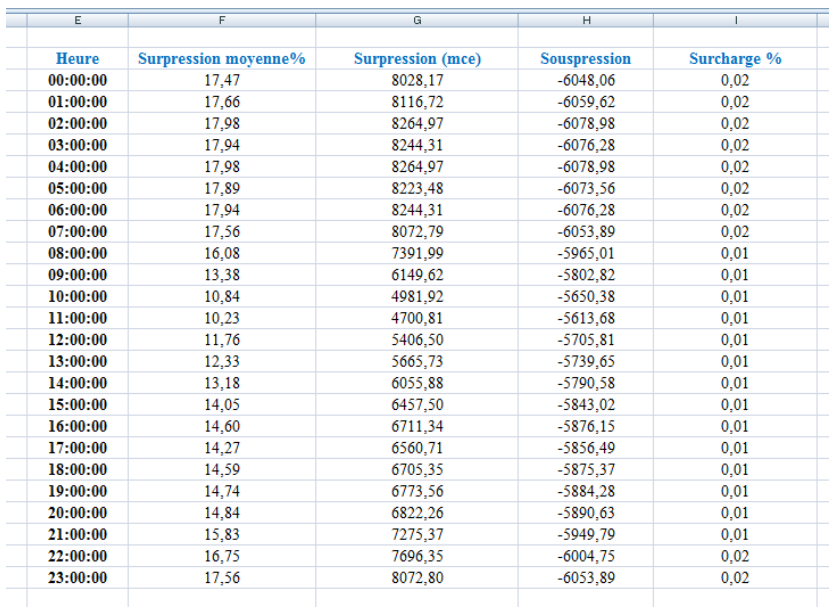

### **Fig. 4.17 :** Feuille indice réseau

#### *2.4.12. Bouton indices réseau pondérés*

Ce bouton lance la lecture du fichier « Poids » pour un calcul horaire des indices réseau pondérés : indice de pression, indice de charge et indice de consommation.

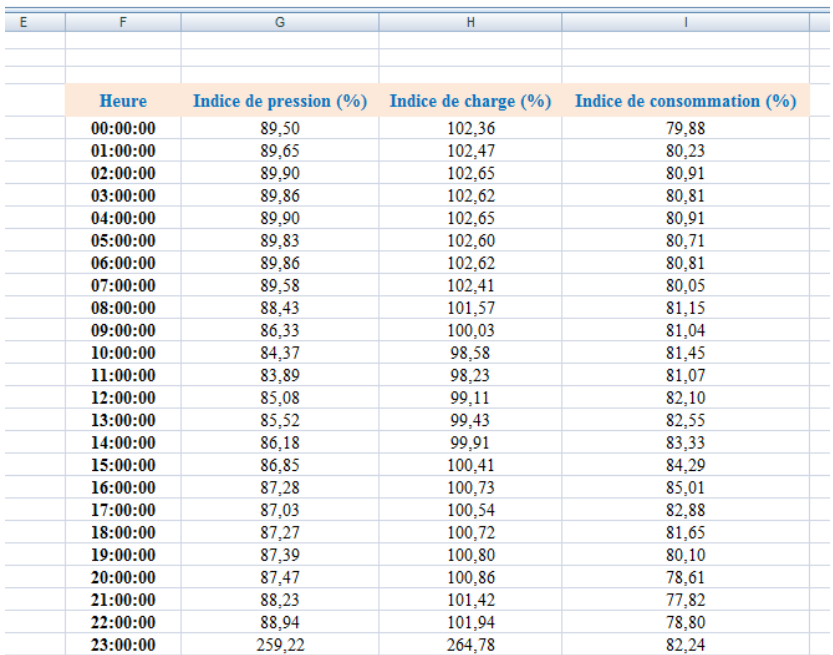

**Fig. 4.18 :** Feuille indices réseau pondérés

### **Conclusion**

Dans ce quatrième chapitre un référentiel pour le diagnostic des réseaux d'alimentation en eau potable est présenté, il met à la disposition de l'utilisateur un panel d'indices qui lui permet de conclure sur la fiabilité du réseau et ses composantes. Dans cette partie de l'étude on a expliqué le mode de fonctionnement de l'outil à travers ses boutons de commande et ses différentes feuilles de calcul, en passant par les données nécessaires à son fonctionnement. On a aussi expliqué comment bénéficier des avantages offerts par l'utilisation couplée d'Epanet et VBA-Excel. Pour bien distinguer entre les indices on les a divisé en trois types, indice se rapportant aux nœuds, aux conduites, et au réseau dans son ensemble.

Ayant une interface graphique simple à utiliser, l'outil développé à pour but de :

- tenir compte de l'ensemble des composantes hydrauliques du réseau ;
- modifier aisément les paramètres de calcul de l'indice de diagnostic à savoir les niveaux de pression pour le calcul de la demande, la durée de la défaillance et la plage horaire de sa survenue ;
- la mise en place d'une politique de réhabilitation (réparation, renouvellement), et par conséquent une bonne estimation budgétaire.

En fin, il ne reste qu'à prouver la fiabilité de l'outil DIAGNO par une application sur un cas réel ce qui est l'objectif de prochain chapitre.

# CHAPITRE V

**APPLICATION DE L'OUTIL « DIAGNO » SUR UN RESEAU CALE** 

### **Introduction :**

Nous avons décrit dans le chapitre précédant l'outil d'aide à la décision que nous avons élaboré. La démarche nécessite d'être appliquée sur un cas réel et c'est notre but dans ce cinquième chapitre. Il s'agit tout d'abord de tester la fiabilité et la validité des différentes options proposées par l'outil DIAGNO, puis de montrer l'intérêt de l'ensemble de la méthodologie en mettant en évidence les contributions apportées, notamment pour une meilleure exploitation du réseau.

Trois grandes étapes sont décrites. La première concerne la présentation du réseau calé dont notre application est portée, la seconde partie qui est la plus importante consiste dans l'application de la méthodologie en fonction normal et en cas de défaillance d'une conduite, vient en suite la partie recommandation et proposition des solutions.

Le modèle est donc appliqué sur le réseau de distribution de l'Hussein Dey, l'un des anciens cartiers d'Alger.

### **1. LE RESEAU A DIAGNOSTIQUER**

### **1.1 Présentation du réseau :**

Notre application va se porter sur un réseau de distribution d'un quartier d'Alger à l'instar du réseau de l'Hussein Dey, ce réseau appelé étage 97, est situé entre le réservoir de Kouba 97 (réservoir dont le trop-plein est à 97 m) et la mer, ses limites correspondent approximativement à celles du quartier dit Hussein Dey.

Le réseau desserte une population d'environ 50.000 habitants et plusieurs abonnés industriels, dont une importante gare de triage de marchandise. A l'ouest, sa frontière haute suit approximativement l'avenue Moghni et la rue Rahim, avec un point haut à la cote 25 m et un point bas au carrefour d'Alger (centre commercial) à la cote 3 m; à l'est, on suit à peu près une ligne située à la cote 30 m ; en point bas l'hypodrome de caroubier, on est à la cote 3 m. le réseau est alimenté par une conduite de 500 mm provenant du réservoir de Kouba 97 (80.000 m3).

Au carrefour de la Rue Moghni (ex Parnet) et de la Route de Badjarah, à la cote 35 m environ, cette conduite alimente une dérivation en 300 mm qui suit la rue vers l'est. La conduite de 500 mm descend la Rue Moghni dans la direction opposée jusqu'à la Rue Bensenoussi, où elle alimente deux conduites : la conduite de 250-200 mm Hassan Bey, et la conduite de 300 mm Bensenoussi, qui va alimenter les deux conduites de 200/150 mm Tripoli, qui suivent toute la partie basse de la zone, raccordées entre elles quatre fois sur ce parcours. A l'extrémité de la Rue de Tripoli, une des deux est maillée à la conduite de 150 mm Rue Capitaine Mouzari, alimentée plus haut, côté sud, par la conduite de 300 mm Moghni citée plus haut. Le réseau est présenté dans les figures 5.1 et 5.2.

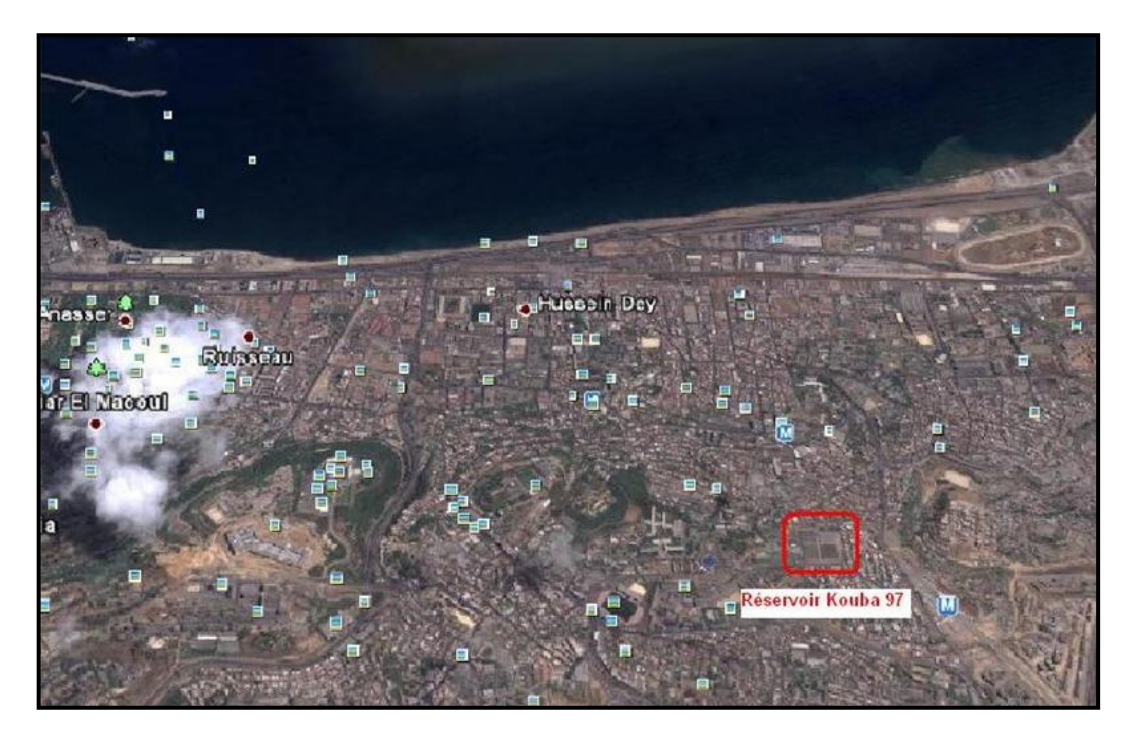

**Fig. 5.1 :** La commune d'Hussein Dey (Extrait du Google Earth).

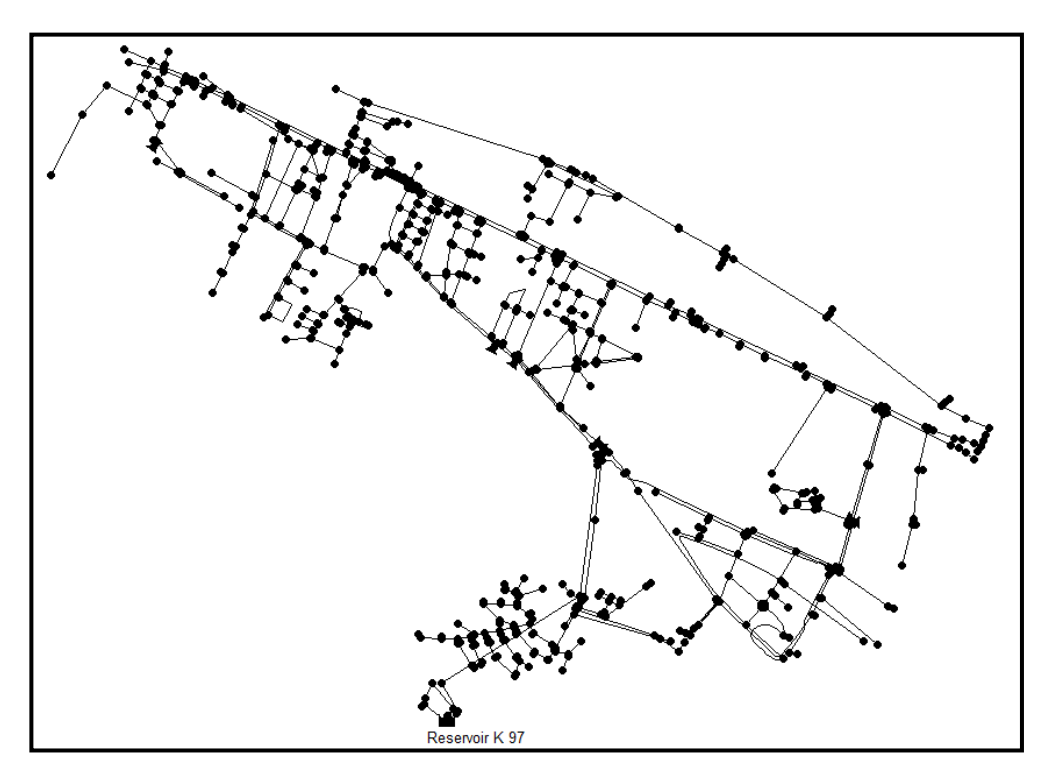

**Fig. 5.2 :** Le modèle de l'étage K 97 (Hussein Dey) sous EPANET.

# **1.2 Catégories de consommations :**

Quatre catégories de consommation ont été définies suite à des études faites par SOGREAH (bureau d'étude travaillant en sous-traitances avec la SEAAL), pour l'établissement du modèle de consommations :

- $\checkmark$  Consommation domestique (DOM);
- $\checkmark$  Consommation administrative (ADM);
- $\checkmark$  Consommation commerciale (COM);
- $\checkmark$  Consommation industrielle (gros consommateurs GC).

Les deux catégories, consommation administrative et commerciale, sont englobées dans une seule catégorie appelée : consommations diffuses (DIF).

# **1.3 Courbes de modulation**

Les courbes de modulation sont les outils qui permettent au logiciel Epanet de calculer les variations journalières de pression et de débit sur l'ensemble du réseau. Associées à chaque catégorie de consommateurs, elles représentent l'évolution de la consommation de la catégorie considérée sur une journée.

Les figures  $(5.3)$  et  $(5.4)$  représentent respectivement les courbes de modulations affectées aux catégories GC, DIF et DOM.

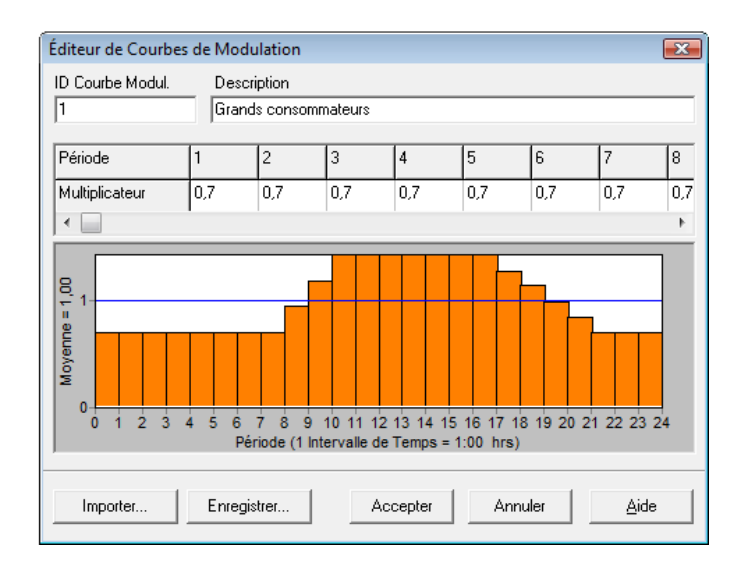

**Fig. 5.3 :** Courbe de modulation affectée aux catégories GC et DIF

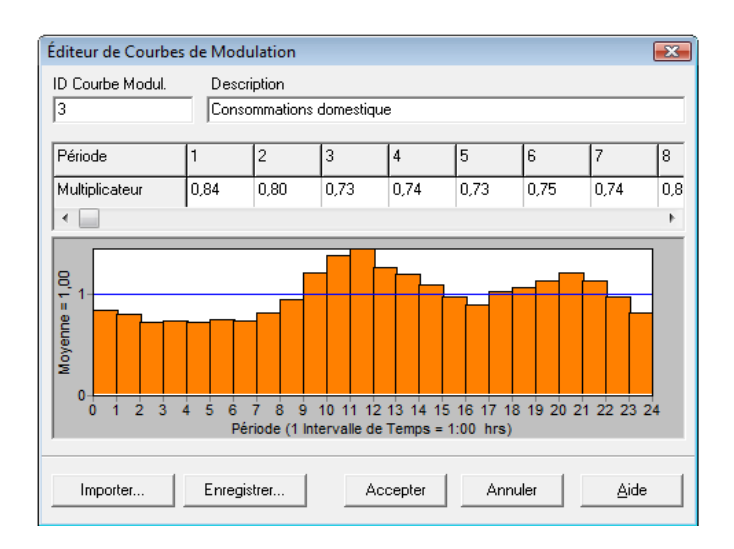

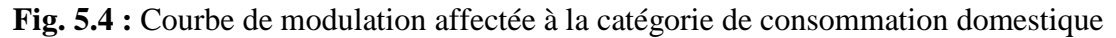

# **2. APPLICATION DE L'OUTIL DIAGNO :**

Après avoir présenté le réseau à diagnostiquer, vient cette partie pour l'application de l'outil DIAGNO, on rappel que l'outil fonctionne en deux modes: le fonctionnement normale du réseau c'est-à-dire dans le cas ou on n'a pas de rupture (défaillance), et le fonctionnement après la défaillance d'une conduite.

Avant de lancer le calcul des différents indices, il est nécessaire de spécifier les valeurs de quelques paramètres d'entrée de l'outil. Nous étudions la proposition suivante pour la définition des paramètres initiaux.

 $\bullet$  Durée totale de la simulation = 23h;

- $\bullet$  Heure d'occurrence de la casse  $= 12h$ . Nous avons choisi de faire coïncider la casse avec les heures de pointes de la journée, afin de permettre à l'utilisateur de mieux apprécier l'effet de rupture de chacune des conduites du réseau ;
- Temps Moyen de réparation ou d'intervention sur la conduite (temps de réactivité),  $TMR = 5 h$ ;
- Des paliers de pressions correspondant à  $P_{\text{min}}=10$  mce et  $P_{\text{max}}=60$  mce.

Une fois ce paramétrage effectué, nous pouvons visualiser les résultats sur les feuilles de calcul Excel relatives à chaque bouton de commande de l'interface DIAGNO.

L'application sur un cas réel va permettre certainement une meilleure prise en main de l'outil.

# **2.1. Fonctionnement normale du réseau**

# *2.1.1. Indices des nœuds*

En calculant les indices des nœuds, l'outil nous donne la possibilité de visualiser l'état de fonctionnement de tous les nœuds qui constituent le réseau et pendant toute la duré de la simulation (une journée dans notre cas), contrairement au calcul de l'évolution horaires des nœuds qui nous renseigne seulement sur l'état de fonctionnement d'un seul nœud qu'on doit choisir au préalable.

# *2.1.2. Indices instantanés des nœuds*

Ces indices sont calculés pour tous les nœuds du réseau, seulement il faut choisir l'instant de calcul, dans notre cas nous avons opté pour l'heure de 12h00 qui correspond à une heure de pointe.

D'après le tableau (5.1), qui représente quelques résultats de calcul, on peut remarquer qu'ils existent deux zones critiques où la pression est défavorable, zone de souspression et zone de surpression.

La souspression est remarquée notamment au niveau des nœuds N283, N638 et N640, la souspression maximale est enregistrée au nœud N° 649, par contre les nœuds N71, N97 et N243 représentent une zone de surpression où la surpression maximale est enregistrée au niveau du nœud N° 755. La figure (5.5) met en évidence les zones de pressions défavorables.

Les faibles pressions sont induites par la faible différence de côte entre le réservoir et les points de desserte. Par contre les fortes pressions sont causées par la différence importante de côte entre le réservoir et les points de desserte.

On remarque aussi qu'au niveau de certains nœuds, la consommation est nulle comme l'indique le rapport nodal  $(R_c = 0)$ , ces nœuds appartiennent à la zone de souspression.

| <b>Noeud</b><br>$N^{\circ}$ | <b>Type</b><br><b>Noeud</b> | Côte<br>(m) | Dem. B<br>(m3/h) | Dem<br>(m3/h) | <b>Pression</b><br>(mce) | <b>Charge</b><br>(mce) | <b>Surpression</b><br>(%) | <b>Surcharge</b><br>(%) | <b>Souspression</b><br>(%) | Rap<br>$presion(\% )$ | Rap charge<br>(%) | <b>Rend</b><br>nœud<br>(%) |
|-----------------------------|-----------------------------|-------------|------------------|---------------|--------------------------|------------------------|---------------------------|-------------------------|----------------------------|-----------------------|-------------------|----------------------------|
| 1                           | cons                        | 10,32       | 0,04             | 0,22          | 79,74                    | 90,06                  | 32,90                     | 28,07                   | $-87,46$                   | 12,54                 | 128,07            | 100,00                     |
| 71                          | cons                        | 4,57        | 0,05             | 0,28          | 86,32                    | 90,89                  | 43,87                     | 40,76                   | $-88,42$                   | 11,58                 | 140,76            | 100,00                     |
| 97                          | cons                        | 4,62        | 0,03             | 0,15          | 86,15                    | 90,77                  | 43,59                     | 40,47                   | $-88,39$                   | 11,61                 | 140,47            | 100,00                     |
| 152                         | cons                        | 13,20       | 0,15             | 0,81          | 77,70                    | 90,90                  | 29,50                     | 24,18                   | $-87,13$                   | 12,87                 | 124,18            | 100,00                     |
| 243                         | cons                        | 4,04        | 0,00             | 0,02          | 86,35                    | 90,39                  | 43,92                     | 41,15                   | $-88,42$                   | 11,58                 | 141,15            | 100,00                     |
| 267                         | cons                        | 63,78       | 0,05             | 0,25          | 30,88                    | 94,66                  | $-48,53$                  | $-23,53$                | $-67,62$                   | 32,38                 | 76,47             | 64,62                      |
| 273                         | cons                        | 73,11       | 0,01             | 0,01          | 21,55                    | 94,66                  | $-64,08$                  | $-28,88$                | $-53,60$                   | 46,40                 | 71,12             | 48,07                      |
| 324                         | cons                        | 40,63       | 0,06             | 0,32          | 49,70                    | 90,33                  | $-17,16$                  | $-10,23$                | $-79,88$                   | 20,12                 | 89,77             | 89,11                      |
| 393                         | cons                        | 43,06       | 0,06             | 0,31          | 51,74                    | 94,80                  | $-13,76$                  | $-8,01$                 | $-80,67$                   | 19,33                 | 91,99             | 91,37                      |
| 458                         | cons                        | 60,34       | 0,01             | 0,01          | 34,53                    | 94,87                  | $-42,45$                  | $-21,17$                | $-71,04$                   | 28,96                 | 78,83             | 70,04                      |
| 638                         | cons                        | 86,22       | 0,01             | 0,01          | 8,43                     | 94,66                  | $-85,94$                  | $-35,26$                | 18,56                      | 118,56                | 64,74             | 0,00                       |
| 639                         | cons                        | 85,11       | 0,00             | 0,00          | 9,55                     | 94,66                  | $-84,08$                  | $-34,77$                | 4,72                       | 104,72                | 65,23             | 0,00                       |
| 640                         | cons                        | 89,65       | 0,02             | 0,02          | 5,01                     | 94,66                  | $-91,65$                  | $-36,75$                | 99,70                      | 199,70                | 63,25             | 0,00                       |
| 648                         | cons                        | 85,13       | 0,01             | 0,01          | 9,52                     | 94,66                  | $-84,13$                  | $-34,78$                | 4,99                       | 104,99                | 65,22             | 0,00                       |
| 649                         | cons                        | 91,51       | 0,01             | 0,01          | 3,15                     | 94,66                  | $-94,76$                  | $-37,52$                | 217,93                     | 317,93                | 62,48             | 0,00                       |
| 666                         | cons                        | 88,09       | 0,01             | 0,08          | 8,86                     | 96,95                  | $-85,23$                  | $-34,53$                | 12,84                      | 112,84                | 65,47             | 0,00                       |
| 729                         | cons                        | 4,13        | 0,27             | 1,41          | 85,83                    | 89,95                  | 43,04                     | 40,27                   | $-88,35$                   | 11,65                 | 140,27            | 100,00                     |
| 747                         | cons                        | 4,07        | 0,00             | 0,00          | 86,32                    | 90,39                  | 43,87                     | 41,08                   | $-88,42$                   | 11,58                 | 141,08            | 100,00                     |
| 755                         | cons                        | 2,00        | 0,01             | 0,01          | 92,59                    | 94,59                  | 54,32                     | 52,57                   | $-89,20$                   | 10,80                 | 152,57            | 100,00                     |
| 766                         | cons                        | 16,00       | 0,01             | 0,01          | 74,30                    | 90,30                  | 23,84                     | 18,82                   | $-86,54$                   | 13,46                 | 118,82            | 100,00                     |

**Tableau 5.1:** Exemple de calcul des indices instantanés de certains nœuds à l'heure de pointe (t = 12 h)

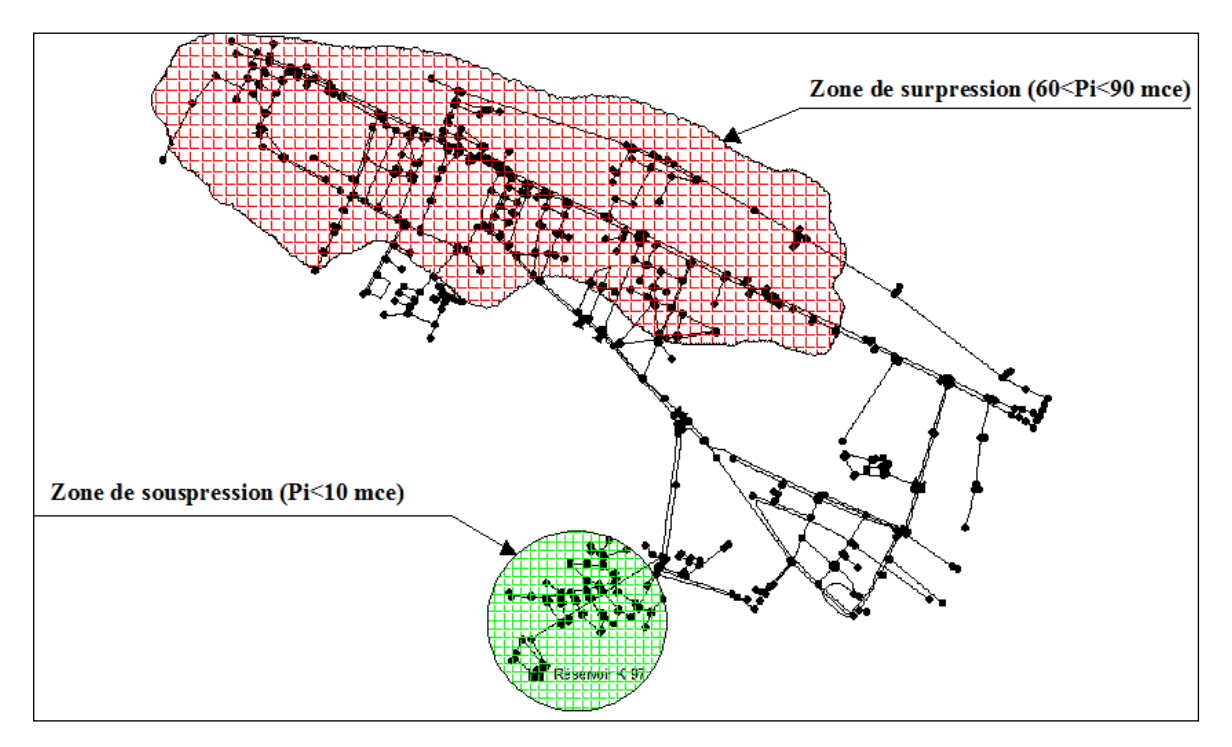

**Fig 5.5:** Représentation des zones des pressions critiques à l'heure de pointe  $(t = 12h)$ 

# *2.1.3. Evolution horaires des nœuds*

On peut suivre l'évolution de n'importe quel nœud du réseau et ça à chaque heure de la journée. L'outil permet de calculer quelques paramètres de fonctionnement hydraulique du réseau comme le montre le tableau (5.2).

D'après la figure (5.6) on remarque que la demande maximale est enregistré à l'heure de pointe elle vaut  $0.011 \text{ m}^3/\text{h}$ , concernant la pression sa valeur est comprise entre la fourchette admissible des pressions ce qui explique les valeurs négatives de la surpression et de la souspression, la valeur minimale de la pression coïncide avec la plage horaire de pointe et c'est logique tant qu'on a une consommation importante.

La valeur moyenne de rapport de pression est de 37 % ce qui veut dire que la pression disponible est moyennement supérieure à la pression minimale.

Le rendement nodal varie entre 55 et 58%, ce pourcentage indique que la répartition de la pression dans le réseau est moyennement bonne.

L'évolution de la demande et de la pression sont représentées respectivement dans les figures (5.6) et (5.7).

| <b>Heure</b> | <b>Demande</b><br>B(m3/h) | <b>Demande</b><br>(m3/h) | <b>Pression</b><br>(mce) | <b>Charge</b><br>(mce) | <b>Surpression   Surchrage</b><br>(%) | $(\%)$   | Souspression<br>(%) | Rap<br>pression<br>(%) | Rap<br>charge<br>$(\%)$ | <b>Rend</b><br>noeudal<br>$(\%)$ |
|--------------|---------------------------|--------------------------|--------------------------|------------------------|---------------------------------------|----------|---------------------|------------------------|-------------------------|----------------------------------|
| 00:00:00     | 0,01                      | 0,005                    | 27,08                    | 96,18                  | $-54,87$                              | $-25,50$ | $-63,07$            | 36,93                  | 74,50                   | 58,45                            |
| 01:00:00     | 0,01                      | 0.005                    | 27,13                    | 96,22                  | $-54,78$                              | $-25,46$ | $-63,14$            | 36,86                  | 74,54                   | 58,53                            |
| 02:00:00     | 0,01                      | 0,005                    | 27,21                    | 96,31                  | $-54,65$                              | $-25,40$ | $-63,25$            | 36,75                  | 74,60                   | 58,67                            |
| 03:00:00     | 0,01                      | 0,005                    | 27,20                    | 96,30                  | $-54,66$                              | $-25,41$ | $-63,24$            | 36,76                  | 74,59                   | 58,65                            |
| 05:00:00     | 0,01                      | 0,005                    | 27,19                    | 96,28                  | $-54,68$                              | $-25,42$ | $-63,22$            | 36,78                  | 74,58                   | 58,63                            |
| 06:00:00     | 0,01                      | 0,005                    | 27,20                    | 96,30                  | $-54,66$                              | $-25,41$ | $-63,24$            | 36,76                  | 74,59                   | 58,65                            |
| 07:00:00     | 0,01                      | 0,005                    | 27,11                    | 96,20                  | $-54,82$                              | $-25,48$ | $-63,11$            | 36,89                  | 74,52                   | 58,49                            |
| 08:00:00     | 0,01                      | 0,007                    | 26,72                    | 95,81                  | $-55,47$                              | $-25,78$ | $-62,57$            | 37,43                  | 74,22                   | 57,82                            |
| 09:00:00     | 0,01                      | 0,009                    | 26,01                    | 95,11                  | $-56,65$                              | $-26,33$ | $-61,56$            | 38,44                  | 73,67                   | 56,59                            |
| 10:00:00     | 0,01                      | 0,011                    | 25,35                    | 94,44                  | $-57,76$                              | $-26,84$ | $-60,55$            | 39,45                  | 73,16                   | 55,40                            |
| 11:00:00     | 0,01                      | 0,011                    | 25,19                    | 294,29                 | $-58,02$                              | $-26,96$ | $-60,30$            | 39,70                  | 73,04                   | 55,12                            |
| 12:00:00     | 0,01                      | 0,011                    | 25,58                    | 94,68                  | $-57,36$                              | $-26,66$ | $-60,91$            | 39,09                  | 73,34                   | 55,83                            |
| 13:00:00     | 0,01                      | 0,011                    | 25,73                    | 94,82                  | $-57,12$                              | $-26,55$ | $-61,13$            | 38,87                  | 73,45                   | 56,09                            |
| 15:00:00     | 0,01                      | 0,011                    | 26,17                    | 95,27                  | $-56,38$                              | $-26,20$ | $-61,79$            | 38,21                  | 73,80                   | 56,87                            |
| 16:00:00     | 0,01                      | 0,011                    | 26,31                    | 95,41                  | $-56,14$                              | $-26,09$ | $-62,00$            | 38,00                  | 73,91                   | 57,12                            |
| 17:00:00     | 0,01                      | 0,010                    | 26,24                    | 95,33                  | $-56,27$                              | $-26,15$ | $-61,88$            | 38,12                  | 73,85                   | 56,98                            |
| 18:00:00     | 0,01                      | 0,009                    | 26,32                    | 95,42                  | $-56,13$                              | $-26,09$ | $-62,01$            | 37,99                  | 73,91                   | 57,14                            |
| 19:00:00     | 0,01                      | 0,008                    | 26,37                    | 95,46                  | $-56,05$                              | $-26,05$ | $-62,08$            | 37,92                  | 73,95                   | 57,22                            |
| 20:00:00     | 0,01                      | 0,007                    | 26,40                    | 95,50                  | $-55,99$                              | $-26,02$ | $-62,13$            | 37,87                  | 73,98                   | 57,28                            |
| 21:00:00     | 0,01                      | 0,005                    | 26,66                    | 95,76                  | $-55,56$                              | $-25,82$ | $-62,49$            | 37,51                  | 74,18                   | 57,73                            |
| 22:00:00     | 0,01                      | 0,005                    | 26,90                    | 95,99                  | $-55,17$                              | $-25,64$ | $-62,82$            | 37,18                  | 74,36                   | 58,13                            |
| 23:00:00     | 0,01                      | 0,005                    | 27,11                    | 96,20                  | $-54,82$                              | $-25,64$ | $-63,11$            | 36,89                  | 74,36                   | 58,49                            |

**Tableau 5.2:** Evolution horaires des nœuds exemple du nœud (N621)

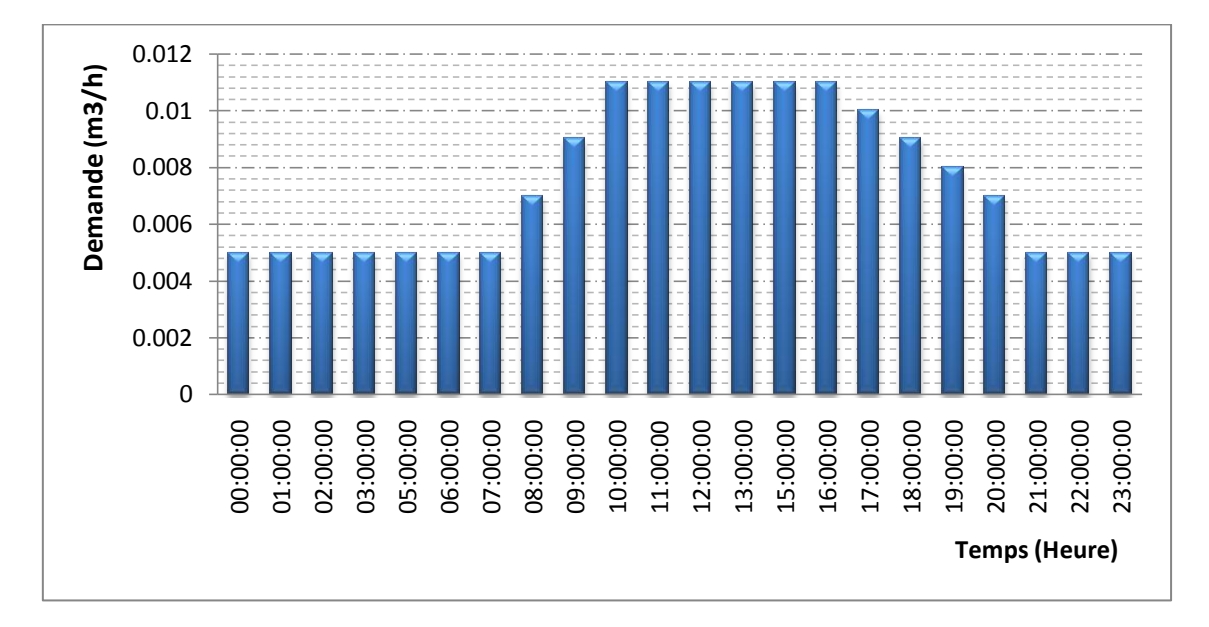

**Fig 5.6:** Evolution de la demande au Nœud N621 au cours de la durée de simulation

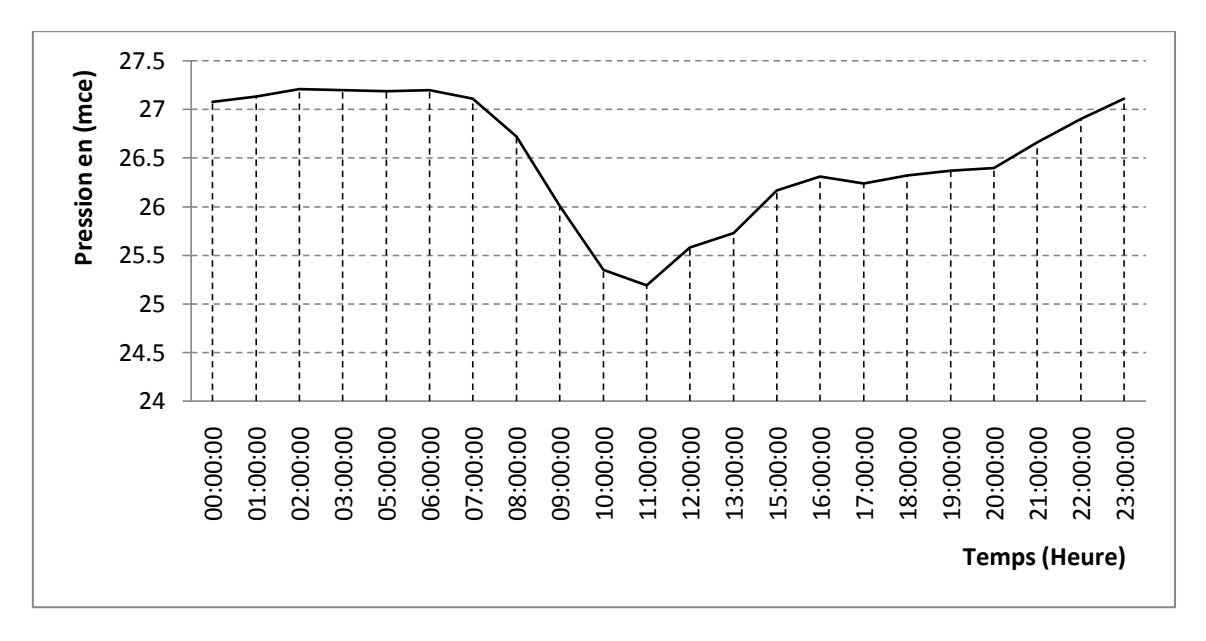

**Fig 5.7:** Evolution de la pression au Nœud N621 au cours de la durée de simulation

#### *2.1.4. Paramètres instantanés des conduites*

Nous entrons l'heure à laquelle nous voulons visualiser les paramètres hydrauliques, à caractère dynamique, des conduites (côte amont, côte aval, vitesse, débit). Pour une heure prise égale à 12h, un affichage des résultats se fait pour toutes les conduites du réseau. Comme il y a un nombre important de conduites, nous avons choisi quelques unes pour discuter les résultats comme indiqué dans le tableau 5.3.

D'après le tableau 5.3, on constate que les longueurs des conduites varient entres 2 m (C690) et 540 m (C510) c'est-à-dire des conduites moyennement courtes, les diamètres sont en fonte et en fonte grise qui varient entres le 60 et 500 mm, la rugosité est prise égale à 1mm pour toutes les conduites du réseau. On remarque aussi que les vitesses d'écoulement sont très faibles ce qui favorisent les dépôts solides (entartrage) qui tend à diminuer le diamètre de la conduite donc des carences dans la desserte. On rappelle que la fourchette des vitesses d'écoulement varient entre 0,5 à 1,5 voir 2 m/s et toute vitesse non comprise entre ces deux seuils est considérée comme inadmissible [Eisenbeis, P., et al 2002] [Igore, B. 2004].

Nous constatons que les débits ne sont pas toujours positifs. Cela montre que l'écoulement change de sens au cours du temps.

On a voulu aussi montrer que le fonctionnement de l'outil dans ce cas est normal, c'est à dire qu'il y a aucune rupture de conduite comme le justifie la colonne état de conduite (ouverte ou fermée), on a attribué la valeur 1 pour une conduite ouverte, et 0 pour une conduite fermée, dans ce cas on remarque bien que toutes les conduites sont ouvertes c'est-àdire en fonctionnement normal.

| $N^{\circ}$ | <b>N</b> cud | Nœud | L      | D    | <b>Rug</b> | H amont | H aval | <b>Etat</b>  | Perte  | <b>Vitesse</b> | <b>Débit</b> |
|-------------|--------------|------|--------|------|------------|---------|--------|--------------|--------|----------------|--------------|
| conduite    | In           | Fi   | (m)    | (mm) | (mm)       | (m)     | (m)    | cond         | (m)    | (m/s)          | (m3/h)       |
| 1           | $\mathbf{1}$ | 561  | 91,60  | 100  | 1,00       | 90,062  | 90,063 | 1            | 0,0013 | 0,028          | 0,222        |
| 8           | 7            | 6    | 161,90 | 100  | 1,00       | 90,004  | 89,630 | $\mathbf{1}$ | 0,3734 | 0,334          | 2,637        |
| 29          | 19           | 20   | 115,90 | 200  | 1,00       | 90,109  | 90,108 | $\mathbf{1}$ | 0,0001 | 0,009          | 0,281        |
| 246         | 228          | 580  | 14,80  | 150  | 1,00       | 90,586  | 90,629 | $\mathbf{1}$ | 0,0425 | 0,495          | 8,740        |
| 253         | 220          | 219  | 54,50  | 150  | 1,00       | 90,627  | 90,627 | $\mathbf{1}$ | 0,0001 | 0,008          | 0,132        |
| 276         | 241          | 243  | 6,20   | 100  | 1,00       | 90,388  | 90,388 | $\mathbf{1}$ | 0,0000 | 0,003          | 0,021        |
| 301         | 634          | 636  | 229,10 | 60   | 1,00       | 94,231  | 94,574 | $\mathbf{1}$ | 0,3432 | 0,188          | 0,531        |
| 470         | 418          | 570  | 3,00   | 200  | 1,00       | 94,840  | 94,840 | $\mathbf{1}$ | 0,0000 | 0,027          | 0,836        |
| 477         | 425          | 607  | 13,40  | 300  | 1,00       | 92,011  | 91,912 | $\mathbf{1}$ | 0,0994 | 1,262          | 89,207       |
| 510         | 455          | 414  | 539,40 | 400  | 1,00       | 94,799  | 94,803 |              | 0,0040 | 0,043          | 5,402        |
| 535         | 481          | 378  | 5,10   | 80   | 1,00       | 92,288  | 92,205 | $\mathbf{1}$ | 0,0831 | 0,779          | 3,917        |
| 551         | 480          | 499  | 12,50  | 80   | 1,00       | 91,995  | 92,157 | $\mathbf{1}$ | 0,1626 | 0,695          | 3,495        |
| 554         | 500          | 741  | 72,70  | 80   | 1,00       | 89,426  | 90,325 | $\mathbf{1}$ | 0,8990 | 0,678          | 3,407        |
| 567         | 510          | 512  | 5,60   | 200  | 1,00       | 90,918  | 90,881 | $\mathbf{1}$ | 0,0369 | 0,912          | 28,658       |
| 649         | 587          | 450  | 7,60   | 200  | 1,00       | 91,218  | 91,243 | $\mathbf{1}$ | 0,0254 | 0,648          | 20,343       |
| 690         | 625          | 285  | 1,90   | 60   | 1,00       | 93,926  | 93,926 | $\mathbf{1}$ | 0,0000 | 0,002          | 0,005        |
| 740         | 675          | 677  | 3,10   | 80   | 1,00       | 91,284  | 91,282 | $\mathbf{1}$ | 0,0022 | 0,156          | 0,783        |
| 741         | 677          | 676  | 3,50   | 80   | 1,00       | 91,282  | 91,279 | $\mathbf{1}$ | 0,0024 | 0,153          | 0,767        |
| 807         | 742          | 660  | 138,10 | 100  | 1,00       | 97,000  | 97,000 | $\mathbf{1}$ | 0,0000 | 0,004          | 3,216        |
| 811         | 745          | 663  | 17,80  | 100  | 1,00       | 97,000  | 97,000 | $\mathbf{1}$ | 0,0000 | 0,004          | 3,103        |

 **Tableau 5.3 :** Exemple des paramètres hydrauliques instantanés de certaines conduites à l'heure de pointe t = 12 h

# *2.1.5. Indice réseau*

Ces indices donnent une idée générale sur le fonctionnement du réseau. Si on se rapporte au tableau (5.4) on peut dire que le réseau de distribution de l'Hussein Dey est en surpression pendant toute la journée de distribution, avec une surpression moyenne qui oscille entre 10% et 17%, et une surpression totale qui atteint les 8000 mce, et cela s'explique par le fait que la plus part des pressions disponibles au nœuds sont supérieures à la pression maximale que peut supporter le réseau, les valeurs négatives de la souspression confirment l'explication. L'outil donne aussi le pourcentage de l'état de desserte du réseau qui est dans notre cas, de 90,58%.

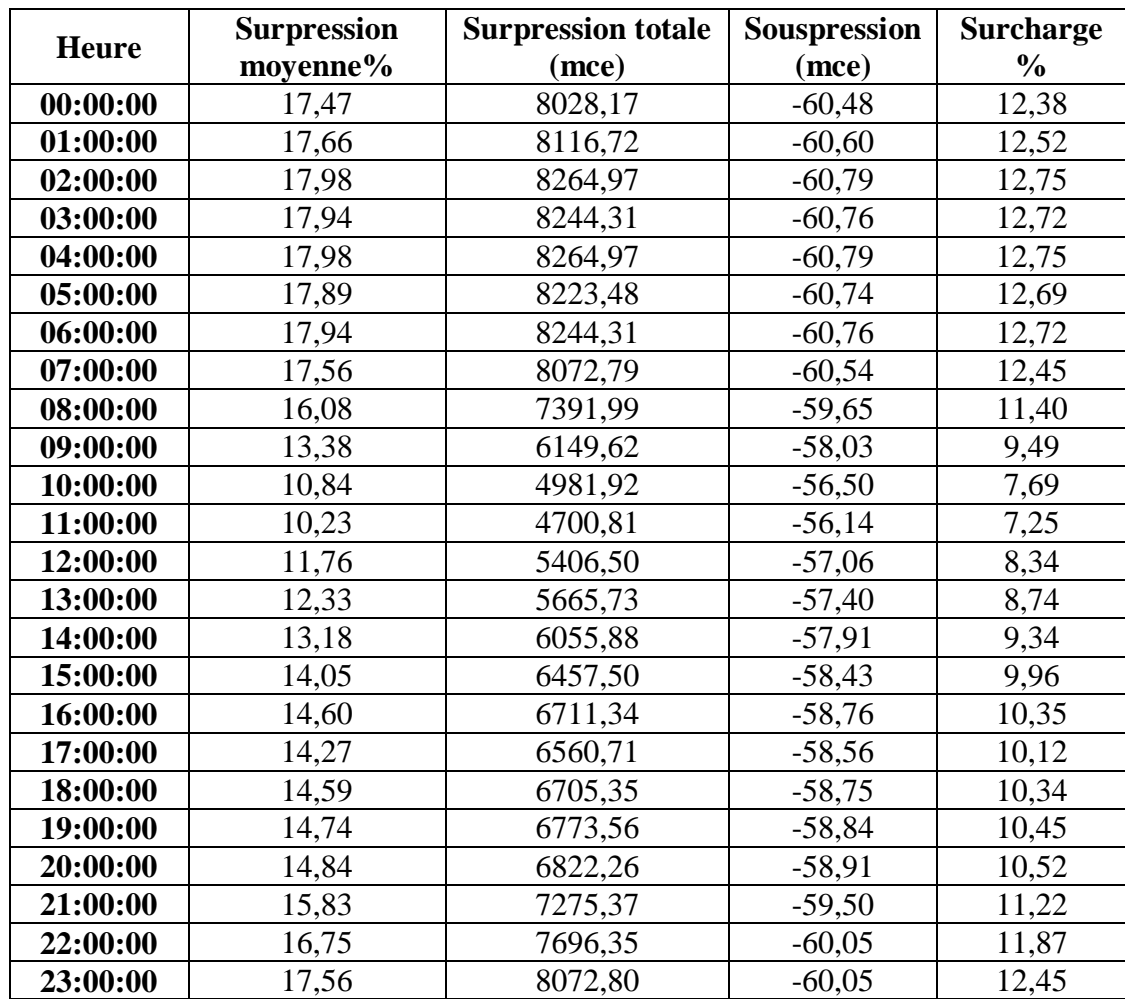

**Tableau 5.4 :** Évolution des indices réseau sur la durée de la simulation

Les Figure (5.8) et (5.9) montrent respectivement l'évolution de la surpression moyenne et de la surcharge du réseau au cours de la durée de simulation. D'après ces courbes on constate que les valeurs minimales de la surpression et de la surcharge coïncident avec la période où la consommation est forte dans la journée.

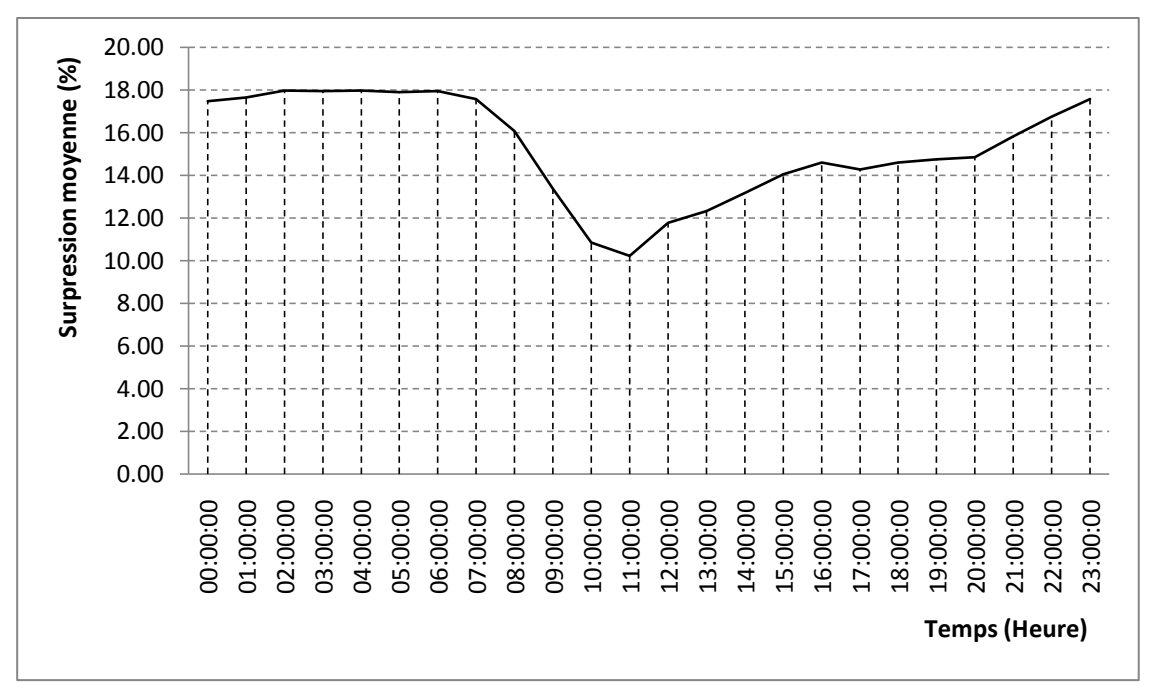

**Fig 5.8:** Evolution de la surpression moyenne du réseau au cours de la durée de simulation

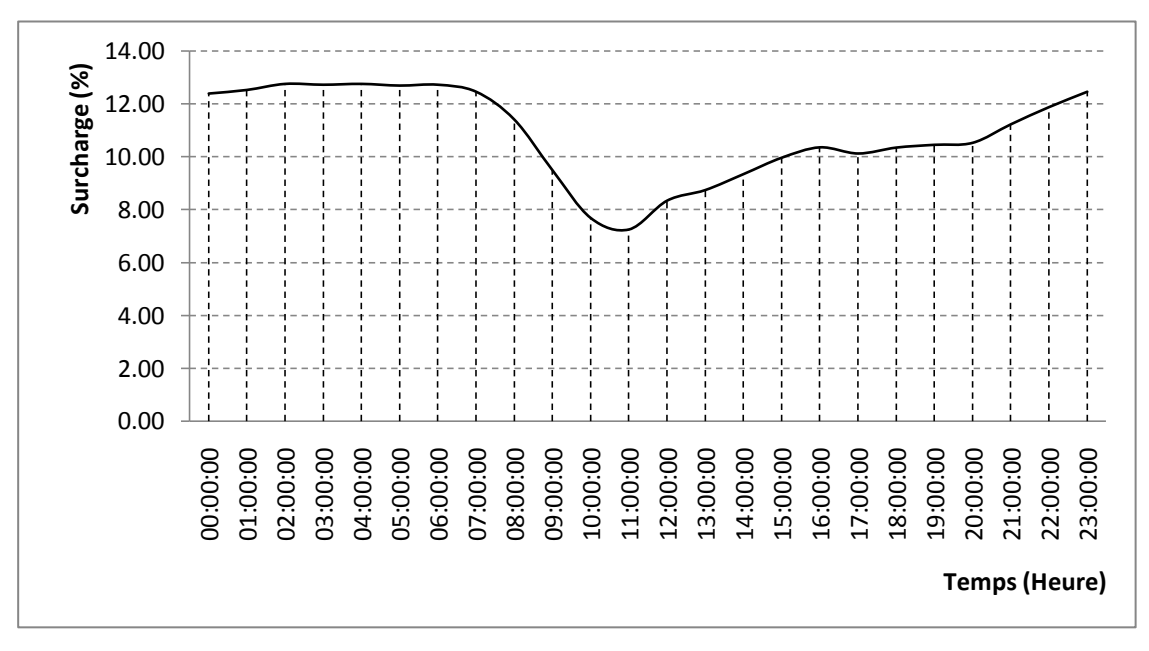

**Fig 5.9:** Evolution de la surcharge du réseau au cours de la durée de simulation

#### *2.1.6. Indices réseau pondérés*

L'interprétation des indices réseau pondérés demeure difficile de part la pondération utilisée pour leur calcul. L'indice de pression, nous renseigne sur les heures auxquelles les pressions de service sont proches de la pression maximale. La variation de cet indice est due aux variations des pressions aux nœuds. La période de déficit en pression correspond aux heures de forte consommation prises entre 09h00 et 14h00.

On peut néanmoins distinguer que l'indice de consommation prend ses plus grandes valeurs sur toute la durée de simulation notamment sur l'intervalle du temps allant de 11h00 à 18h00, on peut dire donc que la consommation est presque égale à la demande, c'est-à-dire que dans cette période de la journée, la population de l'Hussein Dey consomme presque tout ce qu'elle demande.

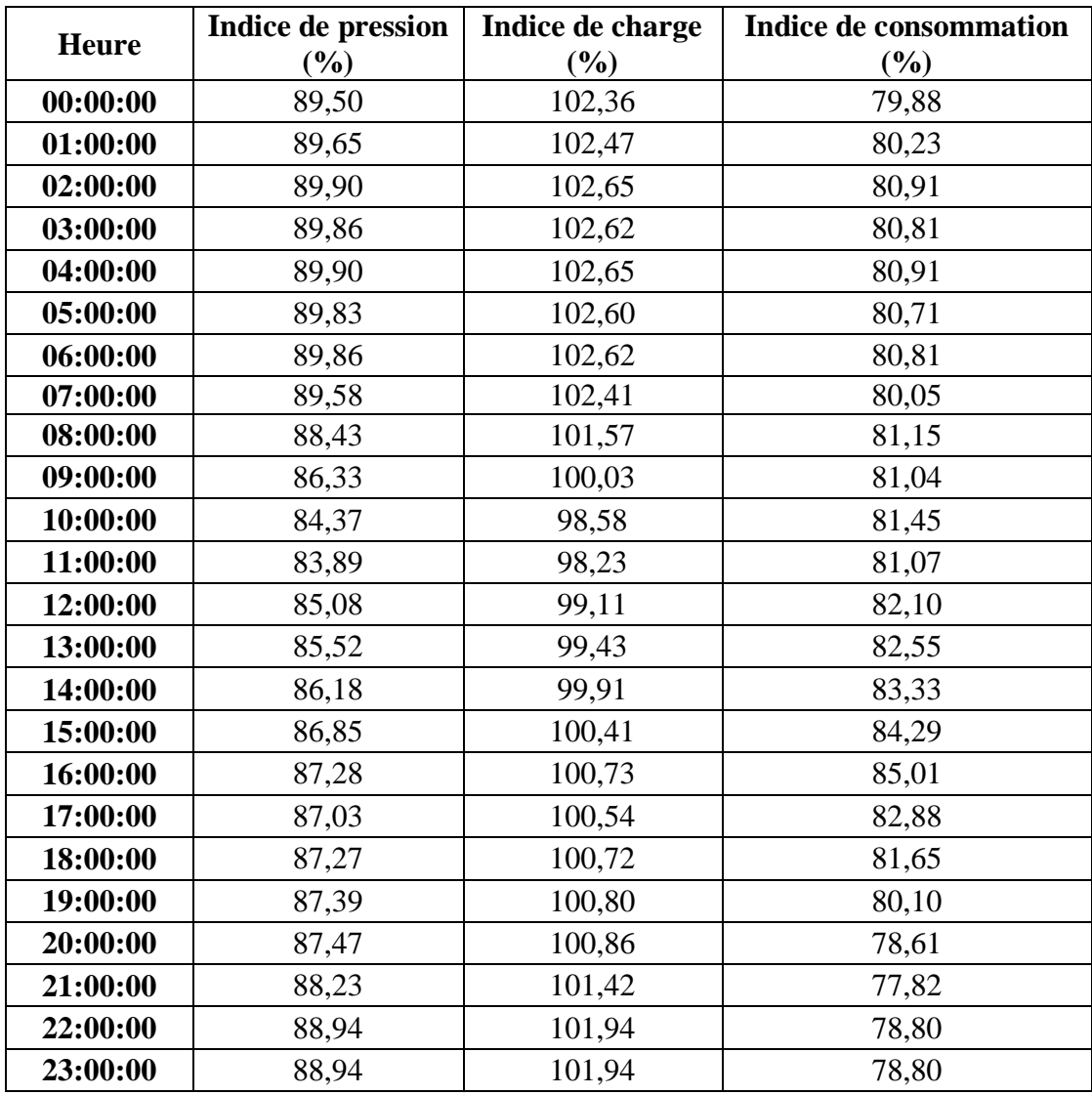

**Tableau 5.5 :** Évolution des indices réseau pondérés sur la durée de la simulation

L'évolution des indices de pression et de consommation au cours de la durée de simulation est représentée dans les figures (5.10) et (5.11).

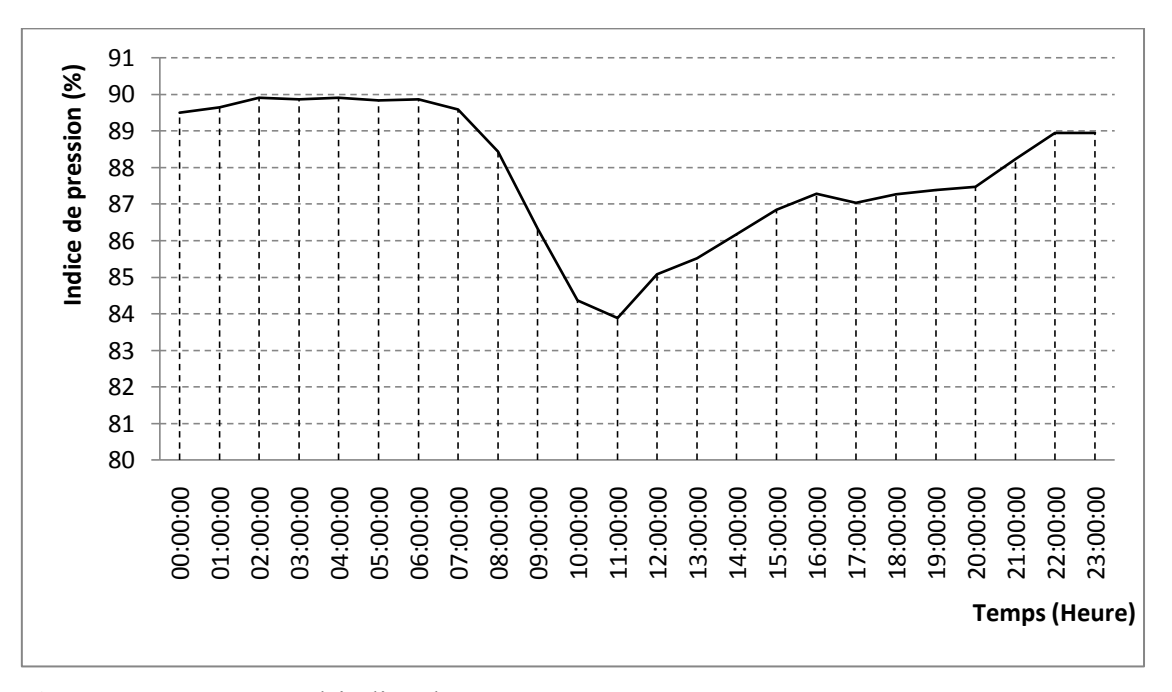

**Fig 5.10:** Evolution de l'indice de pression au cours de la durée de simulation

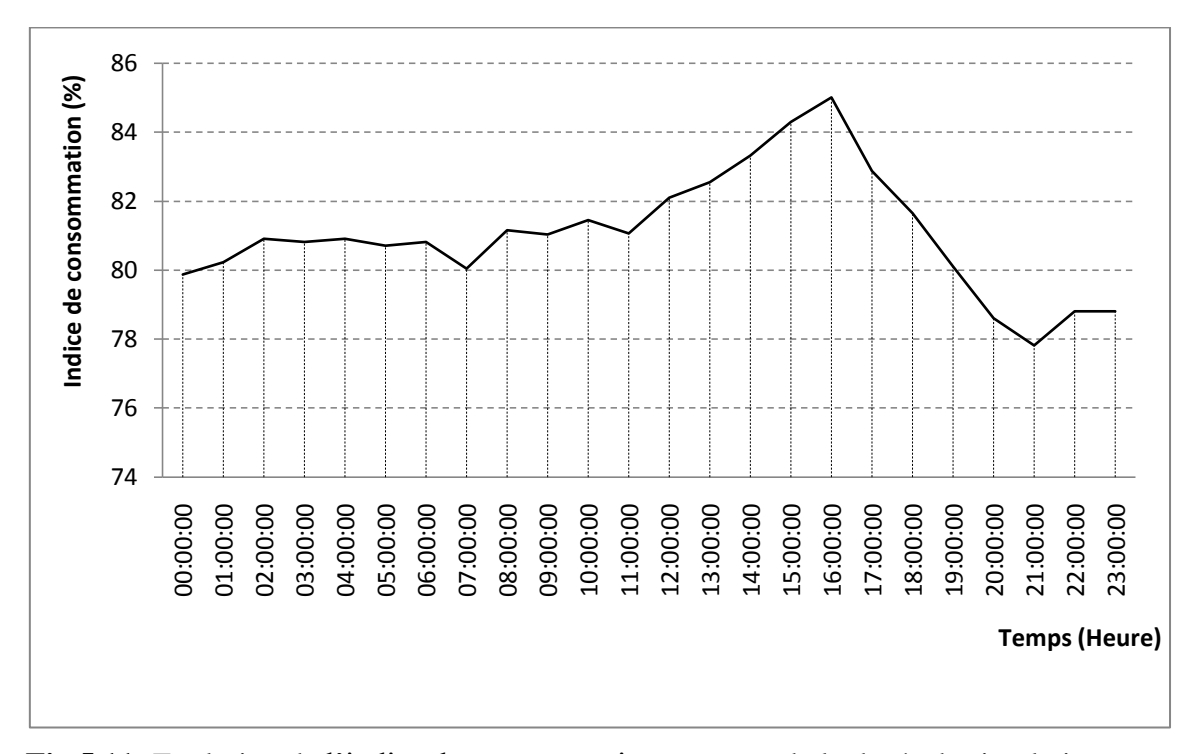

**Fig 5.11:** Evolution de l'indice de consommation au cours de la durée de simulation

### **2.2. Fonctionnement du réseau après rupture d'une conduite**

# *2.2.1. Desserte des nœuds en TMR*

L'outil DIAGNO permet de prendre connaissance de l'état de desserte des nœuds sur la période d'indisponibilité de la conduite élaguée (écartée) qu'on aura choisie. Le tableau (5.6) représente la desserte de quelques nœuds du réseau suite à la rupture de la conduite C112.

En TMR, on constate que y a des nœuds qui sont desservies c'est l'exemple de N1, N2, N765 et N766, ce qui veut dire que la rupture de la C112, n'a pas d'effet sur ces nœuds, par contre si on prend à titre indicatif les nœuds N265, N638, N650 et N746 on remarque que ces derniers ne sont pas desservies c'est-à-dire déconnectés, ce qui peut être expliqué par la baisse de pression causée par la rupture de la conduite C112, d'une part.

D'autre part, si on prend le nœud N639, on peut remarquer que ce dernier est connecté pendant deux heures, à 13h00 et 14h00 dans ce cas la pression disponible est supérieure à la pression requise c'est pour cela qu' il y a de desserte, mais à partir de 15h00 le nœud se déconnecte, il est influencé par la rupture de la C112. Ainsi l'occurrence de la défaillance engendrera une redistribution des pressions au niveau des nœuds de consommation ce qui provoquera une baisse de pression dans certains nœuds et une augmentation dans d'autres.

#### *2.2.2. Evolution horaire des conduites*

On va à présent étudier l'évolution de la criticité des conduites. Une conduite appartenant à un maillage devrait avoir un degré de criticité moindre du moment qu'une certaine redondance est assurée, que celle constituant une branche de ramification. On va pour cela étudié l'évolution horaire de la conduite C162 en cas de sa rupture. D'après le tableau (5.7), on remarque que l'indice d'indisponibilité de cette conduite est de 93% pendant toute la duré de la simulation et ce qui veut dire que presque la totalité de débit mis en distribution sera distribuée, on constate aussi que le nombre des nœuds non connectés augmente de 19 pour atteindre les 27 nœuds non desservies pendant 10h00 à 14h00 qui correspond à la plage horaire de pointe. En fin on peut dire que la conduite C162 a une criticité faible par rapport au autres conduites qui constituent le réseau.

Les Figure (5.12) et (5.13) montrent respectivement l'évolution du nombre des nœuds non connecté (NNC) et du nombre des nœuds connectés (NC) en cas de rupture de la C162.

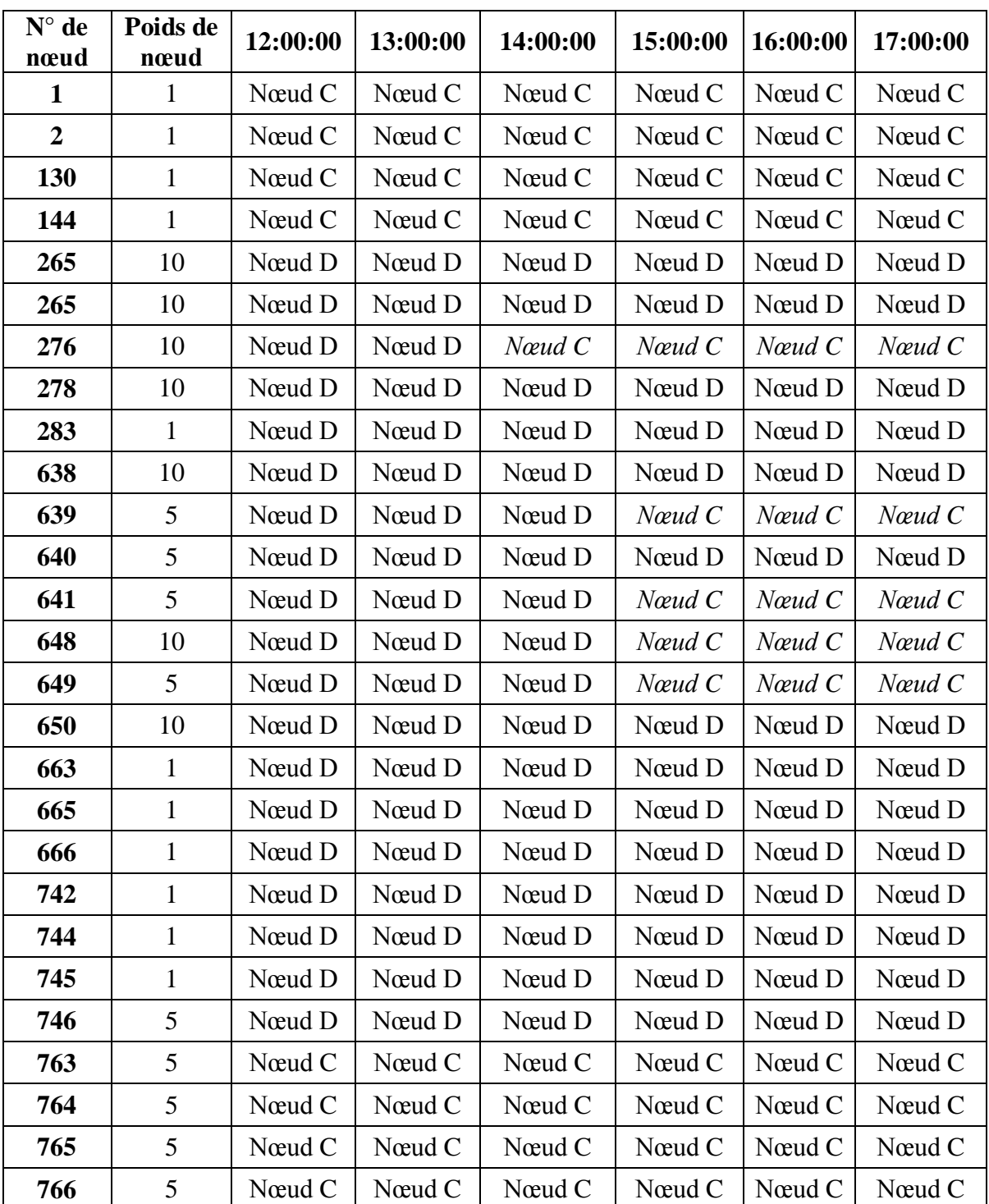

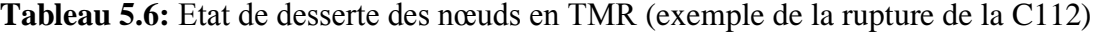

| <b>Heure</b> | H amont | H aval | Perte H | <b>Vitesse</b> | Débit   | <b>IIC</b> | <b>INC</b> | <b>Nombre</b> | <b>Nombre</b> |
|--------------|---------|--------|---------|----------------|---------|------------|------------|---------------|---------------|
|              | (m)     | (m)    | (m)     | (m/s)          | (m3/h)  | (%)        | (%)        | NC            | <b>NNC</b>    |
| 0:00:00      | 94,70   | 94,70  | 0,001   | 0,10           | $-1,77$ | 93,59      | 97,52      | 747           | 19            |
| 1:00:00      | 94,84   | 94,84  | 0,001   | 0,10           | $-1,71$ | 93,59      | 97,52      | 747           | 19            |
| 2:00:00      | 95,07   | 95,07  | 0,001   | 0,09           | $-1,62$ | 93,58      | 97,65      | 748           | 18            |
| 3:00:00      | 95,04   | 95,04  | 0,001   | 0,09           | $-1,63$ | 93,58      | 97,65      | 748           | 18            |
| 4:00:00      | 95,07   | 95,07  | 0,001   | 0,09           | $-1,62$ | 93,58      | 97,65      | 748           | 18            |
| 5:00:00      | 95,01   | 95,01  | 0,001   | 0,09           | $-1,64$ | 93,58      | 97,65      | 748           | 18            |
| 6:00:00      | 95,04   | 95,04  | 0,001   | 0,09           | $-1,63$ | 93,58      | 97,65      | 748           | 18            |
| 7:00:00      | 94,77   | 94,77  | 0,001   | 0,10           | $-1,74$ | 93,59      | 97,52      | 747           | 19            |
| 8:00:00      | 93,68   | 93,69  | 0,001   | 0,12           | $-2,13$ | 93,57      | 97,39      | 746           | 20            |
| 9:00:00      | 91,71   | 91,71  | 0,001   | 0,15           | $-2,70$ | 93,56      | 97,00      | 743           | 23            |
| 10:00:00     | 89,85   | 89,85  | 0,001   | 0,18           | $-3,14$ | 93,55      | 96,61      | 740           | 26            |
| 11:00:00     | 89,40   | 89,40  | 0,001   | 0,18           | $-3,24$ | 93,55      | 96,48      | 739           | 27            |
| 12:00:00     | 90,52   | 90,53  | 0,001   | 0,17           | $-2,99$ | 93,55      | 96,74      | 741           | 25            |
| 13:00:00     | 90,94   | 90,94  | 0,001   | 0,16           | $-2,89$ | 93,55      | 96,74      | 741           | 25            |
| 14:00:00     | 91,56   | 91,56  | 0,001   | 0,16           | $-2,74$ | 93,54      | 96,87      | 742           | 24            |
| 15:00:00     | 92,20   | 92,20  | 0,001   | 0,15           | $-2,57$ | 93,54      | 97,26      | 745           | 21            |
| 16:00:00     | 92,60   | 92,60  | 0,001   | 0,14           | $-2,46$ | 93,54      | 97,26      | 745           | 21            |
| 17:00:00     | 92,36   | 92,36  | 0,001   | 0,14           | $-2,53$ | 93,55      | 97,26      | 745           | 21            |
| 18:00:00     | 92,59   | 92,59  | 0,001   | 0,14           | $-2,46$ | 93,56      | 97,26      | 745           | 21            |
| 19:00:00     | 92,70   | 92,70  | 0,001   | 0,14           | $-2,43$ | 93,57      | 97,26      | 745           | 21            |
| 20:00:00     | 92,78   | 92,78  | 0,001   | 0,14           | $-2,40$ | 93,58      | 97,39      | 746           | 20            |
| 21:00:00     | 93,50   | 93,50  | 0,001   | 0,12           | $-2,18$ | 93,59      | 97,39      | 746           | 20            |
| 22:00:00     | 94,17   | 94,17  | 0,001   | 0,11           | $-1,96$ | 93,59      | 97,52      | 747           | 19            |
| 23:00:00     | 94,77   | 94,77  | 0,001   | 0,10           | $-1,96$ | 93,59      | 97,52      | 747           | 19            |

**Tableau 5.7 :** Exemple de l'évolution horaire des conduites (C162)
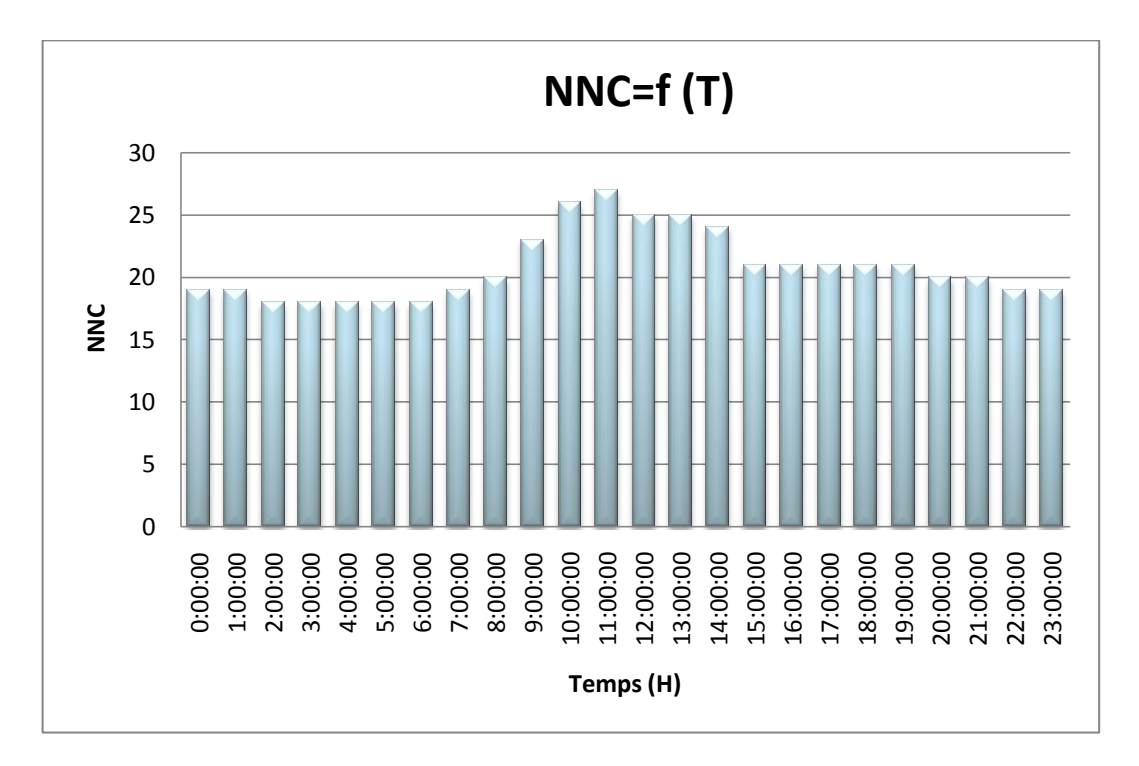

**Fig 5.12:** Evolution de NNC en cas de rupture de la C162

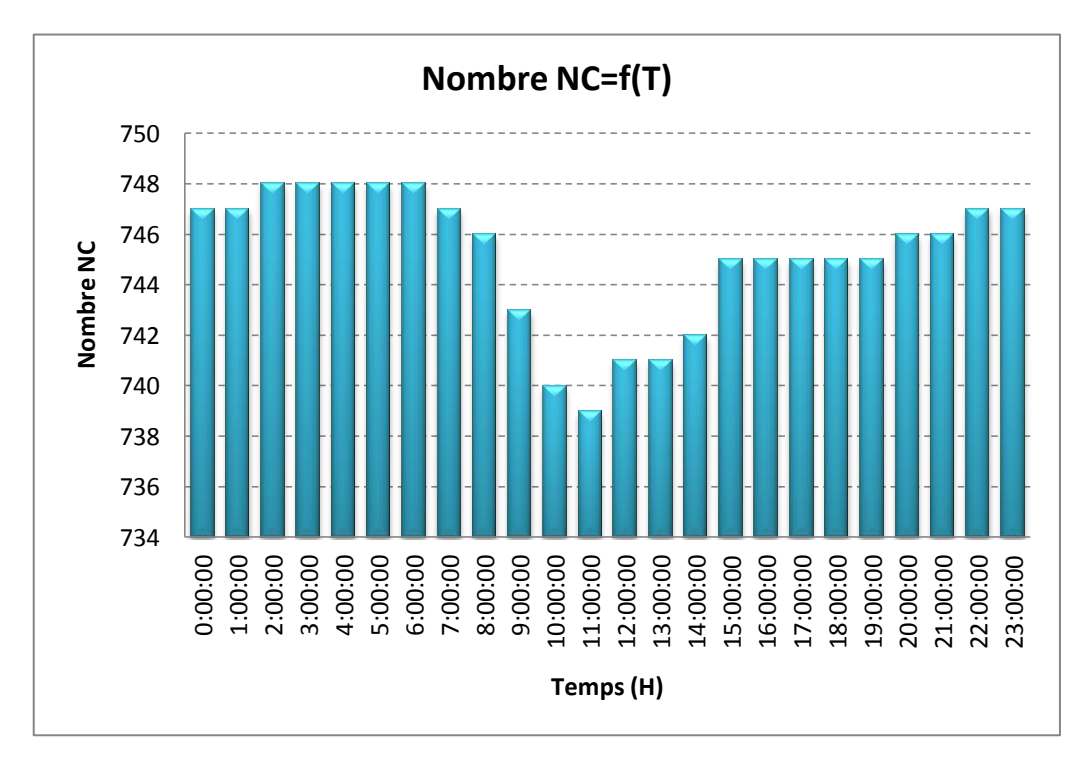

**Fig 5.13:** Evolution de nombre des nœuds connectés en cas de rupture de la C162

#### *2.2.3. Indices conduites en TMR*

L'outil permet de calculer les indices de toutes les conduites qui constituent le réseau, pendant le temps moyen de l'indisponibilité de chaque conduite.

Sin on prend l'exemple de la conduite C3 on remarque qu'on cas de rupture de cette dernière, l'IIC est de 88% ce qui signifie que 88% de débit mis en distribution sera acheminé vers les consommateurs, L'INC qui vaut 96% ce pourcentage indique qu'en cas de rupture de la C3, 96% des nœuds qui constituent le réseau seront desservies.

Parmi les quartes conduites présentées dans le tableau (5.8), on remarque que la conduite la plus importante dans le réseau est la C821, car en cas de rupture, 588 de nœuds seront déconnectés c'est-à-dire non desservis et 17,23% seulement du débit total mis en distribution sera acheminé, le reste sera perdu.

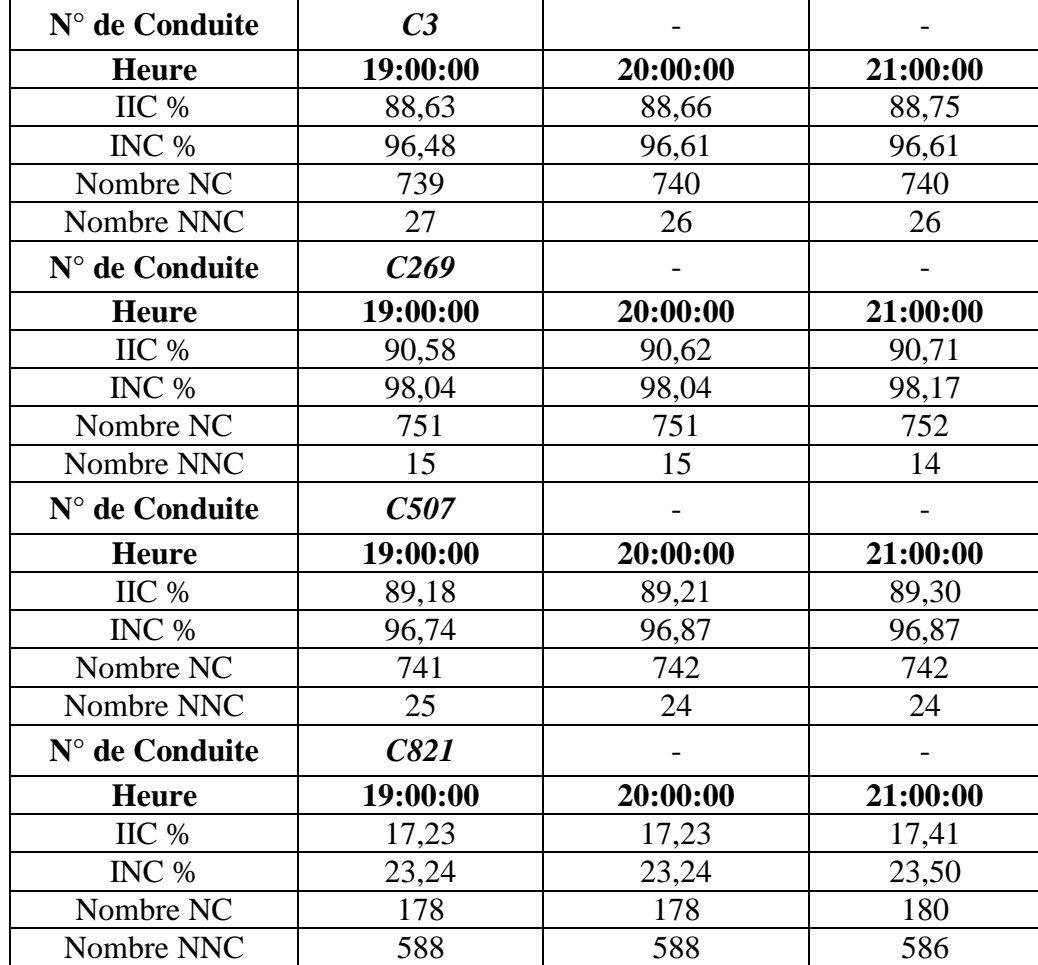

**Tableau 5.8 :** Exemple de quelques indices des conduites en TMR (C3, C269, C507 et C821)

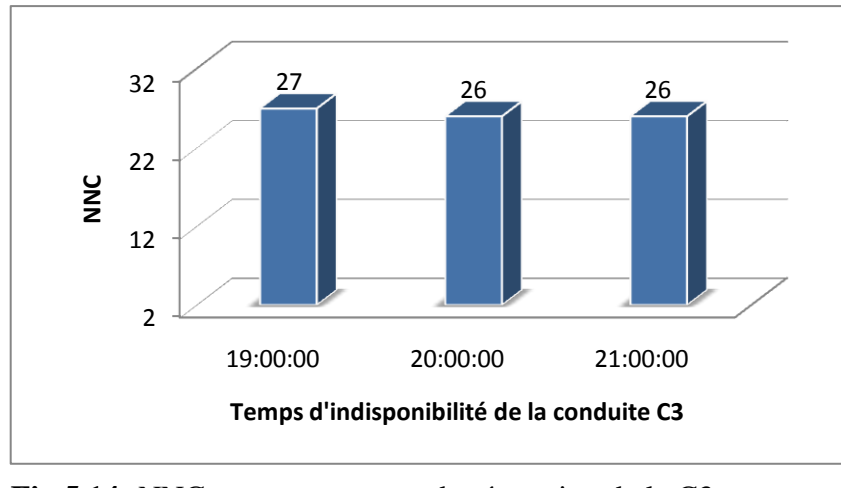

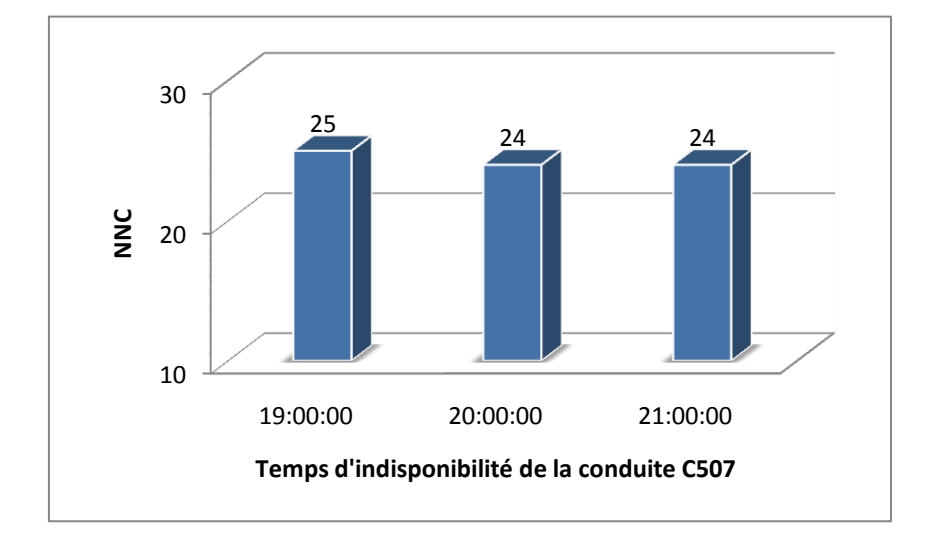

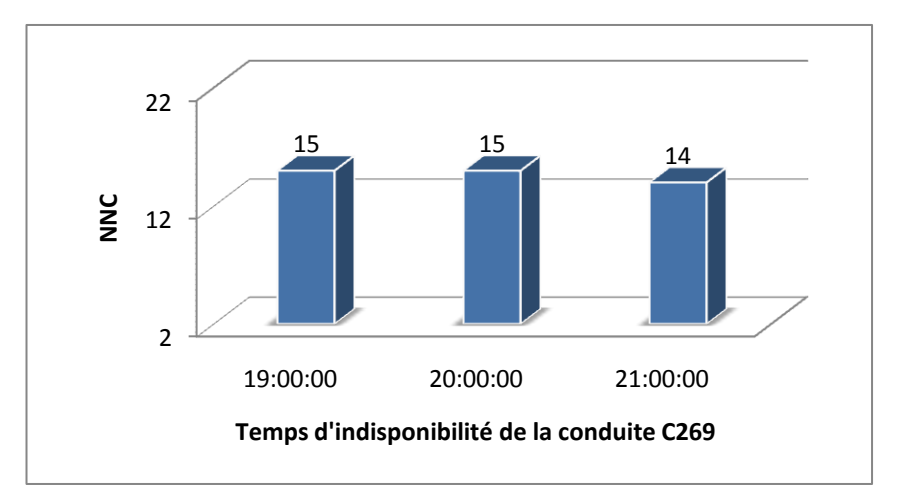

 **Fig 5.14:** NNC en temps moyen de réparation de la C3 **Fig 5.15:** NNC en temps moyen de réparation de la C269

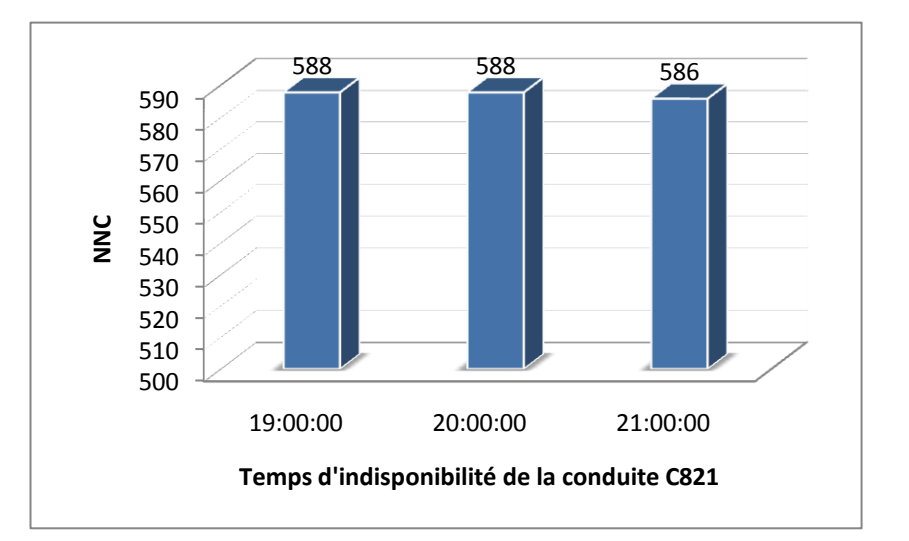

 **Fig 5.16:** NNC en temps moyen de réparation de la C507 **Fig 5.17:** NNC en temps moyen de réparation de la C821

#### *2.2.4. Importance des conduites*

L'importance des conduites dans le réseau se fait par l'évaluation des indices IIC, IND et IND Pondérés, pour le calcul d'indice d'indisponibilité IIC, on a fixé deux seuils de criticité minimale et maximale qui sont respectivement 30% et 70%. Un pourcentage de IIC inférieur à 30% veut dire que la conduite a une importance élevée. Dans le cas où le pourcentage est supérieur à 70% la conduite a une importance très faible. Un pourcentage compris entres les deux seuils veut dire que la conduite a une importance moyenne. Quelques résultats sont présentés dans le tableau (5.9).

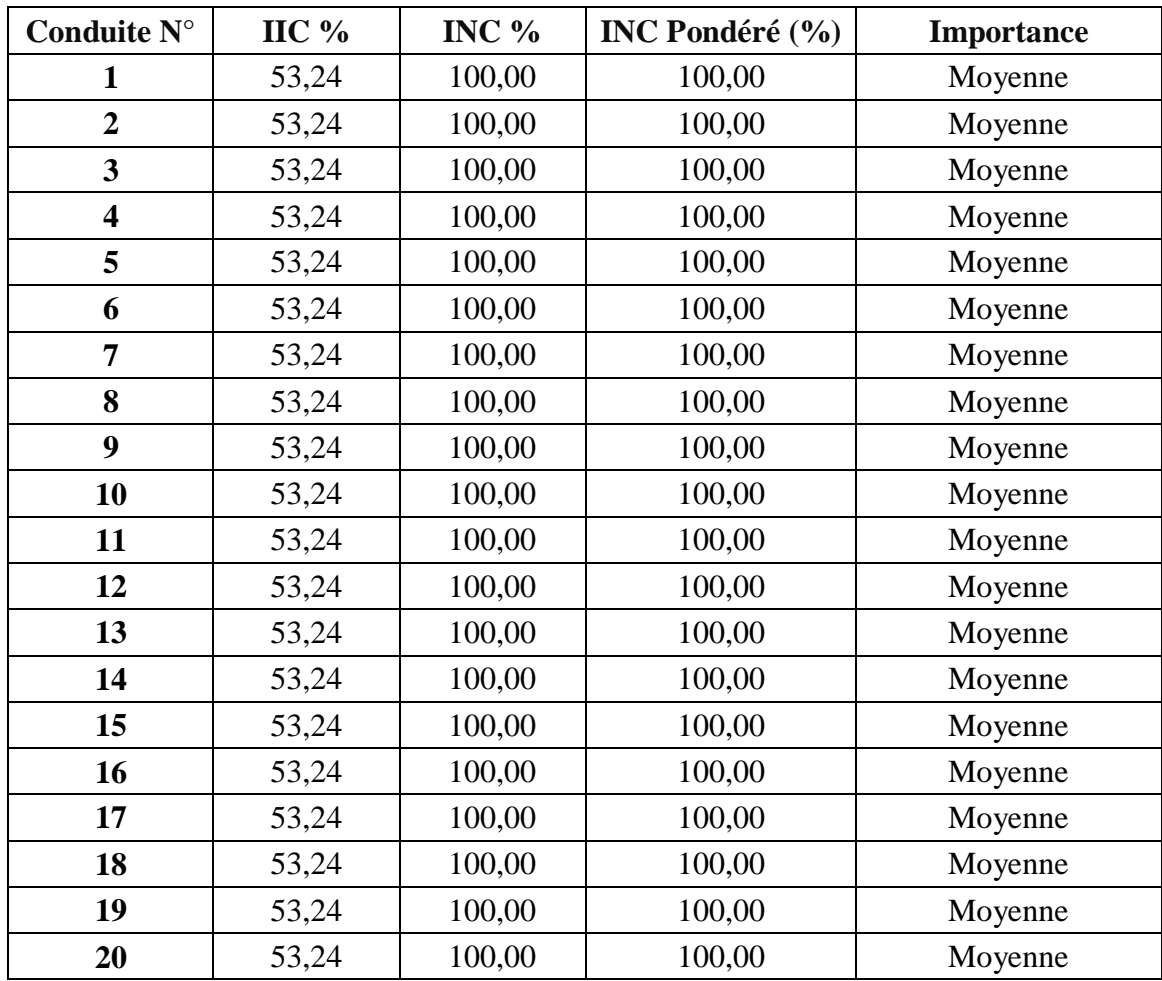

**Tableau 5.9 :** Importance de certaines conduites dans le réseau.

D'après ce tableau et selon l'indice IIC, les conduites présentées ont toutes un degré d'importance moyen ce qui veut dire qu'en cas de ruptures d'une d'elles, 53.24% de l'eau mis en distribution sera acheminé aux consommateurs, si on analyse l'indices INC on constate que 100% des nœuds seront desservies, la valeur de 100% de l'indice INC pondéré veut dire que la somme totale des poids des nœuds est égale à la somme totale des poids des nœuds desservies, ce qui confirme la desserte totale des nœuds, autrement dit en cas de rupture d'une de ces conduites, la répartition de la pression dans le réseau permet la desserte totale des nœuds.

#### **3. RECOMMANDATIONS ET PROPOSITION DES SOLUTIONS**

Après avoir appliqué l'outil sur le réseau de distribution de l'Hussein Dey, on constate que le réseau a des problèmes qui gène son fonctionnement normale, on conclut d'une part que les vitesses d'écoulement obtenues sont en grande partie très faibles, et même très inférieures aux normes. Et d'autre part, la majorité des pressions disponibles aux nœuds sont supérieures à la pression maximale (cas de surpression), de ce fait nous pouvons ainsi dire que l'une des origines de fortes pressions dans le réseau est dûe à ces faibles vitesses.

Il faut donc proposer des solutions pour éviter ces problèmes et pour que le réseau fonctionne suivant les normes requises.

En ce qui concerne le problème des souspressions trois solutions sont envisagées :

- **1 <sup>ère</sup> Alternative:** Augmenter le diamètre des tronçons, c'est-à-dire remplacement par des conduites de diamètres plus grands ce qui nécessite de nouveaux investissements. Cette solution est envisageable uniquement pour les tuyaux ayant des pertes de charges élevées.
- **2**<sup>ème</sup> **Alternative:** Si on ne veut pas remplacer les conduites dans le cas ou elles sont neuves, ou dans le cas ou il n'y a pas de possibilité de remplacement, on construit un nouveau réservoir de côte plus élevée que le premier de telle manière à avoir une différence de côte suffisante entre le seuil du réservoir et les nœuds concernées.
- **3**<sup>ème</sup> Alternative: La mise en place d'une mini station de surpression en amont de la zone de la souspression, cette station sert à augmenter la pression en aval, il faut seulement vérifier les pressions aux nœuds situées juste après la mini station afin d'éviter des surpressions.

Pour le problème de la surpression on doit penser à la réduction de la pression, beaucoup d'études d'ailleurs ont été faites sur l'intérêt de réduire la pression dans les réseaux de distribution d'eau potable. Une réduction de pression réduit non seulement les fuites, mais aussi réduit leur taux d'apparition. Ainsi, le contrôle de la pression empêche un vieillissement prématuré du réseau. Les casses sont alors réduites et les pertes en eau diminuent. Par une étude expérimentale, Walski a montré que la réduction de pression est plus efficace quand les fuites et les pressions sont relativement grandes et que dans certains cas, le contrôle de la pression ne peut se faire que pendant les heures creuses. Dans la plupart des études, une ou plusieurs vannes de contrôle, destinées à diminuer la pression, sont placées dans le réseau d'eau potable et une réduction du volume des fuites est observée [Chesneau, O. 2006]. Todini propose de modifier ou de renforcer le réseau dans le but d'obtenir une pression homogène et ainsi de limiter les fuites.

La réduction de la pression se fait donc par la mise en place de vannes, de réducteurs de pression, de stabilisateurs, en certains points du réseau (sections à définir) qui crée des pertes de charges singulières et par conséquence une diminution de la pression en aval. Généralement une installation de stabilisateurs de pression aval de type hydraulique à pilote garantit une pression constante quelque soient les conditions de pression ou de demande en amont. Le réducteur de pression est illustré en annexe III.

D'autre part, comme le réseau est grand, on propose aussi de procéder à la sectorisation qui consiste en la séparation des cartiers et des endroits où les caractéristiques hydrauliques (pression, vitesses d'écoulement, perte de charge) sont identiques, par exemples le cas des deux zones citées (zone de souspression et zone de souspression) cette sectorisation facilitera le suivi du réseau.

La surveillance et l'analyse des états physiques, hydrauliques du réseau permettent de mieux appréhender les problèmes qui surviennent dans le réseau. Cela consiste à faire un entretien périodique (visite) des organes mécaniques des appareils (manomètres, débitmètres, ventouses, vidange, vannes...) ;

En fin pour la bonne gestion du réseau de distribution de l'Hussein Dey, un suivi du fonctionnement du réseau est nécessaire, en tenant à jour l'historique des incidents et des interventions faites. Cette surveillance systématique, s'appuiera sur les opérations faites lors de l'entretien courant des ouvrages, et sur l'interprétation des opérations faites à l'occasion de travaux de réparation ou de réclamations des usagers, l'historique des incidents constituera une base de données à long terme qui ouvre l'intervalle aux chercheurs d'approfondir d'avantage leur études sur ce réseau.

#### **Conclusion :**

L'implémentation du référentiel DIAGNO sur le réseau de distribution de l'Hussein Dey montre l'apparition de quelques déficiences hydrauliques qui dépend de la plage horaire considérée. Il est important d'analyser le fonctionnement du réseau sur une période d'au moins 24 heures, afin d'identifier les plages horaires présentant des déficiences importantes c'est-à-dire pendant une plage horaire critique, qui dans notre cas correspond à la période de pointe (12h00).

Les résultats de cette application ont été présentés sous forme de tableaux et graphes permettant de visualiser des évolutions horaires ainsi que des calculs instantanés des indices spécifiques aux nœuds et conduites et des indices réseau.

L'utilisation de l'outil a montré son apport dans la hiérarchisation des conduites selon leur importance dans le réseau, les conduites constituant un réseau n'ont pas le même rôle dans la desserte en eau. Certaines sont donc plus importantes que d'autre d'un point de vue hydraulique. La pertinence des résultats escomptés reste cependant à discuter, et l'outil, à améliorer.

# **CONCLUSION**

#### **CONCLUSION**

Notre étude vise à proposer un référentiel pour le diagnostic du réseau d'AEP, s'inspirant des travaux de Wagner, Walski, et Fujiwara, incluant les points suivants :

- La compréhension du fonctionnement du réseau et la mise en place de critères d'évaluation. Ces critères sont d'ordres techniques qui tiennent compte de la détérioration hydrauliques ou fonctionnelle ;
- La description du phénomène de détérioration du réseau, l'étude de la fiabilité du réseau et de sa performance ;
- la description de l'impact de la topologie du réseau sur le niveau de performance et sa vulnérabilité en cas de défaillance.

L'objectif étant donc de mettre au point un outil d'évaluation qui tiendrait compte des caractéristiques hydrauliques du système de distribution d'eau potable, ainsi que de l'effet d'une défaillance de conduite qu'il pourrait subir.

Nous avons exploité les modèles et indices identifiés dans la littérature pour formuler nos propres indices de diagnostic qui constituent l'outil DIAGNO, le calcul de ces indices, est assuré à l'aide d'une macro en VBA Excel, utilisant la boite à outil Entoolkit d'Epanet développée par l'EPA. La macro permet de simuler une casse pour chaque conduite du réseau en la rendant indisponible pendant une période donnée, l'indisponibilité est traduite par la fermeture de la conduite.

L'outil DIAGNO ne propose pas de solutions idéales, qui de toute façon n'existent pas, mais différentes simulations dans différents cas de figures montrent que l'outil d'aide à la décision permet d'optimiser de manière efficace l'état fonctionnel du réseau. Il laisse une certaine liberté d'utilisation à plusieurs titres : d'abord, en permettant au gestionnaire d'être en possession d'un plus grand nombre d'éléments décisionnels pour une meilleure gestion des travaux de maintenance et de renouvellement du réseau, et permet aussi l'adaptation de quelques paramètres en fonction des objectifs.

#### *Recommandations*

L'outil DIAGNO est une initiation pour continuer dans le futur en le rendant plus performant, il est encore en phase d'expérimentation et doit être amélioré afin d'envisager son intégration dans la phase de conception des réseaux et ce, en vue de rendre compte des configurations assurant le plus grand degré de diagnostic. Des travaux pour l'amélioration de l'interface de calcul afin de permettre une plus grande souplesse dans les options d'entrée sont à entreprendre.

A la fin de ce modeste travail on peut dire que plusieurs améliorations restent à apporter, pour traiter les problèmes des réseaux d'alimentation en eau potable, de telles possibilités incluent l'intégration de multiples autres critères comme le budget, les autres critères de fiabilité et éventuellement les contraintes pratiques que tout gestionnaire peut rencontrer et qui sont spécifiques à chaque réseau.

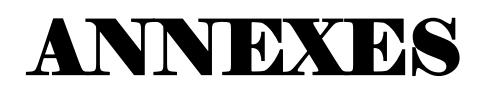

#### **ANNEXE I**

#### **Présentation du logiciel Epanet2 ®**

Epanet2 ® est un logiciel développé par l'agence de la protection de l'environnement des Etats-Unis (U.S. Environmental Protection Agency, U.S.E.P.A.) pour la simulation du comportement des systèmes de distribution d'eau d'un point de vue hydraulique et également d'un point de vue qualité de l'eau.

Le modèle hydraulique de simulation d'Epanet 2® calcule l'évolution des charges hydrauliques dans les nœuds et l'écoulement dans les conduites, en fonction des niveaux initiaux des réservoirs, des variations dans le temps des niveaux des bâches et des demandes en eau aux nœuds de demande. La détermination des charges et des débits à un instant donné implique de résoudre simultanément les équilibres de masse dans les nœuds et les pertes de charges dans chaque arc du réseau.

#### **I.1. Avantages du logiciel Epanet2 ® :**

Ce logiciel est distribué gratuitement par l'E.P.A. depuis le mois de septembre 1993. Depuis, il est largement utilisé dans le monde entier grâce à :

- Ses algorithmes de calcul les plus avancés,
- Son interface graphique conviviale et intuitive
- Aux possibilités de relations avec d'autres logiciels d'application
- A l'existence d'une liste d'utilisateurs, lieu de communications et d'échanges.

#### **I.2. Capacités pour la Modélisation Hydraulique :**

L'Epanet2 ® contient un moteur de calcul hydraulique moderne ayant les caractéristiques suivantes:

- > La taille du réseau étudié est illimitée ;
- $\triangleright$  Il inclut les pertes de charge singulières aux coudes, aux tés, etc;
- Il peut modéliser différents types de vannes, comme des clapets anti retour, des vannes de contrôle de pression ou débit, des vannes d'arrêt, etc ;
- Les réservoirs peuvent avoir des formes variées (le diamètre peut varier avec la hauteur) ;
- Il peut y avoir différentes catégories de demandes aux nœuds, chacune avec une caractéristique propre.

#### **I.3. Présentation de l'interface :**

L'interface de calcul d'Epanet2 ® est représentée dans la figure suivante :

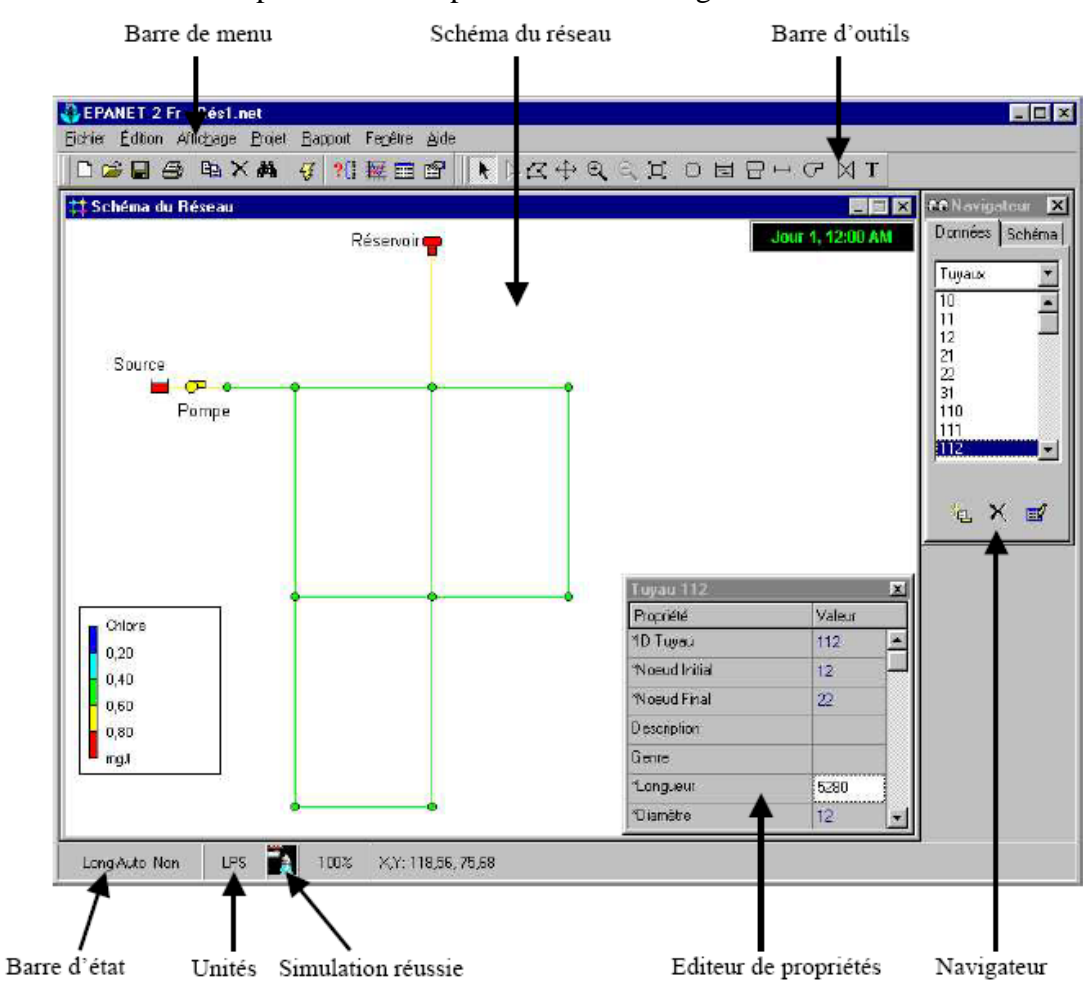

**Fig I.1 :** Interface de calcul d'Epanet2 ®

#### **I.4. La toolkit d'Epanet2 ® :**

La toolkit d'Epanet est une bibliothèque de lien dynamique (DLL) des fonctions qui laisse les réalisateurs adapter le moteur informatique d'Epanet pour leur propre besoin. Les fonctions peuvent être incorporées aux applications de 32 bits de Windows écrites dedans C/C++, Pascal de Delphes, langue de base et ou toute autre visuelle qui peuvent appeler des fonctions dans un DLL de Windows. Le dossier de DLL de toolkit est appelé EPANET2.DLL, distribué avec Epanet2 ®.

#### **ANNEXE II**

## **Quelques codes et fonctions de la DLL d'Epanet2 ®**

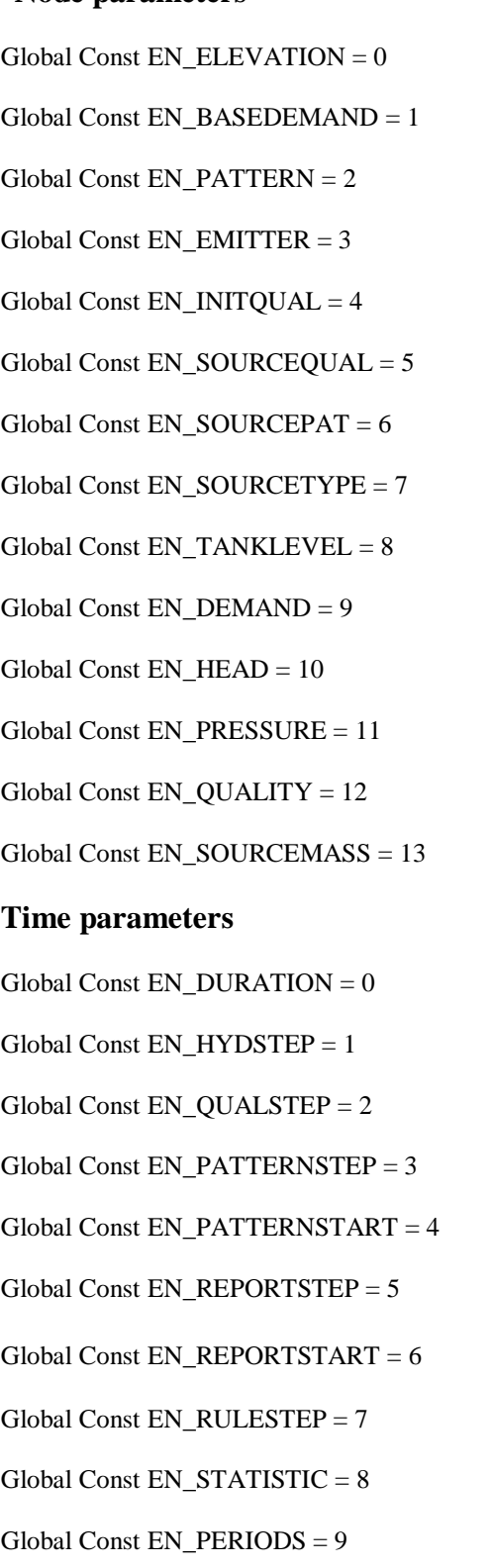

#### **Node parameters Link parameters**

Global Const EN\_DIAMETER  $= 0$  $Global Const EN_LENGTH = 1$  $Global Const EN_ROUGHNESS = 2$  $Global Const EN_MINORLOSS = 3$  $Global Const EN_INTSTATUS = 4$  $Global Const EN_NINTSETTING =  $5$$ Global Const  $EN_KBULK = 6$ Global Const EN\_KWALL =  $7$ Global Const  $EN_FLOW = 8$ Global Const EN\_VELOCITY = 9  $G$ lobal Const EN\_HEADLOSS = 10 Global Const EN\_STATUS =  $11$  $Global Const EN_SETTING = 12$ Global Const  $EN\_ENERGY = 13$  $Component counts$ Global Const  $EN\_NODECOUNT = 0$ Global Const EN\_TANKCOUNT = 1 Global Const EN\_LINKCOUNT = 2 Global Const EN\_PATCOUNT = 3 Global Const EN\_CURVECOUNT = 4 Global Const EN\_CONTROLCOUNT = 5 Node types Global Const  $EN_JUNCTION = 0$  $Global Const EN\_RESERVOIR = 1$ Global Const  $EN_TANK = 2$ 

#### **ANNEXE III**

#### **Réducteur de pression**

Il est appelé aussi régulateur de pression, mais le terme officiel normalisé est « REDUCTEUR ». Le premier réducteur de pression a été créer par Watts et commercialiser en 1876, il est un peu compliqué, passablement encombrant (près de 2 mètres de haut), mais il fonctionne.

A partir de 1930, la majorité des régulateurs créés dans le monde seront inspirés du réducteur de pression représenté dans la figure III.1, composé de membrane, ressort, siège et clapet, ces réducteurs sont largement dimensionnés pour assurer un réglage précis et constant tout en autorisant de forts débits.

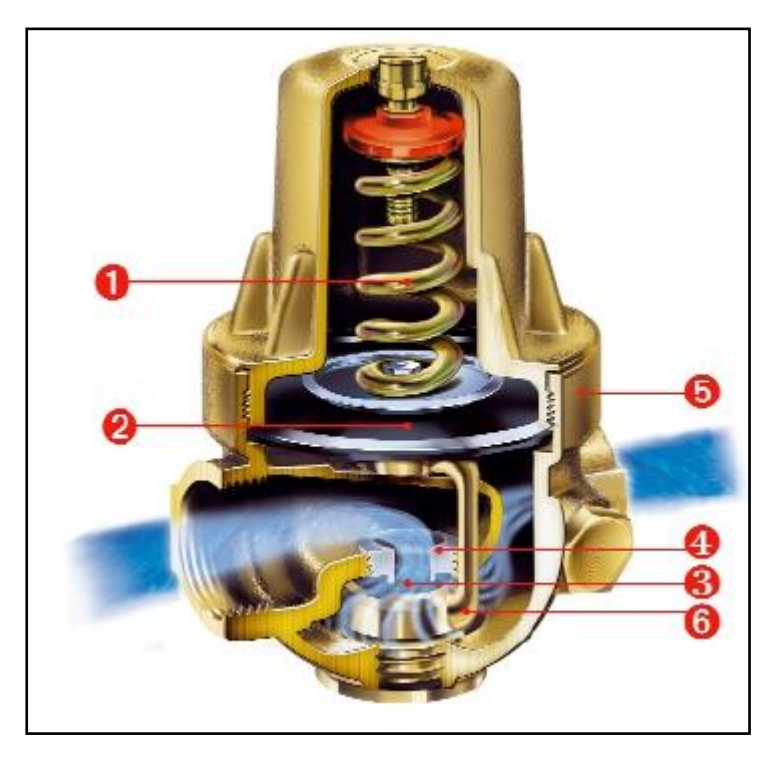

**Fig III.1 :** Réducteur de pression (Guide technique de l'entreprise française BAYARD)

Un ressort inoxydable (1) à grandes spires et haute sensibilité qui garantit un réglage précis. Le contrôle de la pression s'effectue dans une plage de 1,5 à 5,5 bars.

Une membrane (2) et un clapet (3) haute température : résistant à des températures élevées (jusqu'à 80°C).

Un siège en acier inox (4) : une exclusivité qui protège de l'usure et de l'agressivité de l'eau. Une garantie de longévité.

Un corps monobloc généralement en laiton (5), d'une grande robustesse, ce métal est insensible à la corrosion et répond aux nouvelles normes sanitaires sur la compatibilité des matériaux en contact avec l'eau potable.

Un ensemble étrier/clapet (6) : pièce mobile monobloc en l'étrier comporte un clapet (3) largement dimensionné autorisant des performances supérieures aux exigences de la norme.

La Figure III.2 montre comment se fait l'installation du réducteur de pression.

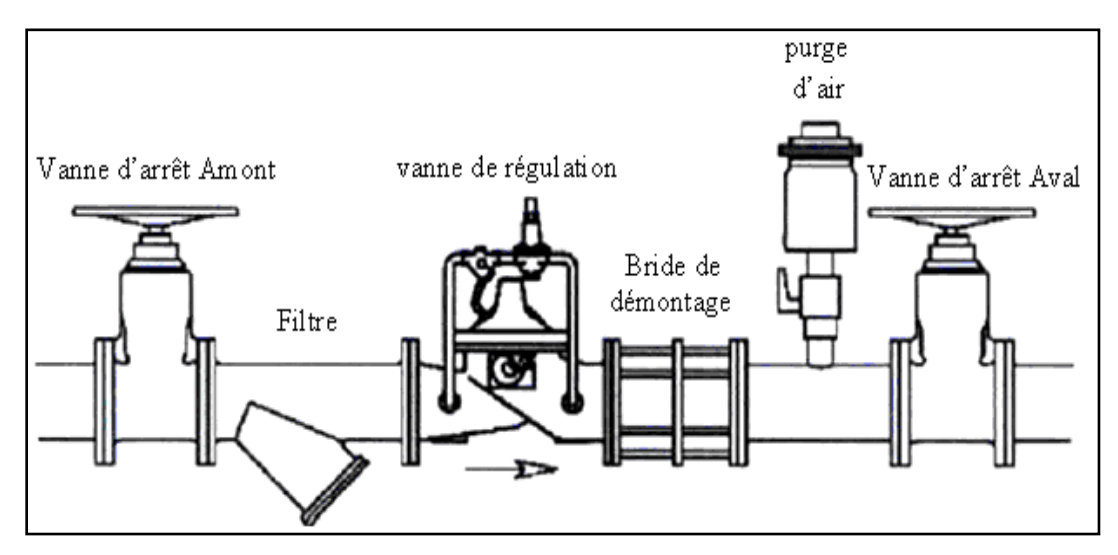

**Fig III.2 :** Installation du réducteur de pression

## **ANNEXE IV**

### **Courbe de dégradation d'une conduite**

La courbe de dégradation permet de déterminer théoriquement l'indice de condition (0 à 100 %) d'une infrastructure en fonction de son nombre d'années de vie. Au cours des années, l'indice de condition, partant de 100 % à l'année de mise en service, diminuera graduellement selon une courbe type, tel que le démontre le graphique ci-dessous. Lorsque la condition d'une infrastructure atteint le niveau de service minimal acceptable, celle-ci doit être reconstruite.

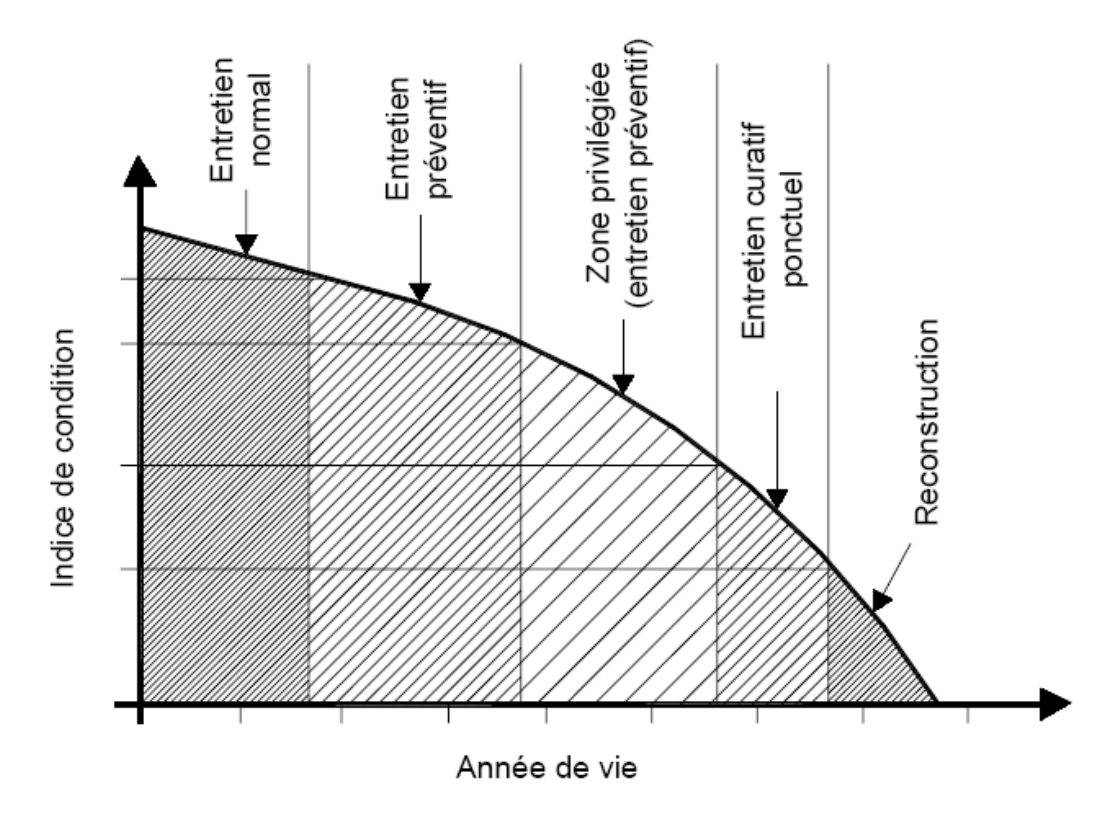

**Fig IV.1 :** Courbe de dégradation d'une conduite

## **ANNEXE V**

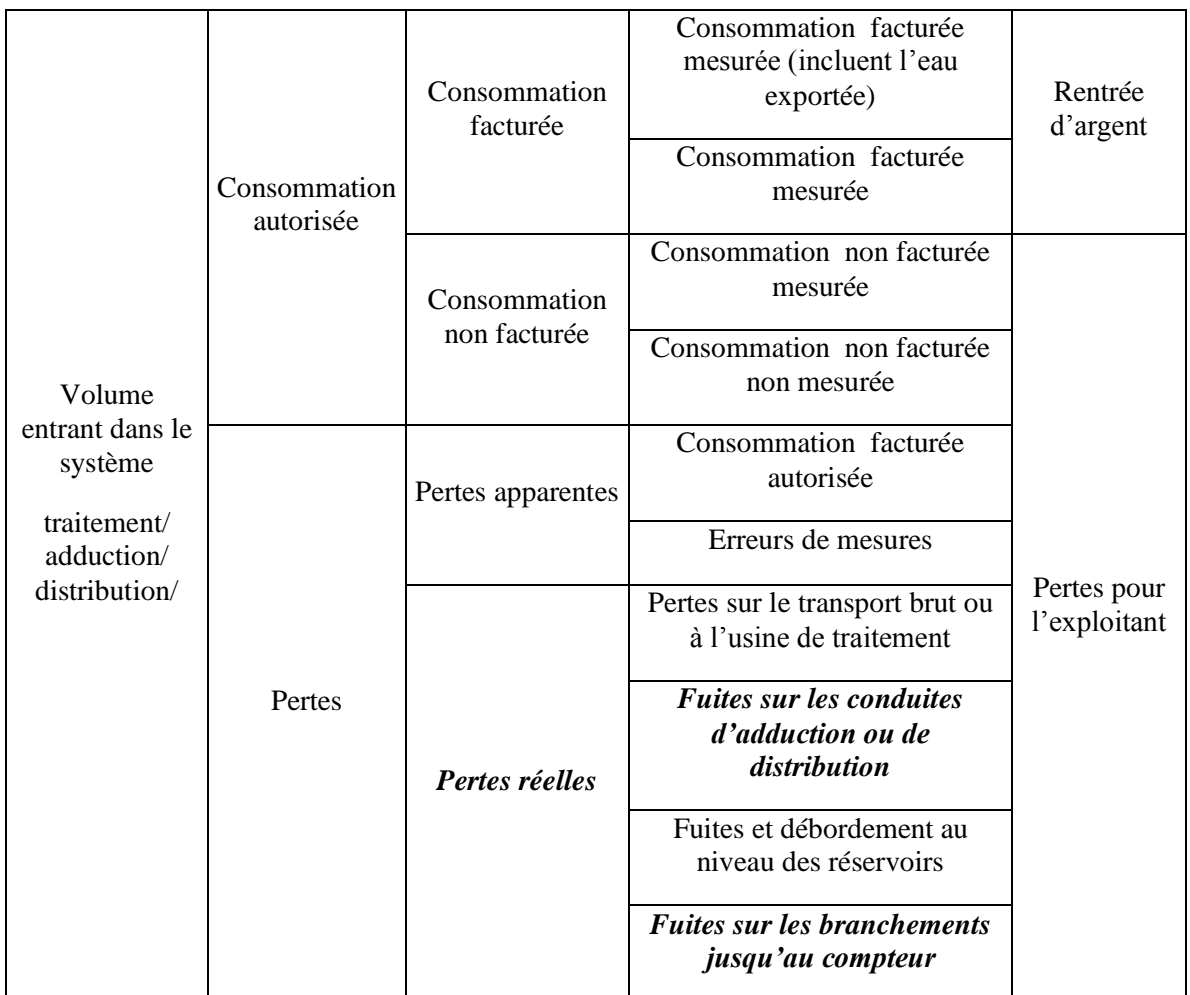

### Tableau V.1 : Balance de l'eau selon la terminologie utilisée par l'IWA

## REFERENCES

#### **REFERENCES**

**Ajuste, C., Berland, J., Celerier, J.** Octobre 2004. Réhabilitation et remplacement des réseaux d'eau potable en zone rurale. *Document technique, hors série n°12*. Office International de l'Eau SNIDE. pp 21-29.

**Alegre, H.** 1997. A general framework of performance indicators in the scope of water supply. *IWSA Workshop on Performance Indicators for Transmission and Distribution Systems*, Lisboan. pp 112-116.

**American Water Works Association, AWWA.** 1998. Water Utility Capital Financing, *Manual of Water supply Practices*. AWWA M29. ISBN0-089867-957-5.

**Andreou S.A.** 1986. Predictive models for pipe failures and their implications on maintenance planning strategies for deteriorating water distribution systems*. Phd Thesis*, Department of civil engineering, Massachusetts Institute of Technology, Cambridge MA, USA. pp 78-118.

**Arnoux P.,** 1998. Modélisation du vieillissement d'un réseau d'eau potable en fonte et application aux stratégies de renouvellement*. Thèse en Science de l'eau*. Université Louis Pasteur. Strasbourg, France. pp 49-76.

**Aubertin, L., Cazavant, A., Lasnier, N.** 2005. Guide d'élaboration d'un plan d'intervention pour le renouvellement des conduites d'eau potable et d'égout. Direction des infrastructures du ministère des Affaires municipales et des Régions. Québec, Canada, pp 28-47.

**Berthault, D.** Juin 2007. La limitation des pertes en réseau d'eau potable. *Association scientifique et techniques pour l'eau et l'environnement (ASTEE)*.France. pp 37-42.

**Bertin, S.** 1994. Indices de fiabilité d'un système de distribution d'eau potable. *Ecole Nationale du Génie en Eau et de l'Environnement de Strasbourg*, France. pp 27-34.

**Biscos, C., Mulholland, M., Le Lann, M. V., Buckley, C. A., and Brouckaert, C. J.** 2003. Optimal operation of water distribution networks by predictive control using MINLP. *Water SA*, pp 102-119.

**Brémond, B., Berthin, S.,** 2001. Reliability of a drinking water supply system. *Cemagref Bordeaux*, *Pub 01/0053.* pp 67-81.

**Brémond, B., Fabrie, P., Jaumouillé, E., Mortazavi, I., and Piller, O.** 2009. Numerical simulation of a hydraulic saint-venant type model with pressure-dependent leakage. *Applied Mathematics Letters*.

**Celerier, J., Faby, J.,** Octobre 2003. La dégradation de la qualité de l'eau potable dans les réseaux. *Document technique, hors série n°12*. Office International de l'Eau SNIDE. pp 82-89.

**Chesneau, O.** 2006. Un outil d'aide à la maîtrise des pertes dans les réseaux d'eau potable, la modélisation dynamique de différentes composantes du débit de fuite. *Thèse de doctorat en Science de l'ingénieur*. Université Louis Pasteur. Strasbourg, France. pp 109-124.

**Clark, J.M., Viessman W., Hammer M.J.** 1977. Water Supply and Pollution Control*. Harper and Row Publishers*, Inc., U.S.A.

**Cuaz, D., Hertz, F.** Aout 2005. Connaissance et maîtrise des pertes dans les réseaux d'eau potable. *Agence de l'Eau Adour-Garonne*. France.

**Devi, P. Sung, H.H., Namsik P.** 2003. Reliability Based Design of Water Distribution Networks Using Multi-Objective Genetic Algorithms. *Journal of Civil Engineering*, Vol 7, n°3 pp 35-41.

**Dupont, A.** 1979. Ouvrage de transport-Elévation et distribution des eaux. Hydraulique urbaine. Tome II, Editions Eyrolles paris.

**Eisenbeis, P.** 1994. Modélisation statistique de la prévision des défaillances sur les conduites d'eau potable. *Thèse de doctorat en Génie de l'environnement*, université Louis Pasteur, Strasbourg, France, pp 96-148.

**Eisenbeis, P., Le Gat, Y., Laffréchine, K., Le Gauffre, P., König, A.,Rostum, J., Tuhovcak, L., Valkovic, P.** 2002. Description And validation of technical tools. Report on models description. *Care-w, EU project.*

**Eisenbeis, P., Werey, C., Laplaud, C.** 2002. L'enregistrement des défaillances pour améliorer la connaissance des réseaux d'eau potable. *TSM, n° 2002-6*, p. 12-24.

**Elodie, J.** Décembre 2009. Contrôle de l'état hydraulique dans un réseau d'eau potable pour limiter les pertes. *Thèse de doctorat en mathématiques appliquées*. L'université de bordeaux I. France. pp 46-84.

**Environmental Protection Agency, US. (EPA).** 2002. Decision-Support tools for Predicting the Performance of Water Distribution and Wastewater Collection Systems, EPA/600/R- 02/029. [Pub. pp](http://www.epa.gov/ORD/NRMRL/pubs.%20pp7-46) 17-39.

**Fujiwara, O., De Silva, A.U.** 1990. Algorithm for Reliability-Based Optimal Design of Water Networks*. Journal of Environmental Engineering,* 116(3), pp. 125-147.

**Gupta, R., Bhave, P.R.** 1994. Reliability Analysis of Water Distribution Systems. *Journal of Environmental Engineering*, ASCE, 120 (2), pp. 47 - 76.

**Halhal, D. G., Walters, D., Ouazar and Savic,** D. 1997. Water Network Rehabilitation with Structured Messy Genetic Algorithm. *Journal of water Ressources Planning And Management*, Volume 123, n°3, pp 27- 31.

**Haidar, H.** Septembre 2003. Réhabilitation des réseaux d'eau potable, amélioration du modèle CARE-W\_MARKOV (modèle de vieillissement d'une population de conduites). *Mémoire de DEA Génie civil Option Hydrologie urbaine*. Ecole doctorale MEGA - INSA-Lyon- ENTPE- ESIGEC. pp 112-116.

**Harrouz, O.** 1995. Conséquences de la squelettisation des réseaux d'alimentation en eau potable sur le diagnostic, modèle de simplification. *Thèse de doctorat en génie de l'environnement*. Université Louis Pasteur. Strasbourg. France. pp 26-87.

**Igore, B.** 2004. Outil d'aide au diagnostic du réseau d'eau potable pour la ville Chisinau par analyse spatiale et temporelle des dysfonctionnements hydrauliques. *Thèse en Science et génie de l'environnement*. Ecole Nationale Supérieur des mines de Saint-Etienne. France pp 98-142.

**Janel, J.L., Gandon, G., Werey, C.** 2001. Inventaire des réseaux d'eau potable du département du Bas-Rhin : Glossaire. Laboratoire Gestion des Services Publics, Strasbourg, France, pp12-16.

**Kleiner, Y.** 1996. Water distribution network rehabilitation: selection and scheduling of pipe rehabilitation alternatives. *Department of Civil Engineering*. University of Toronto, Toronto, Canada.

**Kremer, M.** 1990. Vieillissement des canalisations. Exemples de politiques de renouvellement en France et en RFA. *Mémoire de DEA Sciences et techniques de l'eau*, ENGEES-ULP Strasbourg, pp 13-29.

**Lansey, K. E., and Basnet, C.** 1991. Parameter-estimation for water distribution networks. *Journal of Water Resources Planning and Management*-*(ASCE)*, pp 126-144.

**Laplaud, C., Palos, C., Morel, M.** 1998. De la tarification saisonnière à la détection des fuites sur un réseau d'eau potable. *Revue L'eau l'industrie et les nuisances* n°159 pp 14-23.

**Le gauffre, C.** Novembre 2008. Indicateurs de performance pour la gestion patrimoniale des réseaux urbains. *Rapport intermédiaire*. INSA-Lyon. France.

**Le gauffre, P.** Juin 2000. Aided Computer Rehabilitation Water**.** *INSA-Lyon France,* URGC.

**Le gat, Y., Eisenbeis, P.** Using maintenance records to forecast failures in water networks. *Urban water*, pp. 13-18.

**Maghezzi, A.** 2008. Étude de la vulnérabilité des réseaux AEP et proposition d'une approche de calcul d'indices de fiabilité hydraulique Application aux systèmes de distribution d'eau potable. Mémoire de Projet de Fin d'Etudes. Département d'Hydraulique. *Ecole nationale polytechnique*. Alger, Algérie.

**Malandain J.,** 1999. Modélisation de l'état de santé des réseaux de distribution d'eau pour l'organisation de la maintenance. Étude du patrimoine de l'agglomération de Lyon. *Thèse de Doctorat n° 99 ISAL 0040 de l'INSA de Lyon*, URGC / Hydrologie Urbaine, pp 38-76.

**Merah, F.** Septembre 2002. Elaboration d'un modèle informatique d'aide multicritère pour la gestion des contrôles d'un réseau d'A.E.P. *Mémoire de magistère*, département d'hydraulique, université de Bejaia, Algérie.

**Nafi, A.** 2006. La programmation pluriannuelle du renouvellement des réseaux d'eau potable. *Thèse de doctorat en Science de gestion*. Université Louis Pasteur. Strasbourg, France. pp 49-76.

**Nitivattananon, V., Sadowski, E. C., and Quimpo, R. G.** 1996. Optimization of water supply system operation. *Journal of Water Resources Planning and Management-Asce*, pp 374-381.

**O'Day, D.K., Weiss, R., Chiavri, S., Blair, D.** 1989. Water main evaluation for rehabilitation/replacement. *Guidance manual of Awwa research foundation*, pp118-156.

**OIEau.** Janvier 2005. La gestion patrimoniale des réseaux d'eau potable: enjeux et recommandation. Etude réalisée par *l'office International de l'Eau* pour le compte du Syndicat professionnel des Entreprises des Services d'Eau er d'Assainissement (SPDE).

**Osman, M.,S., Abo-Sinna, M.A., Mousa, A.** 2004. An effective genetic algorithm approach to multiobjective reouting problems (MORPs). *Applied Mathematics and Computation.*

**Ostfeld, A.** 2001. Reliability analysis of regional water distribution systems. *Urban water* n°3, pp 25-36.

**Piller, O.,** 1995. Modélisation du fonctionnement d'un réseau, Analyse hydraulique et choix des mesures pour l'estimation de paramètres. *PhD thesis*, Université Bordeaux 1.

**Rajani, B., Kleiner, Y.** 2001. Comprehensive review of structural deterioration of water mains: physicallybased models. *Urban water n° 3*. pp 77-90.

**Rossman, L.A.** 2000. Epanet2 Users Manual. US. Environmental Protection Agency, EPA, USA.

**Roy, B.** 1985. Méthodologie multicritère d'aide à la décision. *Economica*, Paris. France.

**Salah, B.** 1993. Cours d'alimentation en eau potable. Ecole nationale supérieure de l'hydraulique de Blida, E.N.S.H, Algérie.

**Shamir, U. and Charles, D., Howard, D.** 1979. An analytic approch to scheduling pipe replacement. *AWWA Vol 71 n°3*: pp13-36.

**Sun, Y. H., Yeh, W. W. G., Hsu, N. S., and Louie, P. W. F.** 1995. Generalized network algorithm for water-supply-system optimization. *Journal of Water Resources Planning and Management-Asce*, pp 216-232.

**Todini, E.** 2000. Looped water distribution network design using a resilience index based heuristic approach. Urban Water n°2, pp 115-122.

**Wagner, J.M., Shamir, U., Marks, D.H.** 1988. Water Distribution Reliability: Simulations Methods. *Journal of Water Ressources Planning and Management*, Vol n°3, pp115-127.

**Walski, T. M., Gessler, J.** 1999. Discussion of Improved design of Anytown distribution network using structured messy genetic algorithms, by Walters, G. A., Halhal, D., Savic, D. A., and Ouzar, D. Urban Water, , Vol n°2, pp 265–278.

**Werey, C.** 2000. Politiques de renouvellement des réseaux d'eau potable. *Thèse de doctorat en génie de l'environnement*. Université Louis Pasteur. Strasbourg. France. [pp 50-](http://www.epa.gov/safewater.%20p50)79.

**Werey, C., Janel, J., Gandon, G., Mellac-beck, I., Villette, J.P.** 2006. L'inventaire départemental des réseaux d'eau potable du Bas-Rhin : analyse des facteurs de vulnérabilité, *L'Eau, l'industrie, les nuisances*, n° 295, pp 41-44.